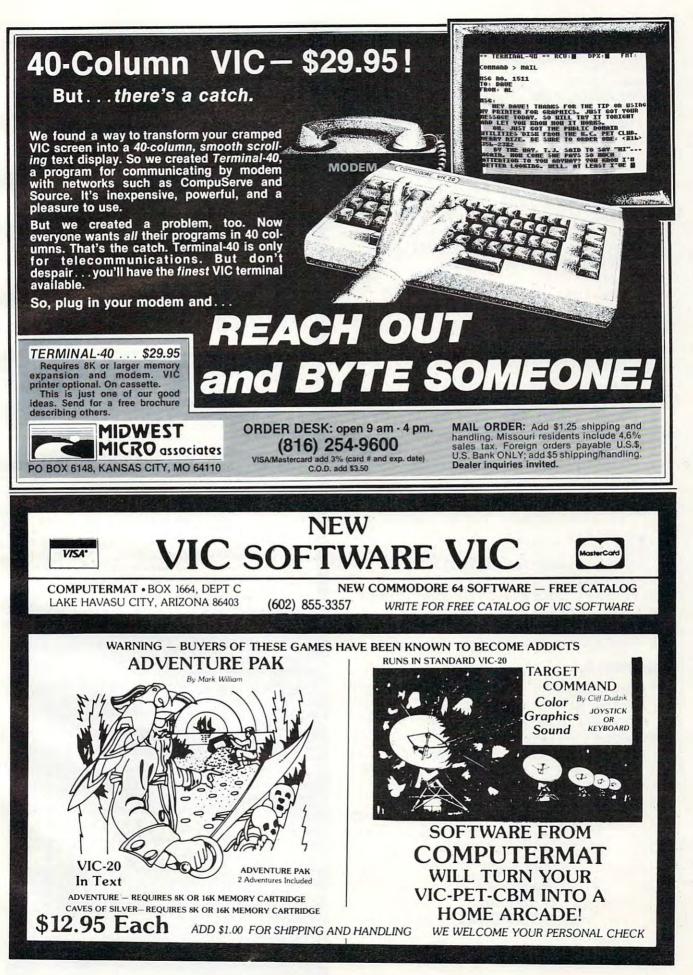

### Program 2.

10 GRAPHIC 2 20 REGION 5 50 DEFFNA(X) = INT(RND(1) \* X) + 1100 FOR X=1 TO 1023 STEP FNA(10)+10 110 DRAW1, X, 0T01023-X, 1023 120 NEXT 200 FOR X=1 TO 1023 STEP FNA(10)+10 210 DRAW1, 1023, XTO0, 1023-X 220 NEXT 300 FOR X=1 TO 1023 STEP FNA(10)+20 310 DRAWØ, X, ØTO1023-X, 1023 320 NEXT 400 FOR X=1 TO 1023 STEP FNA(10)+20 410 DRAWØ, 1023, XTOØ, 1023-X 420 NEXT 500 GOTO 100

### Program 3.

10 GRAPHIC 2
20 REGION 5
50 DEFFNA(X) = INT(RND(1)\*X)+1
100 FOR X=1 TO 1023 STEP FNA(70)+10
110 DRAW1,X,0TO1023,X
120 DRAW1,0,XTOX,1023
130 DRAW1,X,0TO0,1023-X
140 DRAW1,1023,XTO1023-X,1023
150 NEXT

### Program 4.

10 GRAPHIC 2
20 REGION 5
50 DEFFNA(X)=INT(RND(1)\*X)+1
100 FOR A=1 TO 2
110 FOR X=1 TO 1023 STEP FNA(10)+10
120 DRAW1,1023-X,XTOX,0+X
130 DRAW1,X,1023-XTO0+X,X
150 NEXTX,A

### Program 5.

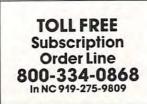

NEW SOFTWARE

### PractiCalc<sup>®</sup> VIC-20 16K RAM

### Sensational and International Software for Unexpanded VIC-20.

### Sinclair Timex 1000 16K RAM Required

MUGSY – You are the boss of a Chicago gang operating a protection racket. Can you survive rival gangs, the cops, and Nick the Greek?.....\$6.95

Other programs for the VIC-20 or SINCLAIR TIMEX 1000 in the areas of home use, business applications educational needs, and other games are available.

Order direct by calling 1-800-343-1078.

### We're looking for new software

CSA is searching for programmers who are creating software for Commodore, Timex, or Atari. We offer you an immediate, wide distribution network. Contact us at the address below.

### We're looking for new dealers

CSA is a distributor for U.S. and foreign software. Call or write us for a complete list of programs.

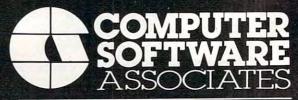

50 Teed Dr., Randolph, Massachusetts 02368 617-961-5700

## VIC20 PERSONAL COMPUTER

### TOP 10 SALE!! **ARCADE GAMES** (VIC-20 TAPE PROGRAMS)

Rank Name List Sale Super Paratrooper \$19.95 \$24.95 1. (Fantastic) 2 Exterminator-Plus \$24.95 \$19.95 (Better than Centipede) 3. \$24.95 \$19.95 Cricket (Better than Frogger) 4 3-D Hackman \$24.95 \$19.95 (3-Dimensional) 5. Snackman \$19.95 \$15.95 (Better than Packman) 6. **Bug Blast** \$19.95 \$16.95 (Creepy) Anti Matter Splatter 7. \$24.95 \$19.95 (Nuclear Disaster) 8. Bombs Away \$18.95 \$15.95 (Great) 9. 3-D Maze-Escape \$16.95 \$14.95 10. Krazy Kong \$16.95 \$14.95

**BUY ANY FOUR — DEDUCT 10% MORE** 

### **VIC-20** ACCESSORY SALE!!

### 1. TRACTION-FRICTION LINE PRINTER This

new COM-STAR deluxe printer, prints 81/2" x 11" full size letter quality single, roll or fan fold paper, labels and etc. Impact dot matrix bidirectional 40, 66, 80, 132 columns. Includes interface cable that plugs direct into the VIC-20 computer, no other costly interface is needed. List \$599.00 - Sale \$399.00.

2. UP TO 60K EXPANSION MODULE Aero Space designed-6 slot-add up to 6 cartridgesswitch select any program. Start and stop any program with reset button-not necessary to remove cartridges or turn off computer, saves time, television and computer (one year warranty) List \$149.00 - Sale \$89.00.

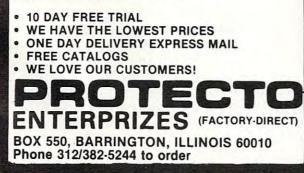

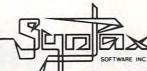

### CASSETTE SOFTWARE

new challenge every time

### CRABS Agility is the key to successfully guiding HER-BIE (the halibut) through the maze, avoiding the deadly gaze of SONIC CRABS while feed-ing on delectable night crawlers.

**VIC-20** 

The more you eat, the higher your score. Each time you clear the maze of tasty morcels, you will receive more time, additional lives, and a new group of night crawlers, as the game of SURVIVAL continues

But beware! With the passing of time your presence becomes increasingly aggravating to the KILLER crabs who lurk within, improving the accuracy of their menacing sonic waves. Set at beginner or advanced levels, each game is played in a totally new maze, and may consist of any number of rounds that start identically for each player.

CRABS can be played using your VIC-20 keyboard or joystick, and will work on all standard VIC-20 memory configurations.

Exciting action for two players -a

#### TANK WAR

Your opponent watches closely as the BAT-TLEFIELD unfolds, and you both carefully plan strategies for the pending CONFLICT. Sud-denly, both LASER TANKS fire to initiate move-ment. You begin to thread the way through your home territory, avoiding obstructions and buildings, as you proceed toward enemy ground.

Outscore the rival tank by destroying enemy buildings as well as placing direct hits on your opponent during one to one combat. Higher skill levels will add additional targets, mountain ranges and landmines to the battle zone for increasing EXCITEMENT.

One of three skill levels, with a new battlefield created for each game, provides a new challenge for both players every time.

TANK WAR may be played using your VIC-20 keyboard or paddles, and will work on all standard VIC-20 memory configurations

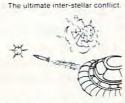

#### CYCLONS Full Hi-Res Graphics, Arcade-Like Action

Continuing with their plan to conquer the uni-verse, the CYTRON EMPIRE has chosen your sector as the first target in our galaxy. As COMMANDER of the protective forces, you must manoeuvre your craft, avoiding collision end exemu microles. In alter's and destroy and enemy missiles, to attack and destroy enemy war ships.

The CYCLON fighters relentlessly enter the battle zone, attempting to lure you into making errors that will lead to your destruction. The menacing PULSAR DEATH SHIP also begins to attack, its only purpose to zero in on your location, chase you down, and put an end to

your defense of civilization as we know it

Our future lies with your skill.

CYCLON requires memory expansion to function. When loaded on a system with a 3K expander (or Super Expander) you will play an advanced level game. Loading the cassette onto a system with 8K or more expansion, you will be allowed to choose between a variety of difficulty/game-feature options. The game is controlled with the VIC-20 joystick.

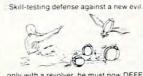

Full Hi-Res Graphics, Arcade-Like Action While inspecting his prize pumpkin patch, Mr

CRITTERS

while inspecting his prize pumping patch, or GREENSLEEVES becomes aware of a flock of strange CRITTERS hovering in the sky above Without warning small groups begin to leave the formation and dive in order to knock him down and STEAL the fruits of his labour. Armed only with a revolver, he must now DEFEND his crop against this new blight.

You will guide Greensleeves in his COURAGEOUS effort to save the patch. Run or crouch To avoid the swooping MENACE, and attempt to externinate the critters before they can loot the entire crop. Most important, once a pumpkin is stolen, destroy the thief before he can reach the flock (taking care not to hit the pumpkin) or his prize will be your loss

As the struggle progresses, larger flocks will arrive and the speed of their attack will increase. But don't despair. New pumpkins will grow with your point total providing additional opportunities to successfully fend off the raid. When they succeed in clearing the field, the conflict is over

CRITTERS requires a minimum of 8K memory expansion and is controlled with your

VIC-20 joystick Check for availability with your local dealer, or use the order form provided. Dealer enquiries are invited. FORWARD TO: SYNTAX SOFTWARE INC, 33 ELMHURST AVE., SUITE 502 WILLOWDALE, ONTARIO, CANADA M2N 6G8 PHONE (416) 221-8008 CERTIFIED CHEQUE MONEY ORDER PLEASE SEND ME. Please Forward Charges To \_\_\_ CRABS @ \$15.95 (U.S.)/\$18.95 (CDN.) TANK WAR@ \$15.95 (U.S.)/\$18.95 (CDN.) U VISA MASTER-CARD CYCLONS @ \$19.95 (U.S.)/\$23.95 (CDN.) = D AMERICAN EXPRESS CRITTERS @ \$19.95 (U.S.)/\$23.95 (CDN.) CARD NO Shipping and Handling @ \$1.00 per Cassette EXPIRY DATE Ontario Residents Please Add 7% Sales Tax SIGNATURE TOTAL = Please Print NAME\_

ADDRESS

POSTAL CODE/ZIP

VIC-20 is a registered trademark of Commodore Business Machines Inc.

### **Download/Upload For The Atari**

Frank C Jones, Silver Spring, MD

*Use this to transfer programs and text files to or from your Atari using a modem and the telephone lines.* 

The program described in this article was developed over several months, with feedback from many people. I started writing it primarily because I was too cheap to go out and buy one. I wanted to try out my new communications hardware and look into some of the electronic bulletin boards that I had heard about. Furthermore, I used a mainframe computer in my work, and I thought that it would be convenient to be able to access it from the privacy of my home.

My first approach was to copy a short BASIC program by Henrique Veludo from **COMPUTE!** (February 1981, #9). This worked fine until I realized that a lot of the text went by too fast for me to read. I tried POKEing the incoming characters into a string, hoping to print it out later, but this was too slow; characters were being dropped, making things a bit hard to read. This led to an assembly language routine to speed things up a bit, and before I knew it I was on my way.

It wasn't long before I had added the upload capability so that I could transfer programs and text files to friends who had computers and modems. About this time I joined the downtown Atari club of Washington, D.C., and discovered their ARMUDIC bulletin board, developed and operated by Frank Huband.

After several weeks of enjoying the capabilities of this system and downloading lots of useful programs, I discovered that some of the members did not have terminal programs that would do some of the things that mine would do. I offered to give my program to the club and subsequently uploaded it to the ARMUDIC BBS.

I got calls about problems. I got calls with complaints. I got calls with suggestions. When I next talked to Frank Huband, I discovered that he had picked up a few suggestions and complaints too. We started working together to incorporate as many of the more reasonable ideas as we could, and over the next few months the program grew.

Since this article was intended to be utilitarian rather than tutorial, I have included no discussion of how the program does what it does. Instead, I have included complete instructions on its use and the BASIC listing. There are, however, a few peculiarities about the program that should be pointed out before we get into its operation.

### **Two Cautions**

You may have already noticed that the statements on line 90 are preceded by a REM so that they are not executed. This line is to be used only by those people who find that the BREAK function does not work as described on their machines. The fault lies not in the computer, but in the 850 Interface Module.

Whenever concurrent I/O is turned on, the RS-232 port handler substitutes its own interrupt handlers for the ones in the OS ROM. This is necessary because concurrent I/O handles the serial bus interrupts differently from the way the operating system handles them. The machine language portion of JTERM detected pressing of the BREAK key by sensing what the 850 interrupt handlers did with it. Of course, this was too good to last: newer versions of the 850 Module handle the BREAK key by ignoring it (undocumented).

This leads us to line 90; it's a patch into the interrupt handler (new version) that enables the BREAK key. *Warning:* if the BREAK function works on your machine without line 90, *don't use it;* it will cause a crash if used with the older version handlers. So try it without line 90 first, and remove the REM if you find the BREAK key does nothing when you press it.

A further warning: this program should not be renumbered unless the subroutine at lines 2080-2110 is changed. This routine removes all of the data statements and initialization code after they are used to gain as much memory space as possible for the text buffer. If the program is renumbered and this routine is not changed accordingly, it will perform fatal surgery, and whatever is left won't be of much use. (To find out more about how this routine works, see my article in *COMPUTE!'s Second Book Of Atari*.)

For those of you who have some download capability already, the latest version of this program is available (free) from the ARMUDIC BBS (202) 276-8342. The program is available under the name of JTERM32 (or JTERM33 or... who knows what version will be available by now; this thing seems to have a life of its own). For the rest

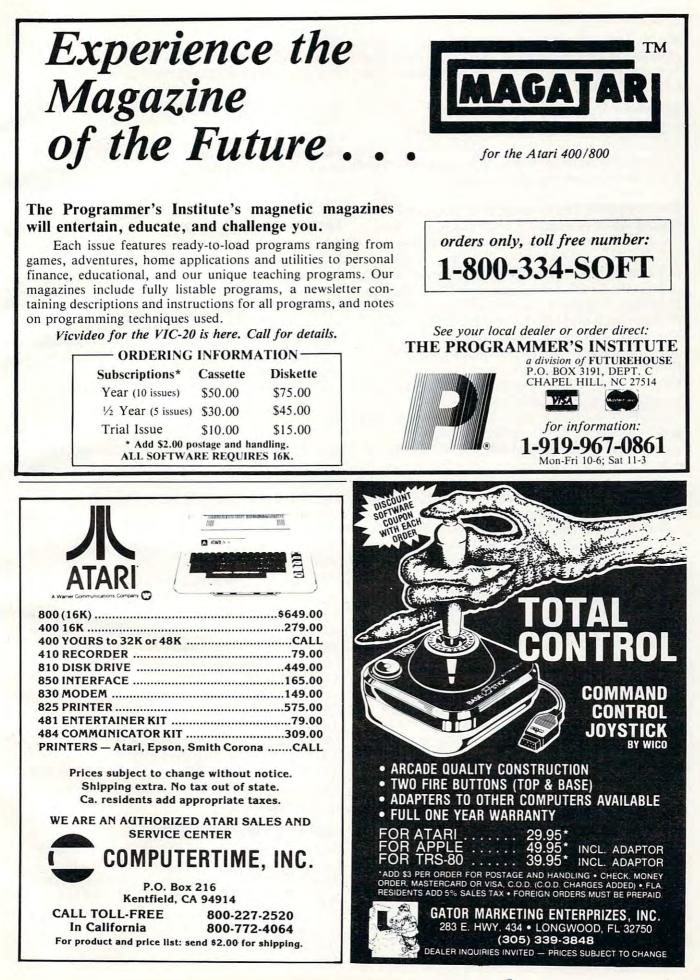

of you, type it in, being very careful with the data statements; an error here will probably make the system crash. Then read the instructions and start communicating.

### Starting Up

JTERM is a download/upload terminal program for the Atari. It was written in BASIC and assembly language to combine ease in setting up and speed when in the actual terminal mode.

Note that an AUTORUN.SYS file with the RS-232 handler boot routine *must* be on disk and booted when you turn on your machine, if you are using a disk. The DOS command will cause the RS-232 handlers to be overwritten, so you must either have a MEM.SAV file on your disk or re-boot the handler after making a DOS call. Furthermore, it appears that the NEW command damages or wipes out the port handler as well. Therefore, you should always reboot the handler after using this command. An additional note: JTERM assumes that the modem is connected to RS-232 port #1. Also, the 850 Interface must be switched on *before* booting the disk.

JTERM is LOADed as a BASIC program, and when RUN it POKEs the machine language routine into a string called PROG\$. While this is going on, the screen is black. After this set-up period is over, the first menu appears on the screen, along with information about the size and location in RAM of the available text buffer. All menu choices are made by simply typing the appropriate key that is highlighted in inverse video. (Type an ordinary character, not an inverse video one.)

The first choice to make is whether you wish to Download a file from the host computer or Upload a file to the host computer. If you wish to do simple communication without file transfer, Download is the proper mode to choose. After you choose between the Download and Upload modes, your next choice is between no translation (None), Light translation, and ATASCII. With Light translation, all high order bits are stripped from all outgoing and incoming characters, and the ATASCII EOL character (155) is changed to the ASCII CR character (13) on output and vice versa on input. No translation and ATASCII modes means that the 850 Interface Module does no changing of characters during either input or output. However, be warned that the program does some translation itself - more about that later.

The next choice is between the various modes of outgoing parity setting. (Note: incoming parity is not checked or changed by this program.) You should always select None if you have selected no translation because setting the parity on output will change the high order bit that was presumably to be preserved. This option was included for the users who wish to access mainframe computers that require certain parity configurations.

At this point, if you choose Upload you will be asked for the filespec of the file to be uploaded. When this has been entered, the file will be loaded into RAM and then listed to the screen as a check. You will then enter the terminal mode. But if you choose Download, you will go directly from the parity choice to the terminal mode without going through the file loading routine.

### **Terminal Operations**

Whenever you enter the terminal mode, the flag (i.e., inverse video word) TERMINAL will appear at the top of the screen. This informs you that you are now in the machine language portion of JTERM. While you are in this mode, you may send data to and receive data from a host computer, provided all of the appropriate connections have been made. You may toggle the memory save function off and on by pressing the SELECT button; the flags MEMSTORE ON and MEM-STORE OFF will be printed on the screen as you toggle the memory.

While the memory save option is in effect, all incoming characters will be stored in sequence until the buffer is full. If the buffer should fill up, the flag MEMORY FULL will be printed on the screen. Note: If you have filled your buffer prior to an Upload, you should *not* turn on the memory save feature until you have completed the Upload. Otherwise, the incoming characters will overwrite your file.

When you enter the terminal mode, you will be in full duplex (i.e., only those characters that are received are printed on the screen and stored in memory). If the host computer echoes all characters that it receives, these characters will be incoming and will be printed and saved if desired. If the host computer operates in half duplex, it cannot send and receive at the same time, so it will not echo the characters that it receives from you. In this case you should turn on the half duplex mode. You can toggle between half and full duplex by pressing the OPTION button. Whenever you do, the flags HALF DUPLEX and FULL DUPLEX will be printed on the screen as appropriate.

### Leaving Terminal Mode

When you are ready to leave the terminal mode, you may do so by pressing the START button. When you do, one of three things will happen, depending on the circumstances. If you have chosen the Upload option and have not yet uploaded the file, you will go into the upload mode. The flag UPLOADING will appear on your screen, and the buffer will be printed, 25 characters at a time, to the computer on the other end of the line. During this period you will still see all incoming characters displayed on your screen, so, if the host computer is echoing your transmission, you can watch the upload progress. When the upload is complete, you will reenter the terminal mode, this time in Download mode.

If you exit the terminal mode without saving anything to memory, you will automatically bail back out to the main menu, and you may start another session with different parameters if you wish.

If you were in Download mode and saved anything at all in memory, when you press START you will be asked for the filespec of the file to which you wish to save your memory, or you can type RETURN for further options (more about this in a moment). If you enter a filespec, this can be the cassette (C:), the printer (P:), the screen editor (E:), or a disk file (D:FILENAME). After you enter the filespec, the saved memory will be written to the file, and you will be told that you may reenter the terminal mode by pressing START.

If, however, you wish to save the memory to another file before returning to the terminal mode, press START and, *before releasing the start button*, press the OPTION button. This will bring you back to the request for a filespec. This may be repeated as many times as wished.

If you simply type RETURN instead of a filespec, you will be presented with a menu of three alternative choices. Pressing OPTION will erase your memory buffer and return you immediately to the terminal mode without changing any parameters. Pressing START will erase the buffer and return you to the main mode selection menu where you may reset any or all parameters. Finally, pressing SELECT will return you to the main mode menu while *preserving* everything saved in the memory buffer.

### Internal Translations And Other Features

When you choose between Light and No translation in the second menu, you are choosing the configuration of your 850 Interface Module RS-232 ports. You should read your 850 instruction manual for information about these configurations. This program does some additional translation of its own, however.

First of all, nothing that comes in from the port is changed at all before it is stored in memory. Therefore, if you choose ATASCII or No translation for your port, you will save in memory everything *exactly* as it was sent. There will be some translation, however, before it is displayed on the screen. For example, no control characters (ASCII values < 32) are displayed. This means, for instance, that you will not see line feeds; they will, however, be stored and can mess up a program that you are downloading. You should *not* ask for line feeds; you do *not* need them even if the test messages are single spaced.

The carriage return character (ASCII 13) is translated to the ATASCII EOL character. The printer bell character (ASCII 7) is translated to the console bell (ATASCII 253). Finally, the ASCII backspace character (ASCII 8) is changed to the ATASCII DELETE/BACKSPACE (ATASCII 126). Again, none of this translation affects what is stored in memory; everything is stored exactly as it is received.

In ATASCII mode, no translation is done on any outgoing characters; everything is sent exactly as it comes from the keyboard. In the No translation mode, two characters are changed. The DELETE/BACKSPACE character is changed to the ASCII backspace character so that the key will have the same function with most host computers that it does in the Atari. Also, the RETURN key or EOL (ATASCII 155) is changed to the ASCII carriage return (ASCII 13) before it is sent. In light translation, the 850 module would do this translation automatically, but in the no translation mode it would not be done. There were enough situations in which inverse video characters (ASCII values > = 128) could be sent and received, but the host computer would still not recognize the EOL character to warrant this feature.

In half duplex operation, after a character has been sent to the port it is handed over to the input routine and handled just like any other incoming character.

An additional feature of JTERM is the ability to send a computer "BREAK" by simply pressing the BREAK key. This will cause the screen to flash, a beep to sound, the flag BREAK to be printed on the screen, and, last, a true break signal (approx. 0.5 sec. of SPACE tone) to be sent. (If all of this doesn't happen, see the discussion in the introduction.) Sending the BREAK signal will not be of much use when you are connected to a BBS since most of them do not recognize it, but it can be essential when you are connected to a mainframe computer whose attention cannot be gotten any other way.

You should note, however, that the BREAK routine passes briefly through BASIC. Should it be pressed more than once in rapid succession, you can cause a standard BASIC BREAK and terminate the program. If you should terminate the program, accidentally or on purpose, do not attempt to re-RUN it. Instead, *restart it with GOTO* 100. When the program is RUN for the first time, all of the DATA statements and most of the initialization statements are removed to make more room for the buffer; it cannot, therefore, be reinitialized without crashing.

One added note: when the terminal mode is entered for the first time, the DTR line on RS-232 port #1 is set for those modems that monitor this line.

### Guidelines For Using JTERM

The JTERM menus were designed to provide maximum flexibility in communicating with many different types of computers, terminals, and bulletin board systems. This may cause some confusion, so here are some general guidelines:

 Most often, you will select Download, Light Translation, No Parity, and Full Duplex. This should work fine when communicating with information utilities such as CompuServe and The Source, as well as with most bulletin boards.

 For communicating between Ataris, choose the ATASCII mode instead of Light Translation. This allows full compatibility between characters sent and received. Also select half duplex instead of full duplex.

 For downloading TRS-80 graphics from TRS-80 bulletin board systems, choose No Translation.

 Usually you won't have to select a Parity option unless communicating with a mainframe computer.

 The half/full duplex option accomplishes with software what the half/full duplex switch on some modems does with hardware. This option was included for those users whose modems lack the duplex switch.

- 10 REM JTERM(3 SPACES) (VERSION 3.2) {12 SPACES}by Frank C. Jones July1 0,1982
- 20 DIM PROG\$ (379), PROG2\$ (7), SPOOL\$ (15 ), IN\$ (26)
- 30 CON=53279:POKE 559,0:IF PEEK(ADR(P 350 IF A=ADR(TXT\$) AND ROG\$))=104 AND PEEK(ADR(PROG\$)+378 )=216 THEN 50
- 40 FOR I=1 TO 379:READ A:PROG\$(I,I)=C 370 IF HR\$(A):NEXT I
- 50 DIM MSG\$(65):RESTORE 2000:FOR I=1 TO 65:READ A: MSG\$(I, I)=CHR\$(A):NEX TI
- 60 DIM S\$(5),T\$(8),U\$(9):FOR I=1 TO 5 400 IF PEEK(CON)=6 THEN 400 :READ A:S\$(I,I)=CHR\$(A):NEXT I:FOR 410 IF PEEK(CON)=2 THEN 360 I=1 TO 8:READ A:T\$(I,I)=CHR\$(A):N 420 GOTO 320 430 EXT I
- 70 FOR I=1 TO 9:READ A:U\$(I,I)=CHR\$(A ):NEXT I:DIM BR\$(7):FOR I=1 TO 7:R EAD A: BR\$(I, I) = CHR\$(A): NEXT I
- 80 FOR I=1 TO 7:READ A:PROG2\$(I,I)=CH 435 R\$(A):NEXT I:FLAG=0
- 90 REM FOR I=1 TO 3:READ A:POKE 8457+ I, A:NEXT I:FOR I=1 TO 8:READ A:POK 440 E 1663+1, A:NEXT I
- 95 GOSUB 2080: N=FRE(0)-256: DIM TXT\$(N )
- \$(13):PROG\$(192,192)=CHR\$(8) 110 POKE 82,0:PRINT "(CLEAR)";

120 PRINT N-1; " BYTES OF MEMORY AVAIL 460 IF I=3 THEN 320 ABLE":PRINT "FROM-"; ADR(TXT\$);" T 465 GOTO 445

- 0-"; ADR (TXT\$) +N-2
- 130 CLOSE #1:OPEN #1,4,0,"K" 140 POKE 752,1:PRINT "{2 DOWN}{TAB}Op eration Mode: ": PRINT : PRINT (TAB)";CHR\$(196);"ownload":PRINT :PRINT "{TAB}";CHR\$(213);"pload"
- 150 POKE 559, 34: POKE 752, 0: GET #1, ANS : IF ANS=68 THEN UPLD=0:GOTO 180
- 160 IF ANS=85 THEN UPLD=1:GOTO 180
- 170 GOTO 110
- 180 POKE 752, 1: PRINT "{CLEAR} (2 DOWN} (TAB) Translation Mode: ": PRINT : PR INT "{TAB}"; CHR\$ (206); "one": PRINT :PRINT "{TAB}";CHR\$(204);"ight"
- 190 PRINT :PRINT "(TAB)";CHR\$(193);"T ASCII"
- 200 POKE 752,0:GET #1,ANS:IF ANS=76 T HEN MODE=0:GOTO 240
- 210 IF ANS=78 THEN MODE=32:60T0 240
- 220 IF ANS=65 THEN MODE=32: PROG\$ (200, 200) = CHR\$ (155) : PROG\$ (192, 192) = CHR \$(126):GOTO 240
- 230 GOTO 180 240 POKE 752,1:PRINT "(CLEAR) (2 DOWN) (TAB)Parity: ": PRINT : PRINT " (TAB) ";CHR\$(206);"one":PRINT :PRINT (TAB)";CHR\$(207);"dd"
- 250 PRINT :PRINT "(TAB)";CHR\$(197);"v en":PRINT :PRINT "{TAB}";CHR\$(211 );"et"
- 260 POKE 752,0:GET #1,ANS: IF ANS=78 T HEN PARITY=0:GOTO 310
- 270 IF ANS=79 THEN PARITY=1:GOTO 310
- 280 IF ANS=69 THEN PARITY=2:GOTO 310
- 290 IF ANS=83 THEN PARITY=3:GOTO 310 300 GOTO 240
- 310 IF UPLD THEN GOSUB 490
- 320 PRINT "{CLEAR} (2 TAB}"; T\$: POKE 65 ,0:IF NOT FLAG THEN A=ADR(TXT\$)
- 330 CLOSE #2: OPEN #2, 13, 0, "R": XID 38, #2, MODE+PARITY, 0, "R": XID 34, #2, 19 2,0,"R":XIO 40,#2,0,0,"R"
- A=USR(ADR(PROG\$), A, ADR(TXT\$)+N-1, 340 ADR(MSG\$)): IF PEEK(207)=128 THEN 590
  - NOT UPLD THEN CLOSE #2:60TO 100
- 360 ON UPLD+1 GDSUB 430,650
  - UPLD THEN UPLD=0:TXT\$="":GOTO 320
- 380 PRINT "PRESS "; S\$; " TO RE-ENTER T ERMINAL MODE"
- 390 IF PEEK(CON) <>6 THEN 390

  - CLOSE #2:? "(CLEAR)(4 DOWN)(TAB)E NTER OUTPUT FILENAME":? " (4 SPACES) OR HIT (RETURN) FOR OPT
    - IONS":? :? "{TAB}"; POKE 702,64: POKE 65,3: TRAP 560: IN PUT SPOOL\$:FLAG=0:IF SPOOL\$<>"" T **HEN 470**
- ? "{CLEAR}{2 DOWN}<START> erases buffer; to menus":? "<SELECT> ret ains buffer; to menus":? "<OPTION > erases buffer; to terminal" 100 SETCOLOR 2,9,0:PROG\$ (200,200) = CHR 445 I = PEEK (CON): IF I=5 THEN FLAG=1: GO
  - TO 100 450 IF I=6 THEN 100

470 CLOSE #3: OPEN #3, B, O, SPOOL\$: IF SP OOL\$(1,1)="E" THEN SETCOLOR 2,9,0 TXT\$(A-ADR(TXT\$)+1)=" ":PRINT #3; 1060 DATA 2,201,255,240,54,162,32,169 480 TXT\$:CLOSE #3:RETURN 490 PRINT "{CLEAR} (4 DOWN} (TAB)ENTER UPLOAD FILENAME": PRINT : PRINT " (TAB)";:POKE 702,64:INPUT SPOOL\$: 500 TRAP 560: CLOSE #3: OPEN #3,4,0, SPO 1080, DATA 162, 32, 32, 86, 228, 164, 226, 20 TXT\$="" OL\$: TRAP 4: POKE 65,3 510 AD=ADR(TXT\$):XX=INT(AD/256):WW=AD 1090 -XX\*256:ZZ=INT((N-1)/256):YY=(N-1 ) - ZZ = 256IOCB=3:GOSUB 620:TXT\$(QQ+1)="" 520 1100 530 IF PEEK(883)=136 THEN 550 PRINT "ERROR "; PEEK(883); " DURING 540 TEXT LOAD":STOP 550 CLOSE #3:PRINT TXT\$:FOR I=1 TO 50 1110 **O:NEXT I:RETURN** 560 PRINT "{CLEAR} (4 DOWN) (TAB) UNABLE TO OPEN "; SPOOL\$: PRINT " (TAB) PRE SS ";S\$;" WHEN READY" 570 IF PEEK(CON) <>6 THEN 570 580 GOTO PEEK(186)+256\*PEEK(187)-10 590 CLOSE #2:SETCOLOR 2,13,10:SOUND 0 ,30,10,15:XID 34,#2,2,15,"R":FOR 1140 I=1 TO 20:NEXT I:XIO 34,#2,3,0,"R 600 SOUND 0,0,0,0:SETCOLOR 2,9,0 610 PRINT BR\$:GOTO 330 620 POKE 834+IOCB#16,7:POKE 836+IOCB# 16, WW: POKE 837+IOCB#16, XX: POKE 84 O+IOCB#16, YY: POKE 841+IOCB#16.ZZ 630 K=USR(ADR(PROG2\$), IOCB\$16) 640 QQ=PEEK(840+IOCB#16)+256\*PEEK(841 +IOCB#16):RETURN 650 PRINT "{CLEAR} (4 DOWN} (2 TAB}";U\$ 660 LL=LEN(TXT\$):LN=INT(LL/25)+1 670 FOR I=1 TO LN 680 IF I=LN THEN PRINT #2; TXT\$((I-1) # 25+1);:GOTO 700 690 PRINT #2; TXT\$((I-1) #25+1, I #25); ,204 STATUS #2, B: BY=PEEK (747) : IF BY TH 700 EN GET #2, A: PRINT CHR\$ (A);: GOTO 7 2060 DATA 213, 208, 204, 207, 193, 196, 201 00 710 NEXT I 720 FOR I=1 TO 20 730 STATUS #2, B: BY=PEEK (747) : IF BY TH EN GET #2, A: PRINT CHR\$(A);: GOTO 7 30 740 NEXT I 750 PRINT "{TAB}UPLOAD COMPLETE":FOR I=1 TO 500:NEXT I:RETURN 2090 1000 DATA 104,104,133,213,104,133,212 ,104,133,215,104,133,214,104,133 ,225,104,133,224,169,128,133,216 200 ,169,0 2100 1010 DATA 133,226,133,207,172,31,208, 192, 7, 240, 112, 192, 6, 208, 1, 96, 192 5,208,32,172,31,208,192,5 1020 DATA 240, 249, 164, 216, 192, 255, 240 ,90,152,73,128,133,216,208,6,169 , 12, 133, 217, 208, 36, 169, 25, 133, 21 1030 DATA 208, 30, 192, 3, 208, 67, 172, 31, 208, 192, 3, 240, 249, 164, 226, 152, 73 ,128,133,226,208,6,169,51,133

1040 DATA 217, 208, 4, 169, 38, 133, 217, 24 , 165, 224, 101, 217, 141, 68, 3, 165, 22 5, 105, 0, 141, 69, 3, 169, 14, 141

1050 DATA 72,3,169,0,141,73,3,169,11,

141,66,3,162,0,32,86,228,169,0,2 40, 2, 240, 137, 173, 252

,11,157,66,3,169,0,157,72,3,157, 73, 3, 162, 16, 157, 72, 3

1070 DATA 157,73,3,169,7,157,66,3,32, 86,228,201,126,208,4,169,8,208,6 ,201,155,208,2,169,13

> 8,50,165,17,208,9,169,128,133,17 133, 207, 96, 240, 243, 162, 32, 169

> DATA 13,157,66,3,32,86,228,173,2 35, 2, 201, 0, 240, 163, 169, 7, 157, 66, 3, 169, 0, 157, 72, 3, 157

> DATA 73, 3, 32, 86, 228, 192, 154, 240, 210, 164, 216, 208, 10, 162, 0, 129, 212 ,230,212,208,2,230,213,201,13

> DATA 208,4,169,155,208,20,201,7, 208, 4, 169, 253, 208, 12, 201, 8, 208, 4 ,169,126,208,4,201,32,144

1120 DATA 18,160,11,140,66,3,160,0,14 0,72,3,140,73,3,162,0,32,86,228, 165,215,197,213,144,16

1130 DATA 240,2,208,136,165,214,197,2 12, 144, 6, 240, 4, 169, 0, 240, 135, 169 255, 133, 216, 165, 224, 141, 68, 3

DATA 165,225,141,69,3,169,13,141 ,72,3,169,0,141,73,3,169,11,141, 66, 3, 162, 0, 32, 86, 228

1150 DATA 169,0,240,216

2000 DATA 155,205,197,205,207,210,217 ,160,198,213,204,204,155,205,197 ,205,211,212,207,210

2010 DATA 197,160,207,206,160,155,205 ,197,205,211

2020 DATA 212,207,210,197,160,207,198 , 198, 155, 200, 193, 204, 198, 160, 196 213, 208, 204, 197, 216, 160, 155

2030 DATA 198,213,204,204,160,196,213 ,208,204,197,216,160,155

2040 DATA 211,212,193,210,212

2050 DATA 212, 197, 210, 205, 201, 206, 193

,206,199,155,194,210,197,193,203 ,155,104,104,104,170,76,86,228

2070 DATA 32,128,6,141,14,210,169,0,1 33, 17, 96

2080 POKE 842,13:? "{CLEAR}":POSITION 2,6:FOR I=1000 TO 1150 STEP 10: ? I:NEXT I:? "CONT":POSITION 0,0 :STOP :LIST 100,200

? "{CLEAR}":POSITION 2,6:FOR I=1 0 TO 90 STEP 10:? I:NEXT I:? "CO NT": POSITION 0,0:STOP :LIST 100,

? "(CLEAR)": POSITION 2,6:FOR I=2 000 TO 2100 STEP 10:? I:NEXT I:? "G.2110":POSITION 0,0:STOP

2110 POKE 842, 12: RETURN

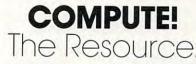

0

## Commodore 64 Architecture

Jim Butterfield, Associate Editor

This guided tour of the new Commodore 64 allows you a peek inside the computer's structure and demonstrates some of its extraordinary features.

Let's build a Commodore 64 – at least in principle. We'll put the memory elements together and see how they all fit.

### **RAM – 64K**

We start with a full 64K of RAM. That's the maximum amount of memory that the 6510 chip can address.

If we stopped at this point, we'd have problems. First of all, the screen is fed from memory, but it would contain nonsense. We'll need to put in two extra things: a video chip, and a character generator for the video chip to use. Then again, we have no programs of any sort, and no way to get them into RAM.

### **Building It Out**

Here's what we will do: we'll add the extra features we need by piling them on top of RAM. That way, RAM will be "hidden" – if we look at that part of memory, we will see the new memory elements. But we'll include a set of switches which will allow us to "flip away" the overlaying material and expose the RAM beneath any time we choose. More about these later.

Keep in mind: the RAM is still there, but it's hidden behind the new memory chips.

### Input/Output

We'll take the block of memory at hexadecimal D000 to DFFF and reserve it for our interface chips. This includes: two CIA's for timing and input/ output, a SID chip for sound, and a video chip to deliver a screen to the television set.

About the 6566 video chip: its "registers" are located at hex D000 to D02E; these locations control how the chip works. But when the video chip needs information to put on the screen, it gets it directly from RAM memory. For example, the usual place for the screen characters is hex 0400 to 07E7. There's a distinction here: we control or check the chip by using its register addresses, but the chip gets information from almost anywhere it likes.

The video chip needs to look at RAM to get characters for the screen. It also needs to look somewhere else to get a "picture" of each character; this allows it to light up the individual dots, or "pixels," that make up a character. There needs to be a table which gives details of each character: what it looks like, and how to draw it. This table is called the "Character Base" table; hardware types may just call it the "character generator."

We could put this character base table in RAM and point the video chip to it. In fact, we are likely to do this if we want to define our own graphics. But on a standard 64, we'd just as soon have these characters built in – in other words, we'll put the character base table into ROM memory.

Now comes the tricky bit. We will put our ROM character base (it's 4K long when we allow for both graphics and text) into locations hex D000 to DFFF. Wait a minute! We just put our interface chips there!

No problem. We just pile the memory elements higher. The ROM character base sits above the RAM, and then we put the I/O on top. Any time we peek these locations, we'll see the I/O. The video chip, by the way, has a special circuit allowing it to go directly to the ROM character base, so there's no confusion there.

If you wanted to look at the character ROM, you'd have to flip it to the top somehow. It turns out you are allowed to do this: clearing bit two (mask four) of address one to zero will do the trick. But be sure you disable the interrupt first, or you're in serious trouble. After all, the interrupt routines expect the I/O to be in place. Bit 2 of address 0 is called the CHAREN control line.

Let's look at a small part of the character base – in BASIC! Be sure to do this on a single line, or as part of a program. First, to turn the interrupt off and back on again:

POKE 56333,127: ... : POKE 56333,129

Now, while the interrupt is in force, flip in the character base:

POKE 56333,127:POKE 1,51: ... POKE 1,55:POKE 56333,129

Finally, let's PEEK at part of a character:

POKE 56333,127:POKE 1,51:X = PEEK(53248): POKE 1,55:POKE 56333,129:PRINT X

You should see a value of 60; this is the top of the "@" character. To see its pixels, we would write it in binary as ..xxxx.. and to see the next

## 

### VIC-20®

| VIC-20®   | Personal Computer | \$179.95 |
|-----------|-------------------|----------|
| VIC-1011A | RS232C Interface  | 39.95    |
| VIC-1515  | Printer           | 334.95   |
| VIC-1530  | Datasette         | 67.50    |
| VIC-1540  | Disk Drive        | 349.95   |
| VIC-1111  | 16K RAM Exp.      | 99.95    |
| VIC-1110  | 8K RAM Exp.       | 52.50    |
| VIC-1210  | 3K RAM Exp.       | 34.95    |
| VIC-1010  | Expansion Module  | 139.95   |
| VIC-1311  | Joystick          | 9.95     |
| VIC-1312  | Game Paddles      | 19.95    |
| VIC-1600  | Telephone Modem   | 99.95    |
|           |                   |          |

### **BUSINESS & HOME APPLICATIONS**

|                      | """"¢04                              |           |
|----------------------|--------------------------------------|-----------|
|                      | VIC-20®                              |           |
| VIC-20®              | Personal Computer                    | \$179     |
| VIC-1011A            | RS232C Interface                     | 39        |
| VIC-1515             | Printer                              | 334<br>67 |
| VIC-1530<br>VIC-1540 | Datasette<br>Disk Drive              | 349       |
| VIC-1111             | 16K RAM Exp.                         | 99        |
| VIC-1110             | 8K RAM Exp.                          | 52        |
| VIC-1210             | 3K RAM Exp.                          | 34        |
| VIC-1010             | Expansion Module                     | 139       |
| VIC-1311             | Joystick                             | 9         |
| VIC-1312             | Game Paddles                         | 19        |
| VIC-1600             | Telephone Modem                      | 99        |
|                      |                                      | ATION     |
| BUSINES<br>WB101     | S & HOME APPLIC<br>Total Text 2.5    |           |
| WB101                | Total Labels                         |           |
| WB103                | Total Research                       |           |
| WB104                | Predicator-Linear Regr               |           |
| PB105                | Billing Solver (20 & 64)             |           |
| PB106                | Utility Bill Saver (20 & 6           |           |
| WB107                | The Gasoline UnGuzzle                |           |
| WB107                | (20 & 64)<br>Accounting              |           |
| WB107                | Accounts Receivable                  |           |
| WB109                | Calculator                           |           |
| WB110                | Order Tracker                        |           |
| WB111                | Business Inventory                   |           |
| WB112                | Depreciation                         |           |
| WB113                | Ratios                               |           |
| WB114                | Cash Flow                            |           |
| WB115<br>WB116       | Net Worth                            | 1 1.      |
| WB117                | Mortgage Calculator .                | 10        |
| WB118                | Mortgage Comp                        |           |
| WB119                | Loan Amortiser                       | 24        |
| WB120                | Loan Repayer                         | 10        |
| WB121                | Phone Directory                      |           |
| WB122                | Client Tickler                       |           |
| WB123                | Estimates & Bids                     |           |
| WB124<br>WB125       | Bar Charts<br>Stock Ticker Tape      |           |
| WB125<br>WB126       | Regress on VIC-20, 64                |           |
| WB127                | P.E.R.T. MY VIC                      |           |
| WB128                | Business Appointment                 |           |
| WB129                | The Predictor-Linear .               | 10        |
| PT130                | Billing Solver VIC-20, 6             | 54 19     |
| PT132                | Utility Bill Solver<br>VIC-20, 64    | 1:        |
| WB134                | Nuismatic Panatic                    |           |
| WB135                | VIC-20, 64<br>The Pill Box VIC-20,64 | 14<br>14  |
| PT136                | Club Lister VIC-20, 64               |           |
| WB137                | Mother's Recipes                     |           |
| WB139                | VIC-20, 64<br>Terminal 40            |           |
| WB139                | Minimon                              |           |
| WB141                | Typewriter                           |           |
| WB142                | Data Files                           | 14        |
| SB143SS              | Mailing List (Tape)                  | 19        |
|                      | (Disk)                               | 24        |

#### **CARDBOARD 6** \$79.95 (Special Christmas Price - after Dec. 15, back to \$99.95) An expansion interface for the VIC-20 - allows expansion to 40K or accepts up to six games - may be daisy chained for more versatility. CARDBOARD 3 \$29.95 Economy expansion interface for the VIC-20

| CARD "?" CARD/PRINT            | \$79.95                   |
|--------------------------------|---------------------------|
| Universal Centronics Parallel  | Printer Interface for the |
| VIC-20 or CBM-64. Use an Eps   |                           |
| TANDY or just about any other. |                           |
| CARDETTE                       | \$39.95                   |

| UAI  | IDL   |           |          |                 | φυ   | 0.00 |
|------|-------|-----------|----------|-----------------|------|------|
| Use  | any   | standard  | cassette | player/recorder | with | your |
| VIC- | 20 01 | r CBM-64. |          |                 |      |      |

#### CARDRITER

\$29.95 A light pen with six good programs to use with your VIC-20 or CBM-64.

### GAMES FOR ALL

|                | Prices subject to change.                                                   |
|----------------|-----------------------------------------------------------------------------|
|                |                                                                             |
| WE115          | Math Whiz (20) 12.95                                                        |
| WE112<br>WE113 | State Capitols (20)                                                         |
| WE111          |                                                                             |
| WE110          | Countries (20)                                                              |
| WE109          | Fraction Reduction (20) 9.95                                                |
| WE108          |                                                                             |
| WE107          | Graphics (20) 17.95<br>Diagramming Sentences (20) 12.95                     |
| WE106          |                                                                             |
| WE105          | Money Addition Grades 4th & 5th (20) 9.95<br>My Body - Elementary (20) 9.95 |
| PE104          | The Metric Brain (20 & 64) 10.95                                            |
| PE103          | The Mathamagican (20 & 64) 14.95                                            |
| WE102          | Temperature Converter (20 & 64) 9.95                                        |
| WE101          | Find the Words (20 & 64) \$10.95                                            |
|                | EDUCATION                                                                   |
| 000000000      | EDUCATION                                                                   |
| WS101          | Cribbage 14.95                                                              |
| WK107          | Spiders of Mars 11.95                                                       |
| WK106          | Super Slither 11.95                                                         |
| WK105          | Space Math 11.95                                                            |
| WK104          | Blue Meanies 11.95                                                          |
| WK103          | Car Chase 19.98                                                             |
| WK102          | Mole Attack 19.98                                                           |
| WK101          | Help Chicken Little 14.95                                                   |
| WG126          | Invasion 14.95                                                              |
| WG125          | Journey 14.95                                                               |
| WG124          | Escapes 14.95                                                               |
| WG123          | Rescue from Nufon 14.95                                                     |
| WG122          | Alien Panic 14.95                                                           |
| WG121          | Krazy Kong 14.95                                                            |
| WG120          | 3-D Maze Escape 14.95                                                       |
| WG119          | Bombs Away 15.95                                                            |
| WG118          | Anti-Matter Splatter 19.95                                                  |
| WG117          | Snackman 19.95                                                              |
| WG116          | 3-D Hackman 19.95                                                           |
| WG115          | Exterminator Plus 19.95                                                     |
| WG114          | Spider from Mars 37.95                                                      |
| WG112<br>WG113 | Cube 14.95                                                                  |
| WG112          | Dam Bomber 15.95                                                            |
| WG111          | Pac Bomber 15.95                                                            |
| WG109          | Simmon 15.95                                                                |
| WG108          | Tank 17.95                                                                  |
| WG107          | Monks                                                                       |
| WG106<br>WG107 | Hangman                                                                     |
| WG105          | Breakout                                                                    |
| WG104          | Money Wars                                                                  |
| WG103          | Gorf (Cart.)                                                                |
| 110100         | Gorf (Cart.)                                                                |
| WG102          | Mission Impossible (Cart.) 37.95                                            |

#### TO ORDER: P.O. Box 18765

Wichita, KS 67218

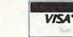

-----

(316) 684-4660 Personal Checks Accepted (Allow 3 Weeks), or C.O.D. (Add \$2.00) Handling Charges \$2.00

VIC-20 is a registered trademark of Commodore. Inc.

line of pixels we would repeat the above code with X = PEEK(53249).

Remember that this is ROM; we can PEEK but can't POKE. If we wanted a new character set, we would point the video chip to some new location.

### Kernal ROM

To allow the computer to work at all, we must have an operating system in place. The 64's system is called the Kernal: it's in ROM, and placed above RAM at addresses E000 to FFFF.

We can flip the Kernal away and expose the RAM beneath by clearing bit one (mask two) of address one. Be very careful! The computer can't exist for long without an operating system. Either put one into the RAM, or be prepared for a crash.

Even if you flip out the Kernal for a moment, you must be sure to disable the interrupt. The interrupt vectors themselves are in the Kernal; if the interrupt strikes while the Kernal is flipped away, we'll have utter confusion.

Flipping out the Kernal automatically flips out BASIC as well. So bit 1 of address 1, called the HIMEM control bit, switches out both ROMs. We can switch BASIC alone, however, by using bit 0 – the LOMEM control bit.

### **BASIC ROM**

To run BASIC, we have another ROM which is placed above RAM at addresses A000 to BFFF. We may flip it out by clearing bit zero (mask one) of address one.

This is a very useful thing to do. When a word processor, spread sheet calculator, or other program is in the computer, we may not need BASIC at all. Flip it away, and we have extra memory for our program.

### **Do Your Own BASIC**

We can do even more. If we copy BASIC – carefully! – from its ROM into the RAM behind it, we can get BASIC-in-RAM ... a BASIC we can change to meet our own needs.

Let's do this, just to show how. Write the following program into your Commodore 64:

```
100 FOR J = 40960 TO 49151
110 POKE J, PEEK(J)
120 NEXT J
```

Run the program. It will take a minute or so. While it's running, let's talk about that curious line 110. What's the point in POKEing a value into memory identical to what's already there? Here's the secret: when we PEEK, we see the BASIC ROM; but when we POKE, we store information into the RAM beneath. The program should say READY; now we have made a copy of BASIC in the corresponding RAM. Flip the ROM away with POKE 1,54. If the cursor is still flashing, we're there. BASIC is now in RAM. How can we prove this?

Let's try to fix one of my pet peeves (PET peeves?). Whenever I try to take the ASC value of a null string, BASIC refuses. Try it:

PRINT ASC(" ")

.. will yield an ?ILLEGAL QUANTITY ERROR.

Now, it's my fixation that you should be able to take the ASCII value of a null string, and have BASIC give you a value of zero. (Don't ask why; that would take a couple more pages). By peering inside BASIC, I have established that the situation can be changed by modifying the contents of address 46991. There is usually a value of eight there. Normally, we couldn't change it: it's in ROM. But now BASIC is in RAM, and we'll change the ASC function slightly by:

POKE 46991,5

Now try PRINT ASC(""); it will print a value of zero. In every other way, BASIC is exactly the same.

Just for fun: you can change some of BASIC's keywords or error message to create your own style of machine. For example, POKE 41122,69 changes the FOR keyword ... you must type the new keyword to get the FOR action. Say LIST and see how line 100 has changed. Alternatively, POKE 41230,85; now you must say LUST instead of LIST.

You may go back to ROM BASIC at any time with a POKE 1,55.

### Combination Switch

When we use the HIMEM control to flip out the Kernal, BASIC ROM is also removed. Is there any point in flipping both HIMEM and LOMEM? If you do, the I/O and character generator also disappear, giving you a solid 64K of RAM. You can't talk to anybody, since you have no I/O ... but you can do it.

We have named three control lines: CHA-REN, which flips I/O with the character base; HIRAM, which flips out Kernal and BASIC ROMs; and LORAM, which controls BASIC. In my memory maps (**COMPUTE!** #29, October 1982), I've called them D-ROM switch, EF-RAM switch, and AB-RAM switch in an attempt to make them more descriptive.

But there are two other control lines, and your program cannot get to them. They are called EXROM and GAME and may be changed only by plugging a cartridge into the expansion slot. When these lines are switched by appropriate wiring

### CARDBOARD 6 \$79.95

\$79.95 (SPECIAL CHRISTMAS PRICE ----

after December 15, back to \$99.95) An expansion interface for the VIC-20. Allows expansion to 40 K or accepts up to six games. May be daisy chained for more versatility.

> CARDBOARD 3 \$29.95

Economy expansion interface for the VIC-20

CARD "?" CARD/PRINT \$79.95

Universal Centronics Parallel Printer Interface for the VIC-20 or CBM-64. Use an Epson MX-80 or OKIDATA or TANDY or just about any other.

> CARDETTE \$39.95

Use any standard cassette player/recorder with your VIC-20 or CBM-64

> CARDRITER \$29.95

A light pen with six good programs to use with your VIC-20 or CBM-64

Prices subject to change. TO ORDER: P.O. BOX 18765 WICHITA, KS 67218 (316) 684-4660 Personal Checks Accepted (Allow 3 Weeks) or C.O.D. (Add \$2) Handling Charges \$2.00

### COMPUTE! Subscriber Services

Please help us serve you better. If you need to contact us for any of the reasons listed below, write to us at:

COMPUTE! Magazine P.O. Box 5406

Greensboro, NC 27403

or call the Toll Free number listed below.

Change Of Address. Please allow us 6-8 weeks to effect the change; send your current mailing label along with your new address.

Renewal. Should you wish to renew your COMPUTE! subscription before we remind you to, send your current mailing label with payment or charge number or call the Toll Free number listed below.

New Subscription. A one year (12 month) US subscription to COMPUTE! is \$20 (2 years, \$36; 3 years, \$54. For subscription rates outside the US, see staff page). Send us your name and address or call the Toll Free number listed below.

**Delivery Problems.** If you receive duplicate issues of **COMPUTE!**, if you experience late delivery or if you have problems with your subscription, please call the Toll Free number listed below.

### COMPUTE! 800-334-0868 In NC 919-275-9809

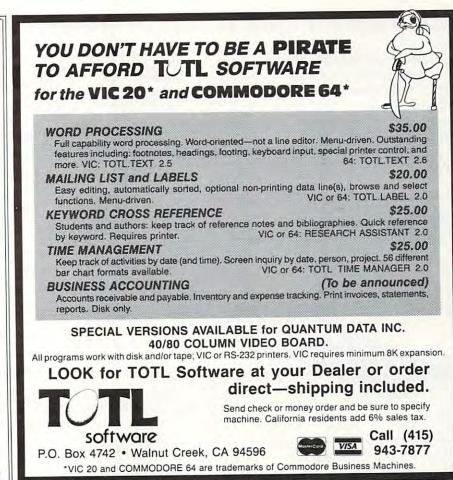

SOFTWARE

ADVENTURES\*

The best adventures at the best prices! Controlled from

GRAVE ROBBERS\* \$14.95

Introducing the firstGRAPHIC

ADVENTURE ever available

on the VIC-20! Explore an old

deserted graveyard. Actually

see the perils that lie beyond.

MOON BASE ALPHA-

Destroy the meteor that is rac-

COMPUTER ADVENTURE-

Re-live the excitement of get-

BIG BAD WOLF-Don't let

AFRICAN ESCAPE-Find

your way off the continent

after surviving a plane crash.

HOSPITAL ADVENTURE-

Written by a medical doctor.

Don't check into this hospital!

BOMB THREAT-Get back to

town in time to warn the

bomb squad of the bomb.

\$14.95

\$14.95

**ADVENTURE PACK I\*** 

ing towards your base.

ting your first computer.

the wolf gobble you up.

ADVENTURE PACK II\*

the keyboard.

(3 Programs)

(3 Programs)

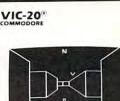

### TREASURES OF

THE BAT CAVE \$14.95 Explore the ancient caves filled with treasures and guarded by deadly vampire bats. The realistic 3-D display brings out your claustrophobia. Machine code for fast action: keyboard or joystick. Over 6x10<sup>23</sup> different caves to explore!

\$14.95

ENCODER

Use your VIC to keep prying eyes away from your personal matters. Encoder uses your password to scramble whatever you store in the computer: bank account numbers, household inventory, where you hid the jewelry. The scrambled data can be saved, or retrieved from tape. A 90 minute tape holds approximately 120 double spaced typed sheets. Keep a copy in your safety deposit box.

ONLY ADVENTURES ARE AVAILABLE FOR THE COMMODORE 64

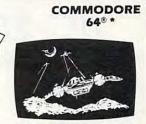

ANNIHILATOR \$19.95 Protect your planet against hostile aliens in this defender-like game. All machine code for fast arcade action. Joystick required.

KONGO KONG \$19.95 Climb ladders; avoid barrels the crazy ape is rolling at you. Rescue the damsel. Partially machine code for smooth, fast action. Keyboard or joystick.

Send for free catalog All programs fit in the standard VIC memory, and come on cassette tape.

Ordering—Please add \$1.50 postage & handling per order. PA residents add 6% sales tax. Foreign orders must be drawn in U.S. funds or use credit card. Credit card users—include number and expiration date.

VICTORY SOFTWARE CORP. 2027-A S.J. RUSSELL CIRCLE ELKINS PARK, PA 19117 (215) 576-5625

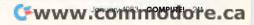

inside the cartridge, the memory map changes once again.

But that's another story.

For the first time, the machine's architecture is at your disposal. If you don't like BASIC, throw it out and replace it with your own. The same is true of the Kernal operating system; it's accessible or replaceable.

New horizons are opening. We'll need to do a lot of traveling to reach them.

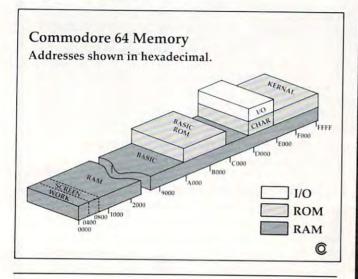

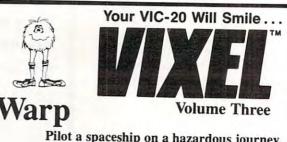

Pilot a spaceship on a hazardous journey. A fast-paced game that will keep you coming back for more.

(Needs joystick. Works on a 5K VIC-20.)

### Rail

You are the chief engineer in this tricky train yard. You control twelve switches, and up to eight trains. (Needs 3K or 8K RAM memory board.)

### Fifteen

**The classic puzzle: try to arrange 15 numbered tiles within a 4×4 grid.** (*Needs joystick. Works on a 5K VIC-20.*)

The VIXEL #3 cassette costs only \$12.95 in the US. Foreign orders add \$3.00 for shipping. California residents add 6% tax. Visa and MasterCard welcome.

The Code Works Box 550, Goleta, CA 93116 805/683-1585

SOFTWARE

## VIC-20<sup>\*</sup>

### Cartridge:

| Spiders of Ma | a | rs | 5 |   | • |   | i |   |  |  |   | \$40.00 |
|---------------|---|----|---|---|---|---|---|---|--|--|---|---------|
| Outworld      |   |    |   |   |   |   |   |   |  |  |   |         |
| Cloud Burst   |   |    |   |   |   |   |   |   |  |  |   |         |
| Alien Blitz   |   | ,  | , |   | , | , |   | , |  |  |   | 32.00   |
| Renaissance   |   |    |   | , | , |   |   |   |  |  |   | 40.00   |
| Amok          |   |    |   |   |   |   |   |   |  |  |   | 32.00   |
| Meteor Run    |   |    |   |   |   |   |   |   |  |  |   | 40.00   |
| Sats & Mets   |   |    |   |   |   |   |   |   |  |  |   | 40.00   |
| Skibbereen .  |   |    |   |   |   |   |   |   |  |  | , | 32.00   |
|               |   |    |   |   |   |   |   |   |  |  |   |         |

### Cassette:

| Simon       |   |    |   | •  | ÷  |   |   |   | , |   |   |   | \$<br>12.00 |
|-------------|---|----|---|----|----|---|---|---|---|---|---|---|-------------|
| Amok        |   |    |   |    |    |   |   |   |   |   |   |   |             |
| Subchase .  |   |    | , |    |    |   | , |   |   |   |   |   | 20.00       |
| Alien Blitz |   |    | , |    |    |   | • |   |   |   | , |   | 20.00       |
| The Alien . |   |    | , | ,  | ,  |   | , | , |   | ÷ |   | , | 20.00       |
| 3-D Maze    |   |    | • |    |    |   |   |   |   |   |   |   | 12.00       |
| Raceway     |   |    |   |    |    |   |   |   |   |   |   |   | 12.00       |
| Kosmic Kar  | n | ik | 0 | 12 | Ze | Э |   |   |   | , | , |   | 20.00       |
| Super Drive | r |    |   |    |    |   |   | • |   |   |   |   | 15.00       |

# 

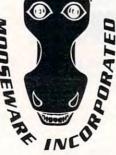

\*VIC-20 & Commodore-64 are registered trademarks of Commodore Business Machines

\*\*Prices and Availability Subject to Change Without Notice.

### **Business:**

| ViCalc \$12.00                                                         |
|------------------------------------------------------------------------|
| ViCat 20.00                                                            |
| ViCheck 20.00                                                          |
| ViTerm A 16.00                                                         |
| Educational:                                                           |
| Skymath \$20.00                                                        |
| Space Div 12.00                                                        |
| Super Hangman 16.00                                                    |
| Hardware:                                                              |
| Buti-3K ROM \$72.00                                                    |
| Spokesman 150.00                                                       |
| Voice Synthesizer for (Commodore-64*), VIC-20*                         |
| VIC-STUFF \$5.00                                                       |
| A comprehensive overview of virtually all                              |
| hardware and software items currently available<br>for the VIC-20* * * |

ALL ORDERS ADD \$2.00 SHIPPING California Residents Add 6% Sales Tax / Dealers Please Inquire

TO ORDER SEND CHECK OR MONEY ORDER TO:

### MOOSEWARE INCORPORATED

Post Office Box 17868, Irvine, California 92713

WRITE FOR FREE BROCHURE & ASK ABOUT THE MOOSE CLUB. CLUB MEMBERS RECEIVE SPECIAL DISCOUNTS ON ALL PRODUCTS SOLD.

🕻 www.commodore.ca

## **VIC Pencil**

Ken Bowd, Huntsville, Ontario

This High Resolution Drawing Program will run on a 5K VIC with 1K in reserve. When the RUN command is given, the screen will turn black (POKE 36879,8). You will have to allow a few seconds for the VIC to execute the loops. Hit the "D" key, and one pixel will light on the screen; hitting "E" will extinguish it.

The pencil can be moved either continuously or one pixel at a time. The continuous movement is controlled by the function keys, while singlepixel writing is done with the "," "," " "" ">" and cursor control keys. The pencil will write left, right, up, or down, as well as in four directions diagonally. The "S" key stops all movement of the pencil. It is also possible to move the pencil without writing by hitting the "M" key.

### **Pencil Control**

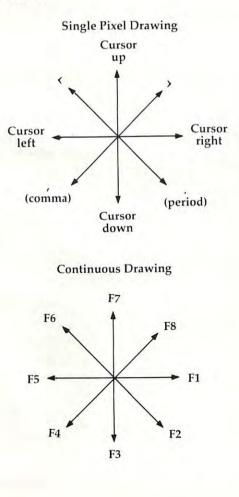

You can clear home or clear the screen by using standard VIC operating procedures. Line 50 reserves some memory from BASIC; line 60 tells the VIC to go to RAM location 7168 for description of characters. Line 70 clears our reserved memory, and line 80 turns the screen black and clears the screen. Lines 100 through 120 set up a mini screen.

Line 130 is the beginning of the main program. It asks the operator for instructions, and from this point down to line 380 the values of X and Y are assigned according to what character was "gotten" from the keyboard. Lines 390 to 420 check to make sure the pencil is on the screen. On down to line 490 the proper bit is selected, and the proper POKE is made to either turn the bit on or turn it off.

Although this is really a novelty program, the kids will probably enjoy drawing on the computer. You will also find after a little practice that it is possible to draw arcs and curves. It should be noted that, although you can't draw on the entire screen, you can address 4096 different spots as compared to the usual 506.

```
50 POKE56,24:POKE52,24
60 POKE36869,255
70 FORI=7168T07679:POKEI,0:NEXT
80 POKE36879,8:PRINTCHR$(147)
90 FORI=7680T08191:POKEI,160:NEXTI
100 FORL=0T07:FORM=0T07
110 POKE7841+M*22+L,L*8+M
120 NEXT:NEXT
130 GETB$
140 IFB$="D"THENC$="D"
150 IFB$="E"THENC$="E"
160 IFB$="M"THENC$="M"
170 IFB$="{HOME}"THENX=0:Y=0
180 IFB$="S"THENA$=""
190 IFB$="{F1}"ORB$="{F2}"ORB$="{F
    3}"ORB$="{F4}"ORB$="{F5}
    "ORB$=" {F6 } "ORB$="
    {F7}"ORB$="{F8}"THENA$=B$
200 IFB$="{CLEAR}"THEN220
210 GOTO230
220 FORI=7168T07679:POKEI, 0:NEXT
230 IFB$="{RIGHT}"THENX=X+1
240 IFB$="{LEFT}"THENX=X-1
```

250 IFB\$="{UP}"THENY=Y-1

January, 1983 COMPUTE! 213

www.commodore.ca

| 260 | IFB\$="{DOWN}"THENY=Y+1                   |
|-----|-------------------------------------------|
| 270 | IFB\$ = ", "THENX = X - 1: Y = Y + 1      |
| 280 | IFB\$="<"THENX=X-1:Y=Y-1                  |
| 290 | IFB\$="."THENX=X+1:Y=Y+1                  |
| 300 | IFB\$=">"THENX=X+1:Y=Y-1                  |
| 310 | IFA\$="{F1}"THENX=X+1                     |
| 320 | $IFAS = "{F3}"THENY = Y + 1$              |
| 330 | $IFAS = "{F5}"THENX = X - 1$              |
| 340 |                                           |
| 350 | $IFA\$ = "{F2}"THENX = X + 1 : Y = Y + 1$ |
| 360 | $IFA\$ = "{F4}"THENX = X - 1: Y = Y + 1$  |
| 370 | $IFA\$ = "{F6}"THENX = X - 1: Y = Y - 1$  |
| 380 | IFA\$="{F8}"THENX=X+1:Y=Y-1               |
| 390 | IFX <othenx=0< td=""></othenx=0<>         |
| 400 | IFX > 62THENX = 62                        |
| 410 | IFY<0THENY=0                              |
| 420 | IFY>62THENY=62                            |
| 430 |                                           |
| 440 | RO = (Y/8 - INT(Y/8)) * 8                 |
| 450 | BY=7169+8*CH+RO                           |
| 460 | BI = 7 - (X - (INT(X/8) * 8))             |
| 470 | IFC\$="D"THENPOKEBY, PEEK(BY)OR           |
|     | (2 <b>1</b> BI)                           |
| 480 | IFC\$="M"THENPOKEBY, OORPEEK(BY)          |
| 490 | IFC\$="E"THENPOKEBY,0                     |
| 500 | GOTO130 Q                                 |
|     |                                           |
|     |                                           |
|     |                                           |

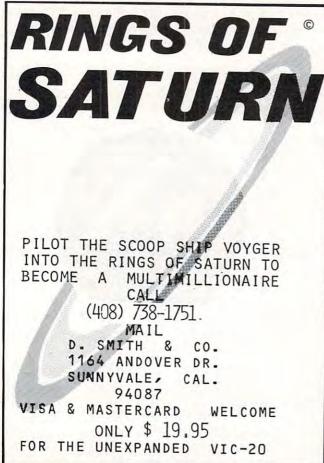

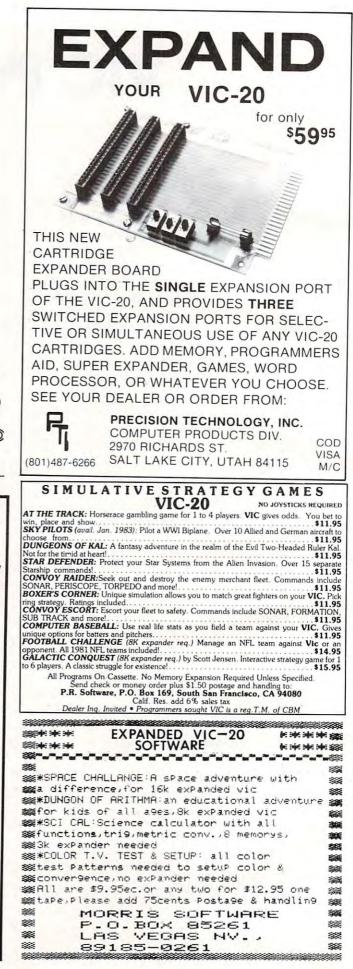

### (Fantastic!!) VIC-20 COMPUTER WILL PLAY ATARI GAMES CARTRIDGES

### when you plug in our

### **GAME LOADER!**

Wow!! Now you can play all Atari game cartridges on your "VIC-20 Computer." Atari VCS cartridge video games, Activision, Imagic, M-Network cartridges will all play on your "VIC-20 Computer," when you use our new "GAME LOADER" *plus* you get fantastic VIC-20 sound and graphics.

LIST PRICE \$99.00 SALE \$79.00

"15 DAY FREE TRIAL"

- We have the lowest VIC-20 prices
- We have over 500 programs
- Visa Mastercharge C.O.D.
- We love our customers!

PROTECTO ENTERPRIZES (FACTORY-DIRECT) BOX 550, BARRINGTON, ILLINOIS 60010 Phone 312/382-5244 to order

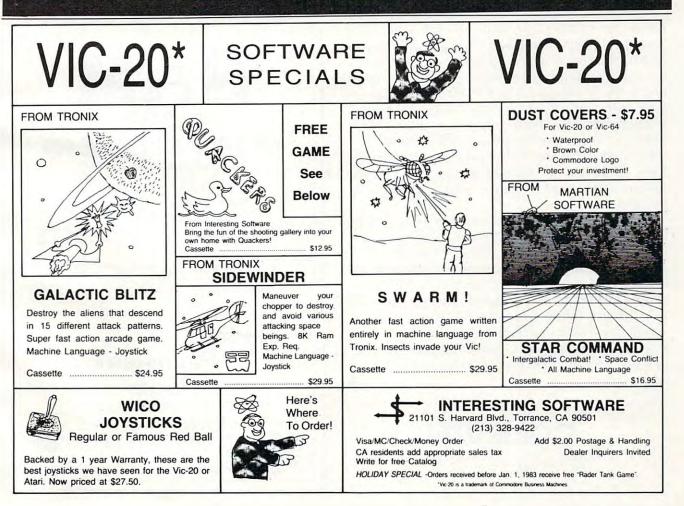

## Atari's Exponents

Matt Giwer, Annandale, VA

The exponential operator, ^, performs a very standard mathematical function, although if you are not familiar with mathematics you may not be aware of its potential. Also, there is another bytesaving use that I will save for the end.

The key to making full use of  $\uparrow$  is to realize that in mathematical notation the square root of four is the same as four to the one-half power. In BASIC you can write either SQR(4) or 4 $\uparrow$ (1/2). So what good is that? Well, you might want to do a cube root, which would be 8 $\uparrow$ (1/3). Get the idea? Not believing that this works, you might have tried this by now and have noticed that the machine insists that 4 $\uparrow$ (1/2) is not 2 but rather 1.998... something. It seems strange to accept a wrong answer from a very slow function.

To correct for this inaccuracy, we simply write the instruction INT  $(4^{(1/2)} + 0.01)$ , and this will return the number 2. In return for this inaccuracy we get the ability to calculate very unusual powers and roots. The above could have been written 4^ 0.5 and the same answer returned. Also we could just as easily have written 4^0.4321 or 2^2.223 and have gotten an answer correct enough for many calculations. Also, those complex problems such as two to the five-thirds power 2^(5/3) can be calculated with ease. So not only can we do the more common cube roots by using ^(1/3), but we can now also do an entire range of mathematical functions.

It is not only faster but more accurate to write 2\*2 rather than 2^2. If we are not doing mathematics, how do we make use of this? How about instead of writing a byte-consuming timing loop for a beep, we simply write  $A = 1^{12}$  If the beep should last longer, then there is always  $A = 1^{12}$  $1^{1^{12}}$ , etc. It takes quite a while before this simple statement equals the number of bytes consumed by a timing loop. Thus the major drawback to more frequent use of  $^{12}$  can be turned to our advantage.

COMPUTE!

The Resource.

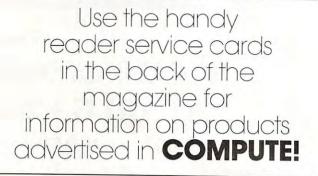

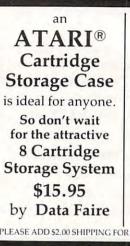

Here is what you have been looking for ASTRO

Can you choose any of the planetiods in our solar system and land on it? Choose any of the planets or the large moons and try to land safely. Each one has it's own description and gravitational pull and is a simulation of an actual landing. Atari 32K, Disk \$15.95.

#### DATA FAIRE 1614 SPEYER REDONDO BEACH, CA 90278 (213)374-8743 (213)379-5798

DEALER INQUIRIES INVITED Atari\* is a registered trademark of Atari, Inc

PLEASE ADD \$2,00 SHIPPING FOR MAIL ORDERS. C.O.D. ORDERS ACCEPTED.

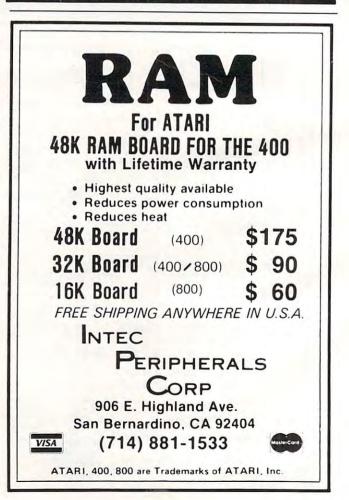

### (Fantastic!!) VIC-20 COMPUTER WILL PLAY ATARI GAMES CARTRIDGES

when you plug in our

### **GAME LOADER!**

Wow!! Now you can play all Atari game cartridges on your "VIC-20 Computer." Atari VCS cartridge video games, Activision, Imagic, M-Network cartridges will all play on your "VIC-20 Computer," when you use our new "GAME LOADER" plus you get fantastic VIC-20 sound and graphics.

LIST PRICE \$99.00 SALE \$79.00

"15 DAY FREE TRIAL"

PROTECT

BOX 550, BARRINGTON, ILLINOIS 60010

Phone 312/382-5244 to order

ENTERPRIZES (FACTORY-DIRECT)

- We have the lowest VIC-20 prices
- We have over 500 programs
- Visa Mastercharge C.O.D.
- We love our customers!

**VIC-20\* VIC-20\*** SOFTWARE SPECIALS FROM TRONIX DUST COVERS - \$7.95 FROM TRONIX For Vic-20 or Vic-64 FREE · Waterproof GAME · Brown Color · Commodore Logo 0 Protect your investment! R See FROM MARTIAN Below SOFTWARE From Interesting Software Bring the fun of the shooting gallery into your own home with Quackers! \$12.95 Cassette FROM TRONIX SIDEWINDER GALACTIC BLITZ Maneuver SWARM! your chopper to destroy Destroy the aliens that descend and avoid various Another fast action game written attacking space in 15 different attack patterns. entirely in machine language from beings. 8K Ram Super fast action arcade game. Exp. Req. Tronix, Insects invade your Vic! STAR COMMAND Machine Language - Joystick Machine Language -Intergalactic Combat! \* Space Conflict Joystick \$29.95 · All Machine Language Cassette Cassette ..... \$24.95 Cassette \$29.95 Cassette \$16.95 Here's WICO INTERESTING SOFTWARE Where 21101 S. Harvard Blvd., Torrance, CA 90501 JOYSTICKS To Order! (213) 328-9422 Regular or Famous Red Ball R Visa/MC/Check/Money Order Add \$2.00 Postage & Handling CA residents add appropriate sales tax Dealer Inquirers Invited Backed by a 1 year Warranty, these are the Write for free Catalog best joysticks we have seen for the Vic-20 or HOLIDAY SPECIAL -Orders received before Jan. 1, 1983 receive free "Rader Tank Game" Atari. Now priced at \$27.50. \*Vic-20 is a trademark of Commodore Business Machine

## Atari's Exponents

Matt Giwer, Annandale, VA

The exponential operator, ^, performs a very standard mathematical function, although if you are not familiar with mathematics you may not be aware of its potential. Also, there is another bytesaving use that I will save for the end.

The key to making full use of  $\uparrow$  is to realize that in mathematical notation the square root of four is the same as four to the one-half power. In BASIC you can write either SQR(4) or 4 $\uparrow$ (1/2). So what good is that? Well, you might want to do a cube root, which would be 8 $\uparrow$ (1/3). Get the idea? Not believing that this works, you might have tried this by now and have noticed that the machine insists that 4 $\uparrow$ (1/2) is not 2 but rather 1.998... something. It seems strange to accept a wrong answer from a very slow function.

To correct for this inaccuracy, we simply write the instruction INT  $(4^{(1/2)} + 0.01)$ , and this will return the number 2. In return for this inaccuracy we get the ability to calculate very unusual powers and roots. The above could have been written 4^ 0.5 and the same answer returned. Also we could just as easily have written 4^0.4321 or 2^2.223 and have gotten an answer correct enough for many calculations. Also, those complex problems such as two to the five-thirds power 2^(5/3) can be calculated with ease. So not only can we do the more common cube roots by using ^(1/3), but we can now also do an entire range of mathematical functions.

It is not only faster but more accurate to write 2\*2 rather than 2^2. If we are not doing mathematics, how do we make use of this? How about instead of writing a byte-consuming timing loop for a beep, we simply write  $A = 1^{12}$  If the beep should last longer, then there is always  $A = 1^{1^{12}} - 1^{1^{12}}$ . It takes quite a while before this simple statement equals the number of bytes consumed by a timing loop. Thus the major drawback to more frequent use of ^ can be turned to our advantage.

COMPUTE!

The Resource.

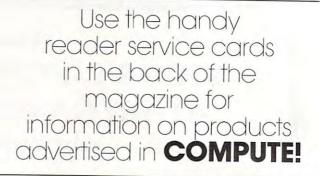

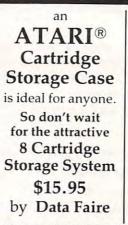

Here is what you have been looking for ASTRO

Can you choose any of the planetiods in our solar system and land on it? Choose any of the planets or the large moons and try to land safely. Each one has it's own description and gravitational pull and is a simulation of an actual landing. Atari 32K, Disk \$15.95.

#### DATA FAIRE 1614 SPEYER REDONDO BEACH, CA 90278 (213)374-8743 (213)379-5798

DEALER INQUIRIES INVITED Atari\* is a registered trademark of Atari, Inc.

PLEASE ADD \$2.00 SHIPPING FOR MAIL ORDERS. C.O.D. ORDERS ACCEPTED.

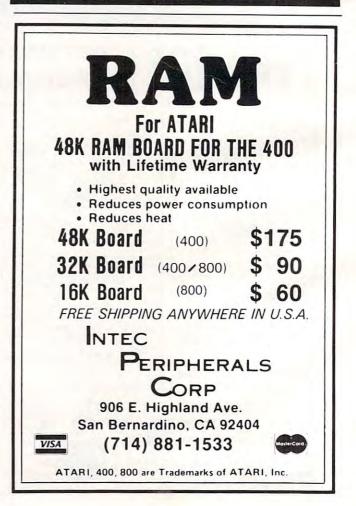

## **VIC Personal Accountant**

Peter Mendall, Monmouth, ME

Much ado is made about IRA accounts these days. Can you really be a millionaire, or is this a fantasy even less real than an eight-color printer for your home computer? For unexpanded or expanded VICs.

Here is a program with a four-option menu which demonstrates the growth power of an exponential function. This is especially true if it is non-taxed money!

Remember that IRA money will be taxed sometime and carries a penalty for early withdrawal. However, a 10% one-time "linear" deduction can be offset by an investment compounded exponentially.

This program will provide you with instantaneous delight at the thought of investing ten dollars out of your weekly pay check for 40 years (if you are 25 or younger).

Option one gives you the future value of your choice of payment, interest rate, and payment per year. Option two gives you the payment needed for your choice of future value. The third option prints a table showing how quickly you can multiply your money by factors of two through ten given your interest rate and the frequency it is compounded. The fourth option shows what happens to a one-time investment under compounded interest.

```
1 REM PETER MENDALL
2 REM NO. MAIN ST
3 REM MONMOUTH, ME
5 PRINT" {CLEAR}
10 REM: COMPOUND INTEREST
15 PRINT" {CLEAR}
20 P=PM=I=N=0
30 PRINT"COMP INTEREST MENU"
35 PRINT
40 PRINT" <1>FUT VAL:REG DEP"
45 PRINT
50 PRINT" < 2> REG PMT FOR FUT VAL"
55 PRINT
60 PRINT"<3>COMPOUNDING TIME"
65 PRINT
70 PRINT" <4>FUT VAL:SINGLE DEP"
80 PRINT
85 PRINT"<5>END"
92 PRINT
95 PRINT"MENU CHOICE";
97 INPUT X
100 REM PROGRAM
```

```
110 ON X GOTO 1000,2000,3000,4000,10000
230 FOR W=2T010
1000 REM FUTURE VAL
1005 PRINT"{CLEAR}
1010 P=PM=I=N=0
1100 PRINT"P=# OF PER/YR:P=";
1102 INPUT P
1105 PRINT
1110 PRINT"PM=PMT/PER:PM=";
1112 INPUT PM
1115 PRINT
1120 PRINT"I=RATE/YR:(.XX)";
1122 INPUT"I=";I
1125 PRINT
1130 PRINT"N=# OF YR:N=";
1132 INPUT N
1135 PRINT
1140 PRINT"IS INPUT OK? Y OR N"
1145 PRINT
1150 GET A$
1160 IF A$="" GOTO 1150
1170 IF A$="N" THEN 1000
1200 REM CALC I/PER=IR
1210 \text{ IR}=((1+1)\uparrow(1/P)-1)
1220 N=N*P
1300 REM CALC FUT VAL=FV
1310 FV=(PM*(((1+IR)^N-1)/IR))
1320 FV=(INT((FV+.005)*100))/100
1400 REM PRINT FUT VAL
1410 PRINT"# PER", N
1415 PRINT"PMT", PM
1420 PRINT"I/YR", I
1425 PRINT"FV", FV
1430 PRINT
1440 PRINT" <1>FV <2>MAIN MENU"
1450 GET X
1460 IF X=0 GOTO 1450
1470 ON X GOTO 1000,5
```

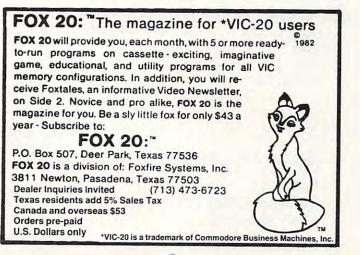

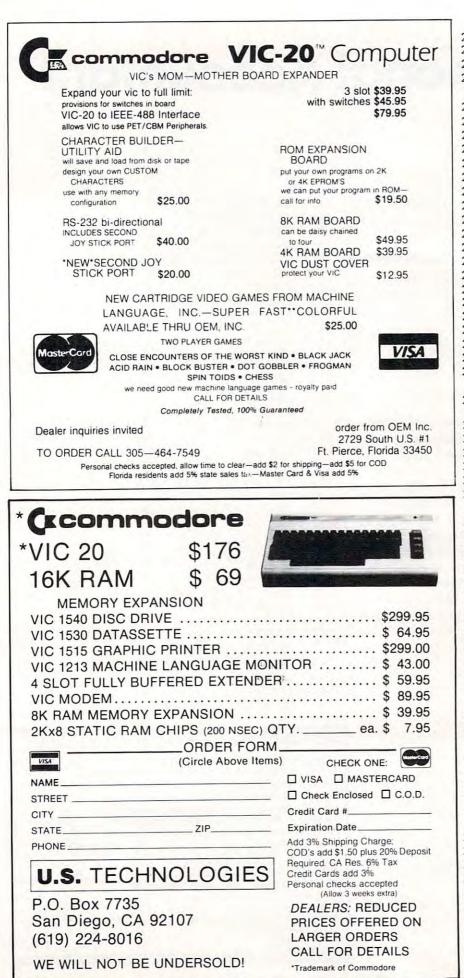

2000 REM PMT FOR FUT VAL 2010 PM=FV=IR=N=P=I=0 2020 PRINT"{CLEAR} 2100 PRINT"FV=TOT AMT DESIRED" 2110 INPUT"FV=";FV 2115 PRINT 2120 PRINT"I=INT/YR:(.XX)"; 2130 INPUT"I=";I 2135 PRINT 2140 PRINT"N=# OF YR:N="; 2150 INPUT N 2155 PRINT 2160 PRINT"P=#PMTS/YR:P="; 2170 INPUT P 2175 PRINT 2180 PRINT"INPUT OK? YORN" 2185 GET A\$ 2190 IF A\$="" THEN 2185 2195 IF A\$="N" THEN 2000 2200 REM CALC I/PER=IR 2210 IR= $((1+I)\uparrow(1/P)-1)$ 2220 N=P\*N 2300 REM CALC PMT FOR FV 2310 PM=((FV\*IR)/((1+IR) îN-1)) 2320 PM=((INT((PM+.005) \*100))/100) 2400 REM PRINT PM 2410 PRINT"FV", FV 2415 PRINT"#/Y",P 2420 PRINT"I", I 2425 PRINT"PMT", PM 2430 PRINT"<1>PMT<2>MAIN MENU" 2440 GET X 2450 IF X=0 THEN 2440 2460 ON X GOTO 2000,5 3000 REM COMPOUNDING TIME 3003 DIM A(12) 3010 P=I=IR=N=0 3030 PRINT"{CLEAR} 3100 PRINT"COMPOUNDING TIME" 3105 PRINT 3110 PRINT"I=INT/Y:(.XX):I="; 3120 INPUT I 3125 PRINT 3130 PRINT"P=COMPOUND FREQ /Y:P="; 3140 INPUT P 3145 PRINT 3150 PRINT"INPUT OK? YOR N" 3155 GET A\$ 3160 IF A\$=""THEN 3155 3170 IF A\$="N"THEN 3010 3200 REM CALC I/PER=IR 3204 PRINT"CALC TIME=20-50 SEC"  $3210 \text{ IR}=((1+1)\uparrow(1/P)-1)$ 3220 N=1 3230 FOR W=2T010 3240 N=N+1  $3250 X = ((1+IR) \uparrow (N))$ 3260 IF X>=W THEN 3280 3270 GOTO 3240 3280 A(W)=N 3290 NEXT W 3300 REM PRINTING 3400 PRINT"FACT #PER #OF YRS" ca

3405 PRINT 3410 FOR W=2TO 10 3412 NY=A(W)/P 3414 NY=(INT((NY+.05)\*10)) /10 3420 PRINTW; TAB(5)A(W); TAB (11)NY 3430 NEXT W 3435 PRINT 3440 PRINT"<1>COMP TIME" 3450 PRINT" < 2>MAIN MENU" 3460 GET X 3470 IF X=0 THEN 3560 3480 IF X=1 THEN 3010 3490 GO TO 5 3560 GET X 3570 IF X=0 THEN 3560 3580 IF X=1 THEN 3010 3590 GO TO 5 4000 REM SINGLEDEPOSIT 4010 FV=PV=IR=N=0 4020 PRINT" {CLEAR} 4100 PRINT"PV=SINGLEDEP:PV=" 4110 INPUT PV 4115 PRINT 4120 PRINT"I=INT/YR:(.XX):I="; 4125 INPUT I 4127 PRINT 4130 PRINT"#PER/YR:P="; 4135 INPUT P 4137 PRINT 4140 PRINT"# OF YR:N="; 4145 INPUT N 4147 PRINT: PRINT 4150 PRINT"INPUT OK? Y/N" 4160 GET A\$ 4170 IF A\$= ""THEN 4160 4180 IF A\$="N" THEN 4000 4190 PRINT"3" 4210  $IR=((1+I)\uparrow(1/P)-1)$ 4220 N=P\*N 4300 FV=PV\*((1+IR) îN) 4310 FV=(INT((FV+.005)\*100) )/100 4400 REM PRINT FV 4405 PRINT"FUT VAL SINGLE DEP" 4407 PRINT 4410 PRINT" #PER/YR", P 4412 PRINT 4414 PRINT 4415 N=N/P 4416 PRINT"# OF YR", N 4418 PRINT 4420 PRINT"DEP", PV 4425 PRINT 4430 PRINT"I/YR",I 4435 PRINT 4440 PRINT"FV", FV 4450 PRINT 4455 PRINT 4460 PRINT" <1>SINGLE DEP" 4462 PRINT 4465 PRINT" <2>MAIN MENU" 4470 GET X 4480 IF X=0 THEN 4470 4490 ON X GOTO 4000,5 10000 PRINT"END PROGRAM" 0 10010 END

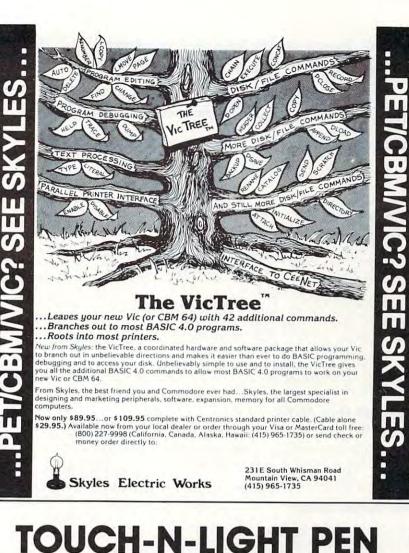

## for the VIC

A REAL light pen for the VIC, easy to install, easy and comfortable to handle.

- lightweight barrel
- three foot flexible cable
- touch switch to activate
- ability to independently read touch switch
- small p.c. board plugs into user port

### **Programs Now Available**

PLAY IT AGAIN!
 ALPHA ONE
 NUMBER ONE

TOUCH-N-LIGHT PEN Programs – each Shipping

\$ 9.95 \$ 1.50

\$75.00

www.commodore.ca

Send Check or Money Order

New York residents add tax

unshine Peripherals Incorporated 1229 East 28th Street Brooklyn NY 11210

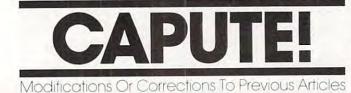

### **UXB On VIC**

To produce the correct alternate character set for the VIC version of UXB (November 1982, p. 56) the following lines must be added to Program 1:

596 POKE51,0:POKE58,28:POKE55,0:POKE56,28:CLR: CB=7168

597 READ A:IF A=-1 THEN 600

598 FOR N=ØTO7:READ B:POKE(CB+A\*8+N),B:NEXT 599 GOTO 597 900 DATA 1,153,219,189,153,129,66,36,36

910 DATA 17,126,255,199,203,211,227,255,126 920 DATA 24,36,36,36,36,60,36,66,129 930 DATA 26,4,24,24,60,126,126,126,60 940 DATA 32,0,0,0,0,0,0,0,0 950 DATA -1

### Pack Up Your DATA

There is an error in line 130 of the example program which condenses PET or VIC data for files (October 1982, p. 162). The line should read: 130 V%=V/256:L=V-(V%\*256)

VIC Superchase

The VIC version of this game (October 1982, p. 66) requires several changes. Lines 10 and 22 should be removed from the program. In line 12100, a semicolon should be added after the CHR\$(142). Also in that line, the characters shown as underlined ampersands (&) are typed in by holding down the Commodore logo key and hitting the "+" key. The characters shown as underlined dollar signs (\$) in line 14010 are typed in by holding down the logo key and hitting the "(a" key.

### **VIC Pixelator**

The author sent in some additions and clarifications on his custom character editor (October 1982, p. 141):

Under certain circumstances, the "Pixdata" program will not adjust the end-of-program pointers causing the program to reappear and interfere with the newly written DATA statements. This can be taken into account by changing two lines in the program and adding two new lines. Notice that you must type the abbreviations pO and pE for POKE and PEEK to fit line 170 into the computer:

- 10 C=PEEK(56):POKE51,0:POKE52,20:POKE55,0:POK E56,20
- 170 A2=INT(AA/256):A1=AA-A2\*256:B=PEEK(43)+256 \*PEEK(44):POKEB,A1:POKEB+1,A2:POKE56,C
- 180 ZZ=ZZ+257-AA+B:Z2=INT(ZZ/256):Z1=ZZ-Z2\*256

190 POKE251,Z1:POKE174,0:POKE175,0:POKE46,Z2:P
 OKE45,PEEK(251)

Also, memory expansion of 8K or more on the VIC usually moves the screen memory so that there is not enough room between the end of the screen and the beginning of the last available character map area in RAM for the "Pixelator" to operate. Before loading the Pixelator, 8K users should enter the following as a single line and then hit RETURN:

POKE43,0:POKE44,2244::POKE45,00:POKE46,24:POKE 47,0:POKE48,24

This moves the start-of-BASIC memory to 6144. Now type:

POKE6143,0:POKE6144,0:POKE6145,0

and hit RETURN. This simply cleans up the area. Now LOAD the Pixelator, delete line 30, and make this change:

20 XX=5120:SC=4096:CL=37888

4010 SYSXX-16:PRINT"{HOME}":PRINT"LOOKING AT ;S5\$:POKESC+33,C0

SAVE the program before using it. Make the following change in both Pixaver and Pixeloader:

10 XX=5120

Make these changes in Pixdata:

10 C=PEEK(56):POKE51,0:POKE52,32:POKE55,0:POK E56,32 20 XX=5120

40 ZZ=8192:AA=ZZ

8K users can access the RAM character set by typing:

POKE36869, PEEK (36869) ANDNOT150R13

Finally, the symbols appearing in lines 70, 80, and 90 of the printed listing of Pixelator might be confusing. A more attractive display can be achieved by changing the underlined slashes to Commodore-P (hold down the Commodore logo key while typing "P"); the underlined apostrophe (-) should be Commodore-M; the underlined percent sign (%) should be Commodore-G; and the underlined 7 should be Commodore-Y.

### Atari Mathman Improvements

Our thanks to John Bergen for the following enhancements to this program (October 1982, p. 72). With these changes, Mathman can recover the incorrect answer after it is sent off the screen, print the correct response, turn the screen a new color after each trial, and also show a student the current question number:

- 11 Y=INT(RND(0)\*15):SETCOLOR 4,Y,6:SE TCOLOR 2,Y,4 375 POSITION 0,22:?"SCORE-";SCO;"
- 375 POSITION 0,22:?"SCORE-";SCO;" (3 SPACES)TURNS-";O
- 1070 POSITION 8,10:?"(4 EPAPES)":POSI TION 10,10:? B\*C;"ECOFFECT Answe
- 1071 POSITION 8,12:?"(4 EPACES)":POSI TION 10,12:? AS;"-Your Answer We
- 1072 FOR Z=1 TO 200:NEXT Z

🕻 www.commodore.ca

## **COMPUTE!** Publications

**COMPUTE!'s First Book of Atari.** 192 pages of useful informative applications and programs from **COMPUTE!** Magazine issues now out of print. Includes previously unpublished information including Memory Map. Contents include such articles and programs as "Adding a Voice Track to Atari Programs," "Designing Your Own Atari Graphics Modes," and "Inside Atari BASIC." Spiral bound for ease of access to listings. For beginner level to advanced Atari users. ISBN 0-942386-00-0. Paperback. \$12.95.

**COMPUTE!'s First Book of PET/CBM.** 256 pages of Commodore PET and CBM articles from **COMPUTE!** Magazine issues now out of print. Includes such classic articles and programs as "Feed Your PET Some Applesoft," "Disk Lister: A Disk Cataloging Program," and "Cross Reference For The PET." Spiral bound for ease of access. ISBN 0-942386-01-9. Paperback. \$12.95.

The Beginner's Guide To Buying A Personal Computer.

A novice's handbook of useful, helpful information designed to teach you the basics of evaluating and selecting a personal computer. Written in plain English for the interested beginner. Complete with personal computer specification charts and buyer's guide. Applicable to home, educational, and small business buyers. ISBN 0-942386-03-5. Paperback. \$3.95.

**Inside Atari DOS.** From the author of the Atari Disk Operating System, an exciting step-by-step guide to the DOS software. Complete with listings of commented source code and detailed explanations of each module of code. Author: Bill Wilkinson, Optimized Systems Software, Inc. Spiral bound for ease of access to listings. For intermediate to advanced Atari Users. ISBN 0-942386-02-7. Paperback. \$19.95.

**Programming The PET/CBM,** by Raeto Collin West. Described by one reviewer as "... unquestionably the most comprehensive and accurate reference I have seen to date...," this reference encyclopedia for Commodore computer users is packed with useful information, programs, diagrams, and charts. ISBN 0-942386-04-3. Paperback, 504 pages. \$24.95. **COMPUTE!'s Second Book of Atari.** With over 200 pages of unpublished Atari information specially selected by the editors of **COMPUTE!** Magazine, this new release from **COMPUTE! Books** is an excellent resource for Atari owners and users. Spiral bound for ease of access to listings. ISBN 0-942386-06-X. Paperback. \$12.95.

**Every Kid's First Book of Robots and Computers.** This exciting book, complete with exercises for teachers, parents, and children, uses turtle graphics to introduce kids to robots and computers. Exercises are presented for use with graphics languages, such as Atari PILOT. Additional exercises are presented throughout the fully-illustrated book, allowing users to learn turtle graphics through the Milton Bradley "Big Trak,"™ or the built-in "Turtle Tiles" ™ that are provided with each book, for children who don't yet have access to a computer. ISBN 0-942386-05-1. Paperback. \$4.95.

**COMPUTE!'s First Book of VIC.** In the style of our First Books of Atari and PET/CBM, this book contains many of the articles and applications featured in past issues of **COMPUTE!** Magazine. Approximately 20-30% of the book is material that has not been previously published. An excellent resource book for Commodore VIC-20 owners. Spiral bound for ease of access to listings. ISBN 0-942386-07-8. Paperback. \$12.95.

**COMPUTE! Magazine** A monthly encyclopedia of informative applications articles and programs. **COMPUTE!** features articles, programs, and columns covering the spectrum of home and educational computing. Monthly reviews, complete BASIC and machine language listings of games, utilities, applications such as "Programming Your Home Insurance Inventory," "Real Estate Investment Analysis," "Telecommunications: How To Use A Modem," and much more. Written for children and parents, educators, novices to advanced programmers. Principal editorial coverage is Atari, Apple, Commodore PET/CBM, and VIC-20. Editorial coverage is expanding to include TI-99/4A, Sinclair ZX-81, and Radio Shack Color Computer.

Atari is a registered trademark of Atari, Inc. PET and CBM are trademarks of Commodore Business Machines, Inc. Turtle Tiles is a trademark of David D. Thornburg and Innovision, Inc. Big Trak is a trademark of the Milton Bradley Company.

Mail coupon to: COMPUTE! Publications, P.O. Box 5406, Greensboro, NC 27403

| COMPUTE! MAGA                                                                                                    | ZINE                                                                                                    | COMPUTE! BOOKS                                                                                                    |  |  |  |  |  |  |  |
|----------------------------------------------------------------------------------------------------|----------------------------------------------------------------------------------------------------|----------------------------------------------------------------------------------------------------|--|--|--|--|--|--|--|
| My Computer Is:<br>PET OSI<br>Sinclair ZX-81 Radio Shack<br>VIC-20 Color Computer<br>Apple 1199/4A<br>Atari Other<br>Don't yet have one | For Fastest Service<br>Call Our <b>Toll-Free</b><br>US Order Line<br><b>800-334-0868</b><br>In NC Call<br>919-275-9809 | For fastest service, in the US call Toll Free 800-334-0868.         In NC call 919-275-9809.       Price       S/H       Total                                                                              |  |  |  |  |  |  |  |
| \$36 Two Year US Subscription \$48 Middle<br>\$54 Three Year US Subscription \$68 Elsewh                                                | e, Australia Air Delivery<br>East<br>Iere, Air Delivery<br>Itional Surface Mail                                        |                                                                                                    |  |  |  |  |  |  |  |
|                                                                                                    | American Express                                                                                                    | All orders must be prepaid (money order, check, or charge). All payments<br>must be in US funds. NC residents add 4% sales tax.<br>Payment Enclosed VISA MasterCard American Express<br>ACCT. NO. EXPIRES / |  |  |  |  |  |  |  |
| NAME                                                                                                    |                                                                                                    | NAME                                                                                                    |  |  |  |  |  |  |  |
| ADDRESS                                                                                                    |                                                                                                    | ADDRESS                                                                                                    |  |  |  |  |  |  |  |
| CITY STATE                                                                                                    | ZIP                                                                                                    | CITY STATE ZIP                                                                                                    |  |  |  |  |  |  |  |
| COUNTRY                                                                                                    |                                                                                                    | COUNTRY<br>Allow 4-6 weeks for delivery. Foreign surface delivery 2-3 months,                                                                                                    |  |  |  |  |  |  |  |

## How To Type COMPUTE!'s Programs

Many of the programs which are listed in **COMPUTE!** contain special control characters (cursor control, color keys, inverse video, etc.). To make it easy to tell exactly what to type when entering one of these programs into your computer, we have established the following listing conventions. There is a separate key for each computer. Refer to the appropriate tables when you come across an unusual symbol in a program listing. If you are unsure how to actually enter a control character, consult your computer's manuals.

### Atari 400/800

Characters in inverse video will appear like: ECCERENT VERSE Enter these characters with the Atari logo key, {A}.

| men you see    | Type             | Jee |                  |
|----------------|------------------|-----|------------------|
| (CLEAR)        | ESC SHIFT <      | 5   | Clear Screen     |
| (UP)           | ESC CTRL -       | +   | Cursor Up        |
| (DOWN)         | ESC CTRL =       | +   | Cursor Down      |
| (LEFT)         | ESC CTRL +       | *   | Cursor Left      |
| (RIGHT)        | ESC CTRL #       | +   | Cursor Right     |
| (BACK S)       | ESC DELETE       | 4   | Backspace        |
| (DELETE)       | ESC CTRL DELETE  | 51  | Delete character |
| (INSERT)       | ESC CTRL INSERT  | 13  | Insert character |
| (DEL LINE)     | ESC SHIFT DELETE | G   | Delete line      |
| (INS LINE)     | ESC SHIFT INSERT |     | Insert line      |
| (TAB)          | ESC TAB          |     | TAB key          |
| (CLR TAB)      | ESC CTRL TAB     | G   | Clear tab        |
| (SET TAB)      | ESC SHIFT TAB    | E   | Set tab stop     |
| (BELL)         | ESC CTRL 2       | 5   | Ring buzzer      |
| (ESC)          | ESC ESC          | Ę.  | ESCape key       |
| 1.207-002-25.4 |                  |     |                  |

Graphics characters, such as CTRL-T, the ball character • will appear as the "normal" letter enclosed in braces, e.g. {T .

A series of identical control characters, such as 10 spaces, three cursor-lefts, or 20 CTRL-R's, will appear as (10 SPACES), (3 LEFT), (20 R), etc. If the character in braces is in inverse video, that character or characters should be entered with the Atari logo key. For example, (**m**) means to enter a reverse-field heart with CTRL-comma, (5**m**) means to enter five inverse-video CTRL-U's.

### Commodore PET/CBM/VIC

Generally, any PET/CBM/VIC program listings will contain bracketed words which spell out any special characters: {DOWN} would mean to press the cursor-down key; {3DOWN} would mean to press the cursor-down key three times.

To indicate that a key should be *shifted* (hold down the SHIFT key while pressing the other key), the key would be underlined in our listing. For example, <u>5</u> would mean to type the S key while holding the shift key. This would result in the "heart" graphics symbol appearing on your screen. Some graphics characters are inaccessible from the keyboard on CBM Business models (32N, 8032).

Sometimes in a program listing, especially within quoted text when a line runs over into the next line, it is difficult to tell where the first line ends. How many times should you type the SPACE bar? In our convention, when a line breaks in this way, the – symbol shows exactly where it broke. For example:

| 100 | PRIN | т "т | '0 ST | TART  | THE | GAN | 4E ~ |
|-----|------|------|-------|-------|-----|-----|------|
|     | YOU  | MAY  | HIT   | ANY   | OF  | THE | KEYS |
|     | ON Y | OUR  | KEYE  | BOARI | ."  |     |      |

shows that the program's author intended for you to type two spaces after the word *GAME*.

### All Commodore Machines

| Clear Screen {CLEAR} | Cursor Left {LEFT}        |
|----------------------|---------------------------|
| Home Cursor { HOME } | Insert Character {INST}   |
| Cursor Up {UP}       | Delete Character {DEL}    |
| Cursor Down { DOWN } | Reverse Field On {RVS}    |
| Cursor Right [RIGHT] | Reverse Field Off { OFF } |

#### VIC/CBM 64 Conventions

| Set Color To Black  | {BLK} | Function Two          | {F2}  |
|---------------------|-------|-----------------------|-------|
| Set Color To White  | {WHT} | <b>Function Three</b> | {F3}  |
| Set Color To Red    | {RED} | <b>Function Four</b>  | {F4}  |
| Set Color To Cyan   | {CYN} | Function Five         | {F5}  |
| Set Color To Purple | {PUR} | Function Six          | {F6}  |
| Set Color To Green  | [GRN] | Function Seven        | {F7}  |
| Set Color To Blue   | (BLU) | Function Eight        | {F8}  |
| Set Color To Yellow | (YEL) | Any Non-implem        | ented |
| Function One        | {F1}  | Function              | {NIM} |

To enter any color code, hold down CTRL and press the appropriate color key. Use CTRL-9 for RVS on and CTRL-0 for RVS off.

#### 8032/Fat 40 Conventions

| Set Window  | Тор    | SET   | TOP } | Erase To Beginnin | g[ERASE BEG]                                    |
|-------------|--------|-------|-------|-------------------|-------------------------------------------------|
| Set Window  | Bottom | SET   | BOT } | Erase To End      | {ERASE END}                                     |
| Scroll Up   |        | SCR   | UP}   | Toggle Tab        | {TGL TAB}                                       |
| Scroll Down | {SCR   | DOWN  | 1}    | Tab               | {TAB}                                           |
| Insert Line | [INST  | LIN T | IE}   | Escape Key        | {ESC}                                           |
| Delete Line | {DEL   | LINE  | :}    |                   | C. T. G. C. C. C. C. C. C. C. C. C. C. C. C. C. |

When you see an underlined character in a PET/CBM/VIC program listing, you need to hold down SHIFT as you enter it. Since the VIC-20 and Commodore 64 have fewer keys than the PET/CBM, some graphics are grouped with other keys and have to be entered by holding down the Commodore key. If you see any of the symbols in the left column underlined in a listing, hold down the Commodore key and enter the symbol in the right column. Just use SHIFT to enter all other underlined characters.

| 1  | К       | + | *  | 1   | E      |
|----|---------|---|----|-----|--------|
| "  | I       | + | PI | 2   | R      |
| #  | Т       |   | S  | 3   | W      |
| \$ | a       | - | Z  | 4   | н      |
| %  | G       | = | X  | 5   | J      |
|    | М       | < | С  | 6   | L      |
| 82 | #       | > | V  | 7   | Y      |
| 1  | -       | , | D  | 8   | U      |
| ;  | F       | 1 | Р  | 9   | I      |
| ?  | В       | * | N  | (a) | SHIFT* |
| (  | £       | + | 0  | 1   | SHIFT+ |
| )  | SHIFT-£ | 0 | A  | ]   | SHIFT- |
|    |         |   |    |     |        |

### Apple II / Apple II Plus

All programs are in Applesoft BASIC, unless otherwise stated. Control characters are printed as the "normal" character enclosed in brackets, such as {D} for CTRL-D. Hold down CTRL while pressing the control key. You will not see the special character on the screen.

### **TRS-80 Color Computer**

No special characters are used, other than lowercase. When you see letters printed in inverse video (white on black), press SHIFT-0 to enter the characters, and then press SHIFT-0 again to return to normal uppercase typing.

### **Texas Instruments 99/4**

No special control characters are used. Enter all programs with the ALPHA lock on (in the down position). Release the ALPHA lock to enter lowercase text.

### Timex TS-1000, Sinclair ZX-81

Study your computer manual carefully to see how to enter programs. Do not type in the letters for each command, since your machine features single-keystroke entry of BASIC commands. You may want to switch to the FAST mode (where the screen blanks) while entering programs, since there will be less delay between lines. (If the blanking screen bothers you, switch to the SLOW mode.)

### 🕻 www.commodore.ca

## A Beginner's Guide To Typing In Programs

The first few times you type in a computer program, things can be quite confusing. We have prepared this guide to help new readers adjust to the novelties of program entry.

### What Is A Program?

A computer cannot perform any task by itself. Like a car without gas, a computer has *potential*, but without a program, it isn't going anywhere. Most of the programs published in **COMPUTE!** are written in a computer language called BASIC. BASIC is easy to learn and is built into most computers (on some computers, you have to purchase an optional BASIC cartridge).

### **BASIC Programs**

Each month, **COMPUTE!** publishes programs for many machines. To start out, type in only programs written for your machine, e.g., "TI Version" if you have a TI-99/4. Later, when you gain experience with your computer's BASIC, you can try typing in and converting certain programs from one computer to yours.

Computers can be picky. Unlike the English language, which is full of ambiguities, BASIC usually has only one "right way" of stating something. Every letter, character, or number is significant. A common mistake is substituting a letter such as "O" for the numeral "0", a lowercase "I" for the numeral "1", or an uppercase "B" for the numeral "8". Also, you must enter all punctuation such as colons and commas just as they appear in the magazine. Spacing can be important. To be safe, type in the listings *exactly* as they appear.

### **Brackets And Special Characters**

The exception to this typing rule is when you see the curved bracket, such as "{DOWN}". Anything within a set of brackets is a special character or characters that cannot easily be listed on a printer. When you come across such a special statement, refer to the appropriate key for your computer. For example, if you have an Atari, refer to the "Atari" section in "How to Type COMPUTE!'s Programs."

### **About DATA Statements**

Some programs contain a section or sections of DATA statements. These lines provide information needed by the program. Some DATA statements contain actual programs (called machine language); others contain graphics codes. These innes are especially sensitive to errors. If a single number in any one DATA statement is mistyped, your machine could "lock up," or "crash." The keyboard, break key, and RESET (or STOP) keys may all seem "dead," and the screen may go blank. Don't panic – no damage is done. To regain control, you have to turn off your computer, then turn it back on. This will erase whatever program was in memory, so always SAVE a copy of your program before you RUN it. If your computer crashes, you can LOAD the program and look for your mistake.

Sometimes a mistyped DATA statement will cause an error message when the program is RUN. The error message may refer to the program line that READs the data. *The error is still in the DATA statements, though.* 

### **Get To Know Your Machine**

You should familiarize yourself with your computer before attempting to type in a program. Learn the statements you use to store and retrieve programs from tape or disk. You'll want to save a copy of your program, so that you won't have to type it in every time you want to use it. Learn to use your machine's editing functions. How do you change a line if you made a mistake? You can always retype the line, but you at least need to know how to backspace. Do you know how to enter inverse video, lowercase, and control characters? It's all explained in your computer's manuals.

### **A Quick Review**

1) Type in the program a line at a time, in order. Press RETURN or ENTER at the end of each line. Use backspace or the back arrow to correct mistakes.

2) Check the line you've typed against the line in the magazine. You can check the entire program again if you get an error when you RUN the program.

3) Make sure you've entered statements in brackets as the appropriate control key (see "How To Type COMPUTE!'s Programs" elsewhere in the magazine.)

4) Save the program to tape or disk before you RUN it. Consult your computer manuals if you aren't sure how to do this.

5) If you get an error when you RUN the program, check your listing against the published program.

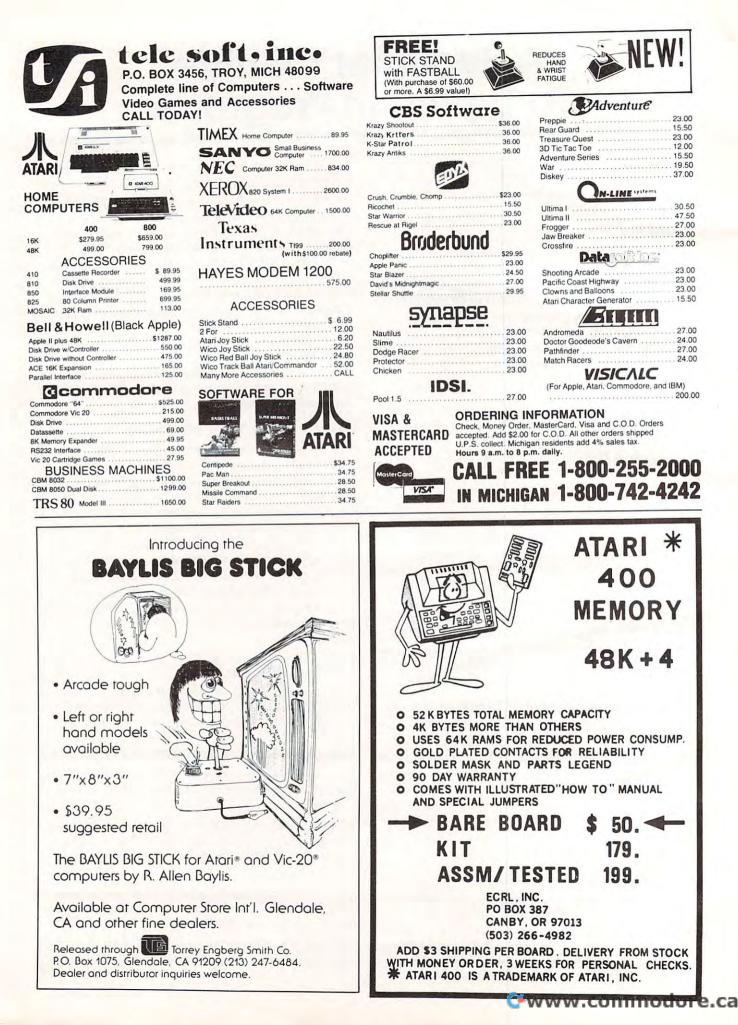

## **NEWS&PRODUCTS**

### Peripherals For The VIC

DATA 20 corporation has introduced its new line of four peripherals for the VIC-20: Video Pak, Printer Interface, Expansion Chassis, and Memory Cartridge. All are designed to give the VIC-20 added capability at an affordable price.

The Video Pak cartridge plugs right into the VIC-20 expansion port, instantly giving a standard 24-line display with a choice of 40 or 80 upper-and lowercase characters. It also increases memory from 5K to 20K or even 70K, enabling the VIC-20 to run Commodore business software. Video Pak also includes a terminal emulator and screen print feature. Printer Interface matches the VIC-20 to most popular printers and gives a continuous visual monitoring of the data transfer functions. Status lights indicate if the printer is hooked up, if the buffer is full, and if data is being transmitted. The Printer Interface comes complete with cable and connector and needs no assembly.

Expansion Chassis lets the VIC-20 run a series of four compatible memory, software, or game cartridges with the standard 22 pin edge connector at the same time, while protecting the VIC-20 power supply with a built-in 500ma fuse.

Memory Cartridge boosts the brainpower of the VIC-20 to 20K and features 200ns RAMs for added reliability. Housed in a rugged plastic case, the Memory Cartridge is an ideal first add-on to any VIC-20. For further information on these four VIC-20 peripherals, contact:

DATA 20 Corporation 20311 Moulton Parkway Suite B10 Laguna Hills, CA 92653 (714)770-2366

### New Products From Krell Software

Krell Software has announced several new products. *Connections* is a game system designed to extend and develop the mental capacities of children of all ages. Users select from a variety of game formats as they search for logical connections and learn the

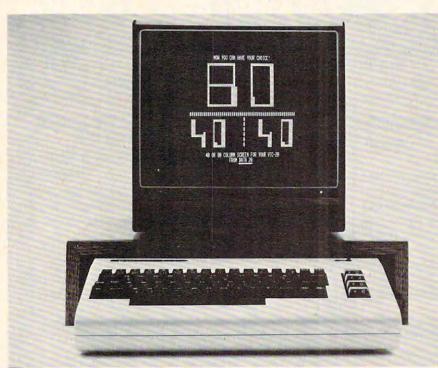

Screen display options with Data 20's Video Pak Cartridge.

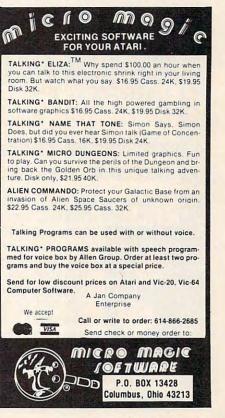

### www.commodore.ca

principles of scientific reasoning. Connections draws subject matter from all fields of science and the humanities. Connections may be played competitively or cooperatively. Players may set difficulty levels and may add additional data as desired.

Available disks on Commodore, Apple, Atari, Franklin, Radio Shack, and IBM personal computer systems, Connections costs \$99.95 (includes one data base).

The Amazing Ben is designed to introduce programmers of all ages to the art of artificial intelligence. Extensive documentation is provided to help users create programs which learn from their environment. Ben's language enables him to sense his surroundings, to write and read messages, to ask questions and interpret answers, to move at will across the screen, and to create his own memory structures.

grams starts by teaching you Ben's language. It guides the user in writing a series of increasingly difficult programs to help Ben traverse mazes that he has never seen before. The user can control Ben and see what he sees as he follows the different mazes for while both the user and Ben are learning.

> The Amazing Ben sells for \$79.95. It is available for Apple, Atari, Commodore, Franklin, Radio Shack, and IBM personal computer.

The Ciarcia High-Resolution Sprite Graphics board enables you to maintain as many as 32 sprites (single-color figures of 8x8 or 16x16 pixels) at one time or hires alphanumerics, all with a solid-color backdrop.

Apple (C) slot-compatible. Since it comes with Krell's Multi-Video Board, only one monitor is needed to display both normal The Amazing Ben set of pro- Apple (C) video or sprites.

The Sprite Graphics Board comes with two disks (demonstration software and the sprite editor), with full documentation. The price is \$325.

The College Board 1983 SAT Exam Preparation Series includes 42 programs covering vocabulary, reading comprehension, word relationships, mathematics, and the test of standard written English. It is available for Commodore, Apple, Atari, Franklin, IBM and Radio Shack microcomputers for \$299.95.

Krell is also the marketing agent for the Socrates Chess Corporation's Shelby Lyman Chess Tutorial Series for Apple, Atari, Commodore, Franklin, and IBM personal computers.

The series uses the latest and The Sprite Graphics Board is most effective methods of chess instruction programming techniques to provide truly individualized instruction. All aspects of the game are covered, from basic chess weaponry to the

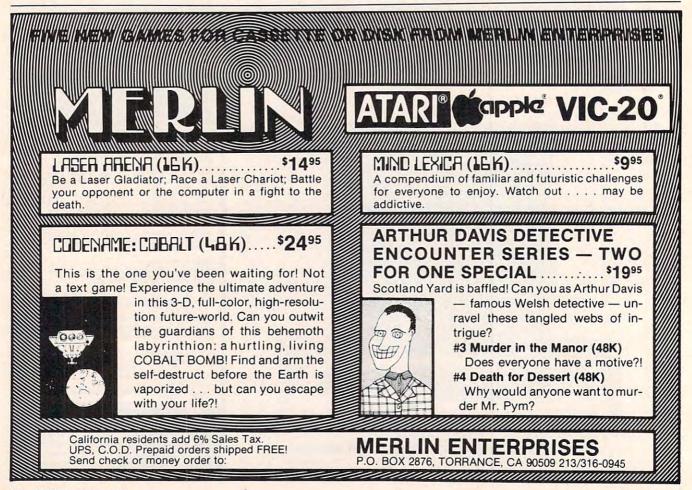

www.commodore.ca

| N V                | 2 ADach                                       | ()               |
|--------------------|-----------------------------------------------|------------------|
| N                  | ていまれ                                          | 1.               |
| 00                 | , - Pan II                                    | WI.              |
|                    |                                               | 15               |
| 10                 |                                               | J.               |
| 00                 | - Tal                                         | THE S            |
| V                  | NA C                                          | 八                |
| 0                  | ATARI                                         |                  |
|                    | 400 16K<br>410 RECORDER                       | \$265<br>76      |
| C                  | 800 48K<br>810 DISK DRIVE                     | 635<br>429       |
| ALC: NO            | PERCOM D/D DISK DRIVE                         | 589              |
| D                  | 825 PRINTER<br>830 MODEM                      | 575<br>149       |
| 1                  | 850 INTERFACE                                 | 159<br><b>30</b> |
| <10                | NEWPORT PROSTICK 150<br>VERBATIM SS/DD DISKS  | 30<br>29         |
| 2                  | . MAXELL SS/DD DISKS<br>Joysticks or Paddles  | 35<br>18         |
| VC                 | The Entertainer                               | 69               |
| ~~~~               | The Programmer<br>The Educator                | 54<br>119        |
| $\sim$             | The Communicator<br>Caverns of Mars           | 299<br>29        |
| 2                  | Centipede<br>Pác Man                          | 33<br>33         |
| SY                 | Star Raiders<br>Apple Panic                   | 33<br>21         |
| 27                 | Canyon Climber                                | 21               |
| n                  | Choplifter<br>Clowns and Balloons             | 26<br>21         |
| 21                 | Rosen's Brigade<br>Frogger                    | 26<br>25         |
|                    | Gorf<br>Picnic Paranoia                       | 30<br>26         |
| *                  | K-Razy Shootout<br>Escape from Vulcan's Isle  | 36               |
| D                  | Pacific Coast Highway                         | 21<br>21         |
| 1                  | Nautilus<br>Preppie                           | 26<br>23         |
| V                  | O'Riley's Mine<br>Threshold                   | 26<br>30         |
| N                  | Shamus<br>Curse of Ra                         | 25<br>16         |
| $(\mathbf{V})$     | Firebird                                      | 30               |
| Y                  | Zork I/II<br>Visicalc                         | · 30<br>179      |
| Contraction of the | APX SOFTWARE<br>APPLE SORTWARE                | CALL             |
| L LEVER            | TRS-80 SOFTWARE                               | CALL             |
|                    | VIC 20                                        | \$179            |
|                    | VIC 1515 PRINTER                              | 335              |
| 1                  | VIC 1530 DATASSETTE<br>VIC 1540 DISK DRIVE    | 67<br>489        |
|                    | VIC 1600 VICMODEM<br>VIC 1211 SUP. EXPANDER   | 97<br>53         |
|                    | VIC 16K MEM. EXPANDER<br>VIC 8K MEM. EXPANDER | 99<br>52         |
|                    | Scott Adams Adventures                        | 35<br>23         |
|                    | Vic Avenger<br>Super Alien                    | 23               |
|                    | Choplifter<br>Apple Panic                     | 32<br>32         |
|                    | Omega Race<br>Shamus                          | 35<br>29         |
|                    | Gort                                          | 35               |
|                    | NEC 8023A-C                                   | \$479            |
|                    | Okidata Microline 80<br>Okidata Microline 82A | 329<br>469       |
|                    | Epson MX 100/Graftrax<br>MONITORS             | 679              |
|                    | NEC JC-1203 Color<br>Sanyo 13" Color          | \$779<br>399     |
|                    | Amdek Video 300 Amber                         | 169              |
| milar              | Amdek Color I                                 | 339<br>50 @ 12   |
| hran               | nam Consu                                     | mer              |
|                    |                                               |                  |

)

してつく

C

 $\bigcirc$ 

Products

Dept. A P.O. Box 1038, Placerville, CA 95667

### 916/621-1090

**9 I D/ D2 I - IU9U** TO ORDER CALL OR WRITE Terms: Certified check, M.O., personal check (2 wks. to clear), Bank Wire (U.S. Funds). No C.O.D. Visa, M/C add 3% sur-charge, inc. card # & exp. date. CA res. add 6% tax. Ship. & Handling add 3% (Min. \$3) in Contil. U.S. (call for ship. other areas). Send \$2 for catalog, \$2 off coupon on next order. Inc. phone # all orders. Prices sub-iect to chance w/o notice. ject to change w/o notice.

| COMMODORE                                                                     | Eric Martin's                                                                                                    |
|-------------------------------------------------------------------------------|----------------------------------------------------------------------------------------------------|
| * PET OWNERS *                                                                | 11)here prices one                                                                                                    |
| NEW AUTHENTIC PROGRAMS                                                        | Where prices are<br>born, not raised!                                                                                                    |
| •Any bet made in Vegas,                                                       |                                                                                                    |
| now can be made at home.                                                      |                                                                                                    |
| •The Field Hardways-<br>Place Bets-Come-Pass Line                             |                                                                                                    |
| •Find a winning system, without                                               |                                                                                                    |
| losing a dime.<br>8K version (1 player)\$10.95                                |                                                                                                    |
| 16K version (5 players)\$12.95                                                | Atari 800                                                                                                    |
| •Now play this popular game                                                   | 48K \$639.                                                                                                    |
| against your pet.                                                             | Mama                                                                                                    |
| •Excellent sound & graphics<br>•Real time clock                               | 810 Disc Drive \$439.                                                                                                    |
| •Three levels of play                                                         | * 4/0 Recorder \$74. *<br>* 825 Printer \$578. *                                                                                                    |
| •Can fit into 8K<br>•Fun & Educational for all ages                           | \$168.                                                                                                    |
| ONLY \$10.95                                                                  | 481 Entertainer \$76.                                                                                                    |
| GPMicrosystems<br>72-3167thPlace                                              | \$ 482 Educator \$118.                                                                                                    |
| Glendale, N.Y. 11385                                                          | 483 Programmer \$54. 54                                                                                                    |
| Please include \$1.50 shipping                                                | 484 Communicator \$295.                                                                                                    |
| & handling for each program.                                                  | ATARI Software                                                                                                    |
| Indicate version.                                                             | CXL4007 Music Composer 43<br>Programming 2 & 3 20<br>Conversational Languages 43                                                                                                    |
|                                                                               | CX4018 Pilot                                                                                                    |
|                                                                               | k = k + k + k + k + k + k + k + k + k +                                                                                                    |
| Memory Expansion Boards<br>for the ATARI <sup>*</sup> Computer                | CXL4020 Centipede                                                                                                    |
| • Completely compatible with ATARI                                            | CSL4011 Star Raiders                                                                                                    |
| <ul> <li>hardware and software</li> <li>No modifications necessary</li> </ul> | CSL4013 Asteroids                                                                                                    |
| (16K & 32K)                                                                   |                                                                                                    |
| • Fully assembled and tested<br>• User installable                            | and party software                                                                                                    |
| Gold connector tabs and sockets     One year warranty                         |                                                                                                    |
| 16K Memory Board (800)-\$49.95                                                |                                                                                                    |
| 32K Memory Board (400/800)-\$89.95<br>48K Memory Board (400)-\$169.96         | Memory of the second in a farmer were                                                                                                    |
| We Will Meet Advertised Prices                                                | For fast delivery, send certified or cashier                                                                                                    |
| Build Your Own Memory<br>16 K board - no components - \$10.00                 | checks, money orders, or direct bank wire<br>transfers. Personal checks allow 2 to 3                                                                                                    |
| 32K board · no components · \$30.00<br>48K board · no components · \$50.00    | weeks to clear. Prices reflect cash discount<br>and are subject to change. Add 2% for credit                                                                                                    |
| - NEW ATARI SOFTWARE -                                                        | Srd party Software<br>Srd party Software<br>MARKING SERVICE<br>PECTORY ALTHORIZED RETWORK<br>Orders Anged in 34 hours<br>For fast delivery, send certified or cashier<br>checks, money orders, or direct bank wire<br>transfers. Personal checks allow 2 to 3<br>weeks to clear. Prices reflect cash discount<br>and are subject to change. Add 2% for credit<br>card purchases. Shipping—Software \$2<br>Minimum. Hardware—call. Foreign inquiries<br>invited—add 15% for shipping. Ohio resi-<br>dents add 6.5% sales tax. |
|                                                                               | dents add 6.5% sales tax.                                                                                                    |
| Add \$2 Shipping and handling<br>Visa & MasterCard Accepted                   |                                                                                                    |
| ATARI is a trademark of Atari Inc.                                            | Eric Marfin's                                                                                                    |
| Dealer Inquiries Welcome                                                      | 5485 Warrensville Center Road                                                                                                    |
| Tiny Tale Inc                                                                 | Maple Heights, Ohio 44137<br>216/663-2032                                                                                                    |
| Tiny Tek, Inc.                                                                | Call Toll Free                                                                                                    |
| P.O. Box 820249<br>Dallas, TX 75382-0249                                      | 1-800-482-7254<br>outside Ohio                                                                                                    |
| 214-373-8926                                                                  | MonSat. 10-6 EST                                                                                                    |
|                                                                               | www.commodore.ca                                                                                                    |

game's most subtle points. The series also offers a chance to match wits against international grandmasters.

Each instruction module interfaces with the Socrates Chess Player. The price of each module is \$39.95.

Krell Software 1320 Stony Brook Road Stony Brook, NY 11790 (516)751-5139

### ZX-81 Software

RAK Electronics has announced a new line of software for the Sinclair ZX-81. Three recent releases are *Math Drill*, *Golf*, and *Towers of Hanoi*.

An educational program, *Math Drill* allows the user to select addition, subtraction, multiplication, or division. Written for elementary school aged children, *Math Drill* displays flashcard-style math and keeps score.

*Golf* allows up to four players to play 18 holes.

In *Towers of Hanoi*, the player tries to move all the discs to the last tower in the least number of moves possible.

Each program is available for \$4.95. There is also a \$2 (per order) shipping and handling charge. Each program requires a 16K memory expander. A free catalog of ZX-81 software is available on request.

RAK Electronics P.O. Box 1585 Orange Park, FL 32073

### Airstrike Game For Atari 400/800

English Software announces the release of *Airstrike*. Available on 16K cassette and disk, *Airstrike* 

### Apropos introduces RAMAX The only RAM your VIC-20<sup>®</sup> will need FEATURES

- A FULL 27K bytes. (Added to VICs 5K)
- Fully switchable in sections. (may be used with Super Expander and games, and other plug-ins
- Built in reset button.
- Fuse protected.
- Totally self contained
- 2 extension connectors for any device normally plugged into the expansion port
- Very low power useage
- High reliability, gold plated connectors THIS SUPERB PLUG-IN GIVES YOUR VIC-20
  - REAL POWER AND EXPANDABILITY

FOR ONLY \$165.00

6 month parts and labor warranty WE SERVICE WHAT WE SELL

#### TO ORDER:

Send Check or Money Order For the Total, plus Shipping; \$2.00 (Software) or \$4.00 (Hardware), max \$5.00. Calif. residents add 6% tax.

Phone orders: CALL (805) 484-3604 For credit card orders, include all information on card.

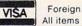

Foreign orders, add \$8.00. All items shipped from stock.

VIC-20 is a registered trademark of Comodore Business Machines, Inc.

'APROPOS TECHNOLOGY\_

### DR. FLOYD

Psychoanalysis by computer? - well, not quite, but Dr. Floyd will carry on a conversation with you

using psychoanalytic techniques giving the appearance of artificial intelligence. Requires 16K or more. \$12.95

#### WORD PLAY

Includes: "Jargon" - a jargon word generator. "Animal" - a fun game where the player teaches the computer about animals. "Story" - the computer writes stories using the players input names, places, etc. "Haiku" - the computer writes HAIKU like poetry. Requires 16K or more. \$12.95

All software is on high quality cassettes and is replacement quaranteed.

> Camarillo, CA 93010 350 N. Lantana Ave., Suite 821

provides arcade realism and demands a high level of skill from the game-player within a fast shoot-out scenario.

Game features include: superb fine-scrolling graphics; top-notch color; multiple skill levels (each denoted by a different color playfield); 100% machine program; one- or twoplayer mode. The suggested retail price is \$39.95.

English Software Company 934 Hermosa Avenue Suite 13, Sandcastle Plaza Hermosa Beach, CA 90254 (213)372-3440

### A 40/80 Character Expansion For The VIC

Computer World has designed an expansion to make the VIC suitable for professional applications, e.g., accounting and word processing, especially when using the Brother 8300 daisy wheel printer/typewriter, adapted to operate with the VIC-20.

When using the video cartridge, you may choose between a 25 x 40 and a 25 x 80 character mode (25 lines of 80 characters each). This enables you to use the programs written for the 2000, 3000, 4000 and 8000 CBM computers without major alterations.

The Computer World video cartridge for the VIC-20 has the following features:

- 40 or 80 column display (switchable with BASIC, without losing any program in memory).

- VIC and PET/CBM graphics.

– 32K RAM expansion (instead of 27.5K). Note: All you need is the expansion box with the 3, 8 and 16K RAM cartridges.

Upper- and lowercase with true descenders.

- Full cursor control.

– Program editing in 40 or 80 column mode.

No alterations needed in VIC.

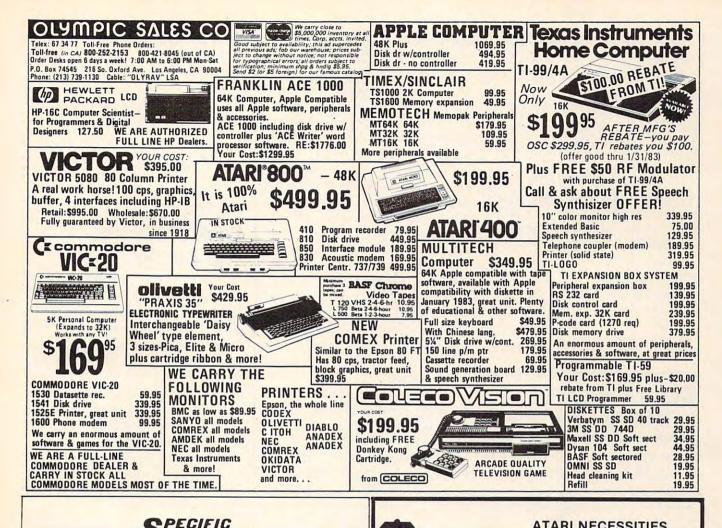

|                        | 5.20110                                                                   |                      |
|------------------------|---------------------------------------------------------------------------|----------------------|
|                        | COFTWAR                                                                   | PE .                 |
|                        | 0                                                                         |                      |
| SKETCH PAD             |                                                                           | For VIC 20           |
| Draw your own pi       | ctures                                                                    |                      |
| MONEY MINEFI           |                                                                           | For VIC 20           |
| Try to collect all the | he money bags<br>to the walls. A fast action<br>I game<br>OY              |                      |
| nultiple skill leve    | l game                                                                    | 12 95                |
| ARGET DESTR            | OY                                                                        | For VIC 20           |
|                        |                                                                           |                      |
| IREFIGHTER II          |                                                                           | For VIC 20           |
| rotect your hom        | es and forest from the                                                    | For VIC 20           |
| aging fire             | es and forest from the                                                    | 12.95                |
| NOONLANDER             | ••••••                                                                    | For VIC 64           |
| ry to land without     | it crashing into the moon.                                                |                      |
| last action, fun l     | filled adventure4                                                         | Fac VIC 64           |
| ike EIREFIGHTE         | R II protect your homes and                                               | FOI VIC 64           |
| orest, but now its     | more exciting than ever                                                   | 14.95                |
| PRITE EDITOR           | more exciting than ever                                                   | For VIC 64           |
| or people who w        | ant to take advantage of                                                  |                      |
|                        | 64. Multi-colored sprites at<br>asy to make, and fun to use.              |                      |
| must for all series    | ous programmers                                                           | 17.95                |
| AILING LIST V          | 1.9                                                                       | For VIC 20           |
|                        | ist around for your Vic-20                                                |                      |
| nd 1540 disk dri       |                                                                           |                      |
| Single or multiple     | oppy with an 8k expansion<br>label printing capability                    |                      |
| Printing of all info   |                                                                           |                      |
| dding - Changin        | g - Deleting any record                                                   |                      |
| single Record sea      | arching                                                                   |                      |
| Aenu Driven, Ver       | y user friendly                                                           | SPECIEV VIC 20 or 64 |
| very versatile of      | rogram product. An expense regis                                          | ster                 |
| nd general ledge       | er all in one. Menu driven and very<br>or all with recordkeeping in mind. | v user               |
| riendly. A must fo     | or all with recordkeeping in mind.                                        |                      |
| MAILING LIST V         |                                                                           | For VIC 64           |
| ven better than        | V1.9. Now faster searches                                                 |                      |
| nuch much more         | V1.9. Now faster searches<br>iling labels, alphabetizing and              |                      |
|                        | Dealer Enquiries Always Invi                                              |                      |
|                        | California residents add 61/2% sa                                         | les tax              |
|                        | To order send check or money o                                            |                      |
|                        |                                                                           | idento.              |
| O. Box 10516           | SPECIFIC SOFTWARE                                                         | San Jose, CA 95157   |
| 0. 802 10516           | For COD orders call (408) 241-                                            |                      |
|                        | 101000000000000000000000000000000000000                                   |                      |

### ATARI NECESSITIES

We now have in stock the fabulous ATR8000. Look for Software Publishers ad (Nov. pg. 193) for details. Look to us for price!! Save 15% and more.

|   | DISKEY                            |         | (d)   | 39.95  |
|---|-----------------------------------|---------|-------|--------|
|   | VALFORTH                          | -15.00- | (d)   | 39.95  |
|   | GENERAL UTILITY PACKAGE           | -       | (d)   | 35.95  |
|   | PLAYER MISSILE, CHAR. & SOUND     | +0.00   | (d)   | 35.95  |
|   | DISPLAY FORMATTER                 | -95:00- | (d)   | 29.95  |
|   | TURTLE GRAPHICS & FP ROUTINES     | -45:08- | (d)   | 39.95  |
|   | TEXT COMPRESSION & FORMATTING     | -10:00  | (d)   | 14.95  |
|   | HEAVY DUTY BINDER                 | +8.88-  |       | 11.95  |
| 6 | ALL SEVEN ITEMS ABOVE             | 250.00  | (d)   | 179.95 |
|   | TRICKY TUTORIALS 1, 2, 3, 4, 6, 8 | -40.05  | (c,d) | 16.95  |
|   | TRICKY TUTORIALS 5, 7             | -20.05  | (c,d) | 24.95  |
|   | TRICKY TUTORIALS 9, 10, 11,       | -40.05- | (c,d) | 16.95  |
|   | DE RE ATARI                       | -10.05  | (b)   | 17.95  |
|   | TECHNICAL REFERENCE NOTES         | -20.95- | (b)   | 24.95  |
|   | DOS UTILITIES SOURCE LISTING      | -7.05-  | (b)   | 5.95   |
|   | INSIDE ATARI DOS                  | 40.00   | (b)   | 16.95  |
|   | YOUR ATARI COMPUTER               | -16.05  | (b)   | 14.95  |
|   | ATARI GAMES & RECREATIONS         | -14.00  | (b)   | 12.95  |
|   |                                   | Ta      |       |        |

CHRISTMAS SPECIAL - THE ENTIRE MONTH OF DESEMBER 15% OFF ON ANY BOOK IN STOCK - HUNDREDS OF TITLES - GIVE US A CALL

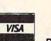

no

COMPUTER PL

6

### COMPUTER PLACE P.O. Box 6007-169 1698 Market St. Redding, CA 96001 Ph. 916-221-1312

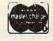

COMPUTER PLACE has the largest selection of items for Atari, Apple, Commodore and Radio Shack computers that you are ever likely to see. Try us for obscure and hard to get items that your local dealer might not stock. Mail Order Terms: Cashier's check or M.O. Charge cards add 3%. Add 3% shipping and handling (minimum \$2.50) UPS ground. No. C.O.D.'s. CA residents add 6% sales tax. Prices subject to change without notice.

needed.

- Fits in the Arfon or Commodore expansion box.

- Operates with all ROM cartridges, except those located in the area from A000 hex to C000 hex.

The price is \$249 US.

The company was incorrectly identified in the November 1982 new product release in **COMPUTE!**. The correct information is:

Computer World Hilvertsweg 99. 1214 JB Hilversum Holland Tel: 035-12633

### **Color Video For** PET/CBM, AIM, SYM

Color Chart is a color video RAM board designed for Commodore CBM, Rockwell AIM and Synertek SYM type systems. The small

– No external power supply 2 1/2 x 5 inch board plugs into a 2532 ROM socket. Two control wires clip to read/write signals in the system and convert the ROM socket into a 4K video RAM.

> Color Chart operates in eight different modes, ranging from an alphanumeric 32 x 16 display with built-in character generator to a high resolution graphics mode with 128 x 192 pixels. Up to eight different colors are available, depending on mode. Based on the 6847 video controller, Color Chart reads information that the computer writes to video RAM and translates it into a standard RS170 type composite video output. This can directly drive most color video monitors or can be used with a RF modulator and color TV set.

Color Chart can be used to present independent color graphics displays on a PET/CBM while the main screen displays corresponding text. Business graphs and game graphics can be displayed. Color Chart provides an inexpensive full screen video

display for AIM or SYM and has been used to convert these machines into remote computer terminals.

Color Chart sells for \$139.95.

CGRS Microtech P.O. Box 102 Langhorne, PA 19047 (215)757-0284

### **Disk Utility For** The Apple

Central Point Software, Inc., has introduced The Filer, an Apple disk utility system for 35, 40, and 70 track drives. The Filer package contains a disk drive speed check, disk drive test, fast copy program (35 seconds), and a sophisticated file manager. Options include: Catalog with space on disk, Copy Files, Copy Disk, and Copy DOS, Delete, Lock and Unlock Files, and Change Booting Program (name and file type).

YOU'RE GONNA LOVE THESE ROCK BOTTOM PRICES --- HONEST!

#### SOFTWARE

Cyclod David s

Deadly Deadly Deadly

| DEIWAH                 | 1E     |       | Deluxe Invaders             | 34.95 | 24.49  |
|------------------------|--------|-------|-----------------------------|-------|--------|
|                        | RETAIL | 214.2 | Dog Dare                    | 22 95 |        |
|                        |        |       | Downhill                    | 22.95 |        |
| Quest                  | 29.95  |       | Dr Goodcode s Cavern        |       |        |
| ba and the 40 Threves  |        |       | Eastern Front (1941)        | 29.95 |        |
|                        | 34.95  |       | Embargo - cart              |       |        |
| ub Patrol              | 29.95  |       | Escape from Vulcari s Isle  |       |        |
|                        | 29.95  |       | Family Cash Flow            | 22 95 |        |
| Quotes                 | 23.95  |       | Fast Eddy cart              |       |        |
| Assem Ed - cart        |        |       | Fathoms Forty               | 34 95 |        |
| Bookkeeper             |        |       | File Manager 800+           | 99 95 |        |
| Macro Asro Text Editor |        |       | Firebird - cart             | 49 95 |        |
| Microsoft Basic        |        |       | Geny White's Music Lesson   |       |        |
| Home Filing Manager    | 49 95  | 36.95 |                             | 29.95 |        |
| nché                   | 22.95  |       | Ghost Hunter                | 34 95 |        |
| 8                      | 34 95  | 24 95 | Gold Rush                   | 34 95 |        |
| of Shiloh              | 39.95  | 27 95 | Gort                        | 39 95 |        |
| Bopper - cart          | 34 95  |       | It is Balloon               | 34 95 |        |
| er Attack              | 16.00  | 10.95 |                             | 29.95 |        |
| ttack                  | 29.95  | 21.95 | K- razy Shootout - cart     |       |        |
| Jumper                 | 34 95  | 24 49 | King Arthur's Heir          | 29 95 |        |
| to Fame                | 19.95  | 14.95 | Knockout                    | 20.00 |        |
| rsational Spanish      | 59.95  | 42 95 | Letterman                   | 22.95 |        |
| c Balance              | 39 95  | 27 95 | Letter Perfect              |       | 106 95 |
| ice                    | 29.95  | 21.95 | Letter Perfect w Mail Merge |       |        |
| word Magic             | 49 95  | 34 49 | Lost Colony                 |       | 21.95  |
| Crumble & Chomp        | 29 95  | 21.95 | Mad-Netter                  | 34 95 |        |
| of the Undead          | 29.95  | 21.95 | Master Type                 | 39.95 |        |
| of the Ra              | 19 95  | 13.95 |                             | 29.95 |        |
|                        | 34 95  | 24.49 | Math Pak                    | 34 95 |        |
|                        | 29.95  | 21.95 | Miner 2049 er - cart        |       |        |
| s Midnight Magic       | 34 95  | 24.49 | Mission Asteroid            |       |        |
| ne                     | 49.95  |       | Moon Base to                | 24 95 |        |
| Secrets # 1            | 34.95  |       | Mousekattack                | 29 95 |        |
| Duck - cart            |        |       | My First Alphabet           | 34 95 |        |
|                        |        |       | my rest mighadet            | 34.95 | 26.49  |

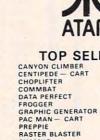

SHAMUS

| ATARI    |       |       |  |  |  |  |  |
|----------|-------|-------|--|--|--|--|--|
| P SELL   | ERS   |       |  |  |  |  |  |
| LIMBER   | 29.95 |       |  |  |  |  |  |
| - CART   | 44.95 | 31.95 |  |  |  |  |  |
| R        | 34.95 | 24.95 |  |  |  |  |  |
|          | 24.95 | 17.95 |  |  |  |  |  |
| ECT      | 99.95 | 74.95 |  |  |  |  |  |
|          | 34.95 | 24.49 |  |  |  |  |  |
| ENERATOR | 24.95 | 17.49 |  |  |  |  |  |
| CART     | 44.95 | 31.95 |  |  |  |  |  |
|          | 29.95 | 21.95 |  |  |  |  |  |
| ASTER    | 29.95 | 21.95 |  |  |  |  |  |
|          | 34.95 | 24.49 |  |  |  |  |  |
|          | 34.95 | 24.49 |  |  |  |  |  |
| RD II    | 99.95 | 68.95 |  |  |  |  |  |
| WOR      | 39.95 | 27.95 |  |  |  |  |  |

| FICKING F diamona           | 34.33 | 24.43 |  |
|-----------------------------|-------|-------|--|
| Pogoman                     | 39.95 | 27.95 |  |
| Pool 1 5                    | 34.95 | 24 49 |  |
| Pool 400 - cart             | 39 95 | 27 95 |  |
| Protector                   | 34 95 | 24 49 |  |
| Raphkan                     | 34 95 | 24.49 |  |
| Rear Guard                  | 24 95 | 17 95 |  |
| Rescue at Rigel             | 29.95 | 21.95 |  |
| Robbie the Robot Chaser     | 24.95 | 17.49 |  |
| Roseri's Brigade            | 34.95 | 24 49 |  |
| Saga H+ res Adventures      | 39.95 | 27.95 |  |
| Salmon Run                  | 22 95 | 16 95 |  |
| Sammy the Sea Serpent       | 23 95 | 16 95 |  |
| Sands of Egypt              | 39.95 | 27.95 |  |
| SCRAM                       | 24 95 | 17.95 |  |
| Seven Card Stud             | 15.95 | 11.95 |  |
| 747 Landing Simulator       | 22 95 | 16 95 |  |
| Shattered Alliance          | 39.95 | 27.95 |  |
| Shootout at the O.K. Galaxy | 20.00 | 13.95 |  |
| Snake Byte                  | 29 95 | 21 95 |  |
| Sneakers                    | 29 95 | 21 95 |  |
| SAM (Software Auto-Mouth)   | 59 95 | 41 49 |  |
| Space Eggs                  | 29.95 | 21 95 |  |
| Speedway Blast - cart       | 39 95 | 27.95 |  |
| Spell Wizard                | 79.95 | 55 49 |  |
| Star Blazer                 | 31 95 | 21 95 |  |
| Star Raiders - cart         | 44.95 | 31 95 |  |
| Stellar Shuttle             | 29 95 | 21 95 |  |
| Syn Assembler               | 49 95 | 34 49 |  |
|                             |       |       |  |

Nautilus

Number Blast O'Riley's Mine Outlaw Howitze

Pacific Coast Highway

Page 6 Picknick Paranoia

| Tank Arcade                    | 15.00     | 10 49   |
|--------------------------------|-----------|---------|
| Temple of Apshai               | 39 95     | 27 95   |
| The Next Step                  | 39 95     | 27 95   |
| The Nightmare                  | 29.95     | 21.95   |
| Threshold                      | 39.95     | 27.95   |
| Tigers in the Snow             | 39 95     | 27 95   |
| Track Attack                   | 29.95     | 21.95   |
| Ultima I                       | 39.95     | 27 95   |
| Ulysess and the Golden Fleece  | 34.95     | 24 49   |
| Upper Reaches of Apshai        | 19.95     | 13 95   |
| Video Math Flash Cards         | 15.95     | 11.95   |
| Visicale                       | 250.00    | 183 95  |
| War                            | 24.95     | 17 49   |
| Warlock's Revence              | 34.95     | 24.49   |
| Way Out                        | 39.95     | 27.95   |
| Witard & the Princes Hir res A | td. 32.95 | 22.95   |
| Worm War I - cart              | 34.95     | 24 49   |
| HARDW                          | AR        | F       |
| Atan 800 Home Computer 48      |           |         |
| Atari B10 Disk Drive           | 599 95    |         |
| Atan 825 80 Column Printer     | 799 95    |         |
| Atan 830 Acoustic Modem        | 199 95    | 149 95  |
| Atan 850 Interface Module      | 219 95    | 169 95  |
| Atan Numerical Keypad          | 124 95    | 94 95   |
| Epson MX80FT w Graphics        | 945.00    |         |
| Haves Smartmodem 300 Bau       |           | 194 95  |
| NEC 12 H+ res Green Screen     |           | 149 95  |
| NEC 8023 Printer               | 695 00    | 459 95  |
| Printmaster ( Daisy Wheel)     | 2595 00   | 1599 95 |
| Prownter II Printer            | 995 00    | 649.95  |
| Starwriter ( Daisy Wheel)      | 1995 00   | 1325 95 |
| Percom Obl Sgl Density Drive   |           | 599 95  |
| Elephant Brand Diskettes       | 10 Box    | 18 95   |
| Verbatim Datalife Diskettes    | 10 80.    | 25 00   |
| and a second second            |           |         |

### CALL US ... WE CAN HELP!

TERMS: WE ACCEPT VISA/MASTERCARD) please include name, address, phone number, cad number, 6 expraints date), casher is check, personal check allow 10 working deys to chen), or C.D. (JadSZ C.D. Unaley Unless observass requesting we sho UPS stories i stera address request, Plasses include SG of SK, (whicherer is greater) for shopping binnding. UP S. bue label slightly higher, plasse call. Plass addS10 of SK, (whicherer is greater) for shopping binnding of montrols due to the rescuerce weight. Forepoint ones plasses include SI or 10%, (whicherer is greater) for hopping binnding of montrols due to the rescuerce weight. Forepoint ones plasses include SI or 10%, (whicherer is greater) for hopping binnding of montrols due to the rescuerce weight. Forepoints plasses include SI or 10%, (whicherer is greater) for hopping binnding of montrols of the interview weight. Forepoints plasses include SI or 10%, (whicherer is greater) for hopping binnding of montrols and the interview rescuerce of the store of the store of the interview of the store of the interview of the store of the store of the interview of the rest of the store of the interview of the store of the rest of the store of the interview of the interview of the interview of the interview of the interview of the store of the interview of the interview of th

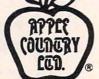

 SHAMUS
 34.95
 24.49

 SLIME
 34.95
 24.49

 TEXT WIZARD II
 99.95
 68.95

 WIZARD OF WOR
 39.95
 27.95

 ZORK I, II. OR III
 39.95
 27.95

 AXLON 128 K RAMDISK 699.00
 464.95

 PRO 32 K MEM MODULE 199.50
 109.95

 PROWRITER I PRINTER
 755.00
 449.95

 WICO NOVSTICK
 29.95
 21.95

 WICO REDBALL STICK
 34.95
 24.49

### (619) 765-0239

b handing Please INCLUDE PHONE NUMBER WITH ALL ORDERS. All items are new and carry manufacturef's warranty. Apple Country, Ltd. cannot guarantee the merchantability of any product. Prices are subject to availability and change without notic. Call before returning goods for repair or replacement, BMA number required. Caliform residents add Sh. Tax. Please send S.A.S.E. for free catalog. WE CARRY A FULL LINE OF SOFTWARE FOR APPLE. ATARI, TRS-80, VIC. AND IBM.

34 95 24 49

29 95 21 95 34 95 24 49

P.O. Box 1099, 2225 Main Street, Julian, Calif. 92036 Apple Country, Ltd. is A DISCOUNT MAIL ORDER HOUSE for the micro computer industry and is a California corporation not affiliated with Apple Computer Inc. Apple is a trademark of Apple Computer Inc. Atari is a trademark of Atari Inc.

### Gwww.commodore.ca

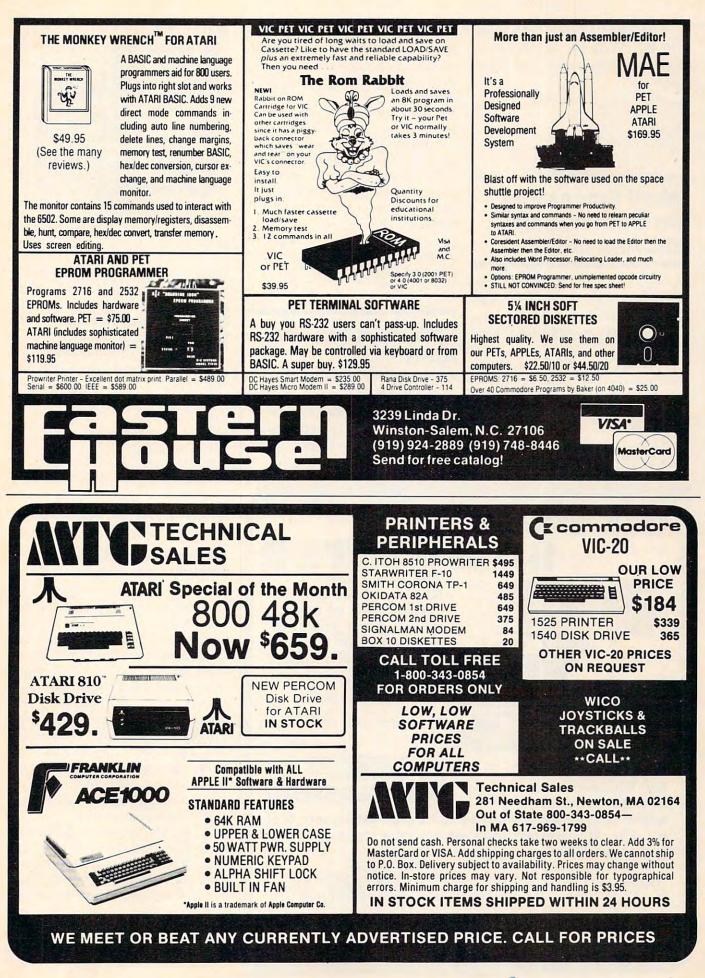

Gwww.commodore.ca

The suggested retail price is \$19.95. Available at computer and software stores or direct from:

Central Point Software, Inc. P.O. Box 19730-#203 Portland, OR 97219 (503)244-5782

### Word Processing On Commodore VIC And 64

A full-featured, letter quality word processing package is available for the Commodore VIC and 64 computers from Quick Brown Fox.

With this package, a user can edit even with the VIC's standard 22-column width. Features include full line and global edit capabilities, text moving, boilerplating, tab and margin settings, right justification, and pro-

portional spacing. Quick Brown Fox also automatically reformats edited text, without using the paragraph-by-paragraph method.

The cost of the package is \$65.

With Quick Brown Fox software, a user can put together a workstation that includes letterquality printing, 80-column display, and ample internal and disk storage.

Quick Brown Fox 548 Broadway, Suite 4F New York, NY 10012 (212)925-8290

### Space Game For Atari

*K-Star Patrol* is a game which has space ships confronting alien attack ships and an intergalactic leech. The package, with graphics, contains one ROM Car-

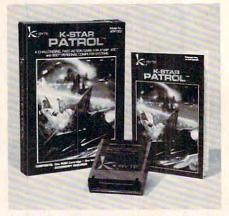

K-Star Patrol, space game from K-Byte.

tridge and a 12-page, full-color instruction booklet with complete rules of the game. The cartridge fits Atari 400 and 800 personal computer systems.

For more information on *K*-Star Patrol (Model No. ATR1002) and other computer games and products, contact:

K-Byte Division of Kay Enterprises Co. 1705 Austin Street Troy, MI 48084 (313)524-9878

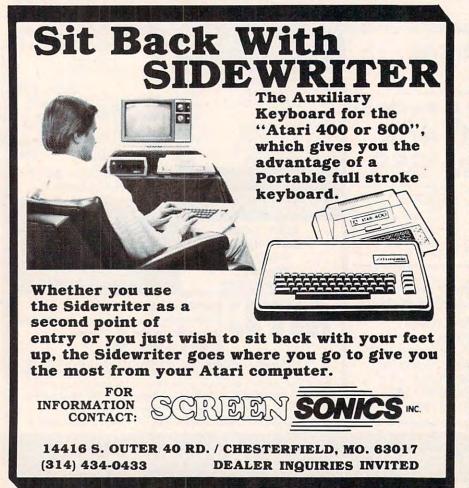

### Color Computer Expansion Unit

Maple Leaf Systems announces the Multiport, the first multipleslot expansion unit for the Color Computer. This device allows simultaneous connection of up to four separate Color Computer compatible peripherals. For example, a disk, modem, program cartridge, printer, and clock cartridge can now be on-line at once. The computer can switch between peripherals under software control, allowing one program to access any or all of the peripherals at any time.

The Multiport is a powerful hardware circuit which allows selection of any of the four sockets with a simple POKE command. It connects directly to the expansion port of all models of the Color Computer.

The Multiport comes completely assembled and tested,

| ATARI® AT                                                                                                    | <b>'ARI</b> '                                                                                                    |
|----------------------------------------------------------------------------------------------------|----------------------------------------------------------------------------------------------------|
| 800 COMP. (48<br>★ PERCOM D/D DISK<br>810 DISK DRIVE \$428.00<br>410 RECORDER \$74.00<br>850 INTERFACE \$164.00<br>400 COMP (16K) \$265.00<br>ENTERTAINER \$66.95<br>COMMUNICATOR \$298.00<br>DOOVPERENT                                                                                                    | K) \$619.00<br>DRIVE \$559.00 *<br>32K RAM (Mosaic) \$99.00<br>32K RAM (Intec) \$69.00<br>48K RAM (Intec/400) \$139.95<br>RAMDISK \$425.00                                                                                                    |
| BUUKKEEPER KIT \$169.00                                                                                                    | WICU TRACKBALL \$48.95                                                                                                    |
| ADVENTURE INTERNATIONAL                                                                                                    |                                                                                                    |
| Rear Guard (D) \$16.95<br>Adventures (per set) (D) \$28.95                                                                                                    | Zork I (D)                                                                                                    |
| Adventures 1-12 Each (C) . \$17.95<br>Preppie (C/D)                                                                                                    | JV SOFTWARE                                                                                                    |
| APX                                                                                                    | Action Quest (C/D) \$19.95<br>Ghost Encounters (C/D) \$19.95                                                                                                    |
| Eastern Front 1941 (C/D) \$22.95<br>Fam. Cash Flow (D) \$16.95<br>747 Landing Sim. (C/D) \$16.95<br>ATARI INCORPORATED                                                                                                    | K-BYTE<br>K-Razy Shootout (R) \$33.95<br>K-Star Patrol (R) \$33.95                                                                                                    |
|                                                                                                    | K-Razy Shootout (R) \$33.95<br>K-Star Patrol (R) \$33.95<br>K-Razy Kritters (R) \$33.95<br>K-Razy Antics (R) \$33.95<br>K-Dos (D) \$58.95                                                                                                    |
| Assembler Editor (R) \$44.95<br>Basic Cartridge (R) \$44.95<br>Pac Man (R)                                                                                                    |                                                                                                    |
| Macro Assem. & Editor (D)         \$64.95           Assembler Editor (R)         \$44.95           Basic Cartridge (R)         \$44.95           Pac Man (R)         \$32.95           Centipede (R)         \$32.95           Caverns of Mars (D)         \$27.95           Missile Command (R)         \$25.95           Star Raiders (R)         \$32.95           Asteroids (R)         \$25.95           Star Raiders (R)         \$26.95           Music Composer (R)         \$28.95           Super Breakout (R)         \$26.95           Programming 2 & 3 (ea.) (C)         \$25.50           Programming 2 & 3 (ea.) (C)         \$25.10           Word Processor (D)         \$107.00           Pilot (Educ)         \$38.95           Bookkeeper Program (D)         \$38.95           Bookkeeper Program (D)         \$38.95           Automates SMULATIONS         \$49.95 | ON-LINE         HI RES Wiz & Princess (D)         \$21.95           HI RES Wiz & Princess (D)         \$19.95           Frogger (C/D)         \$22.95           Threshold (D)         \$26.95           Ultimal (D)         \$28.95           The Next Step (D)         \$26.95                                                                                                    |
| Missile Command (R) \$25.95<br>Star Raiders (R) \$32.95                                                                                                    | Threshold (D)                                                                                                    |
| Conversational Lang.Ea.(C) \$43.95<br>Music Composer (R) \$29.95                                                                                                    | Ultima II (D)                                                                                                    |
| Super Breakout (R) \$26.95<br>Computer Chess (R) \$26.95                                                                                                    | OPTIMIZED SYSTEMS                                                                                                    |
| My First Alphabet (D) \$25.50<br>Programming 2 & 3 (ea.) (C) . \$21.00<br>Word Processor (D) \$107.00                                                                                                    | Basic A + (D) \$58.95<br>OS/A + (D) \$58.95<br>Speed Read Plus (D) \$42.95                                                                                                    |
| Pilot (Educ)                                                                                                    | ROKLAN<br>Deluxe Invaders (D) \$22.95<br>Deluxe Invaders (B) \$26.95                                                                                                    |
| Bookkeeper Program (D) \$98.95<br>AUTOMATED SIMULATIONS                                                                                                    | Deluxe Invaders (D) \$22.95<br>Deluxe Invaders (R) \$26.95<br>Gorf (D) \$26.95<br>Gort (R) \$22.95                                                                                                    |
| Rescue at Rigel (C/D) \$16.95<br>Temple of Apshai (C/D) \$26.95                                                                                                    | Wizard of Wor (D)                                                                                                    |
| Automated Simulations<br>Invasion Orion (C/D) \$16.95<br>Rescue at Rigel (C/D) \$19.95<br>Temple of Apshai (C/D) \$26.95<br>Star Warrior (C/D) \$26.95<br>Datestones of Ryn (C/D) \$14.95<br>Dragon's Eye (D) \$19.95<br>Crush Crumber Ch. (C/D) \$19.95<br>Aval ON Hui                                                                                                    | SIRIUS<br>Space Eggs (D) \$19.95                                                                                                    |
| Dragon's Eye (D) \$19.95<br>Crush Crumber Ch. (C/D) \$19.95<br>AVALON HILL                                                                                                    | Space Eggs (D)                                                                                                    |
| Empire of Overmind (D) \$22.95<br>Voyager (D) \$17.95<br>B-1 Nuclear Bomber (C) \$11.95                                                                                                    | STRATEGIC SIMULATIONS<br>The Shattered Alliance (D) . \$26.95<br>Tigers In The Snow (C/D) \$26.95                                                                                                    |
| B-1 Nuclear Bomber (C) \$11.95<br>Lords of Karma (C) \$14.95<br>Tanktics (D) \$19.95                                                                                                    | Battle of Shiloh (C/D) \$26.95                                                                                                    |
|                                                                                                    | SYNAPSE SOFTWARE<br>File Manager 800 + (D) \$64.95<br>Protector (C/D) \$22.95                                                                                                    |
| Star Blazer                                                                                                    | File Manager 800 + (D)         \$64.95           Protector (C/D)         \$22.95           Shamus (C/D)         \$22.95           Nautilus (C/D)         \$22.95                                                                                                    |
| Apple Panic (C/D)         \$19.95           Star Blazer         \$21.95           Choplifter (D)         \$22.95           Davids Midnight Magic (D)         \$22.95           H RES Deadly Secrets (D)         \$22.95           Steller Shuttle (C/D)         \$19.95                                                                                                    |                                                                                                    |
| Text Wizard II (D) \$64.95                                                                                                    | Ali Baba & 40 Thieves (D)                                                                                                    |
| Spell Wizard (D)         \$52.95           Canyon Climber (D)         \$19.95           Pacific Coast Hwy (D)         \$19.95                                                                                                    | Pool 1.5 (D)                                                                                                    |
| EDU-WARE<br>Compu-Read (D) \$20.95<br>Compu-Math Frac. (D) \$27.95                                                                                                    | MISCELLANEOUS SOFTWARE           Ali Baba & 40 Thieves (D)         \$21.95           Crypts of Terror (D)         \$22.95           Dr. Goodcodes Cavern (D)         \$19.95           Master Type (D)         \$26.95           Pool 1.5 (D)         \$22.95           Sam (D)         \$40.95           Sam (D)         \$40.95           Sam (D)         \$23.95           Visicalc (D)         \$28.95           Visicalc (D)         \$28.95           Sd. D Supergraphics (C/D)         \$28.95           E         R = ROM (CARTRIDGE) |
| Compu-Math Dec. (D) \$27.95<br>Compu-Math Dec. (D) \$27.95<br>Compu-Read (C) \$13.95                                                                                                    | Visicalc (D) \$168.95<br>3-D Supergraphics (C/D) \$28.95                                                                                                    |
|                                                                                                    | E R = ROM (CARTRIDGE)                                                                                                    |
| VIC-64 - CALL                                                                                                    | PRINTERS<br>NEC 8023A-C \$469.00                                                                                                    |
| VIC-20 \$178.95                                                                                                    | SMITH CORONA TPI \$589.00                                                                                                    |
| 1530 RECORDER \$58.95<br>1525 PRINTER \$296.00                                                                                                    | AXIOM GP-100 \$269.00<br>MONITORS                                                                                                    |
| 1540 DISK DRIVE \$298.00<br>VIC 16K RAM \$87.95                                                                                                    | BMC 12" GRN \$83.95<br>BMC 13" COLOR \$269.95                                                                                                    |
| REE PRICE LIST THE ABOVE                                                                                                    | PRICES ARE FOR PREPAID ORDERS                                                                                                    |
| COSMIC U.S. Ware                                                                                                    |                                                                                                    |
| COMPUTERS                                                                                                    | Non-U.S. software orders, add \$5.00. Hard-<br>Shipping, call for cost. Calit. residents add<br>sales tax. Cashiers Checks or Money Orders<br>same day. Personal checks require 4 weeks to<br>Master Card and Visa OX for software only,<br>3% surcharge. Include card no., expiration                                                                                                    |
| UNLINITED add                                                                                                    |                                                                                                    |
| MON-SAT 8 am - 9 pm (7                                                                                                    | 14) 861-1265                                                                                                    |
| 228 N. PROSPECTORS RD.<br>DIAMOND BAR, CA. 91765                                                                                                    | ATARI IS A TRADEMARK OF ATARI, INC.                                                                                                    |

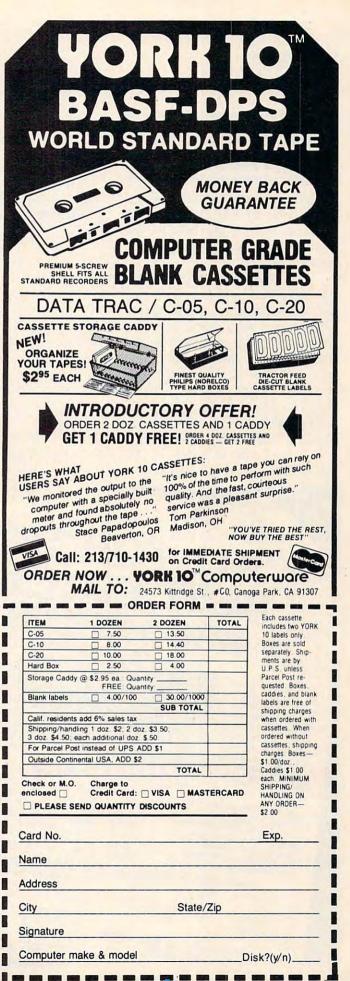

Fwww.commodore.ca

with full instructions, for \$99.50. Maple Leaf Systems P.O. Box 2190, Station 'C' Downsview, Ontario Canada M2N 259

## Music And Sound For The Apple II/II +

Passport Designs has added *Turbo-Traks* to the expanding library of software available for the Soundchaser Computer Music System.

The Soundchaser package, for the 48K Apple II + with one disk drive, includes a polyphonic synthesizer, multi-track recorder, computer-aided instruction device, and realtime music transcriber. It may be purchased as a complete analog/digital system (suggested retail price, \$1450) or as individual modules. Manuals are available separately for \$8 each.

Turbo-Traks includes a 16-

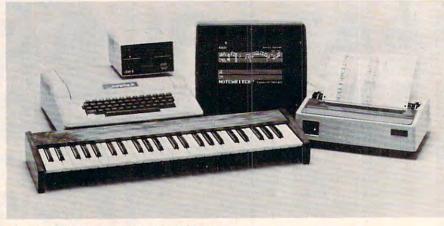

The Soundchaser Computer Music System.

track digital recorder that simulates an analog tape deck. It also has a variable number (up to 16) of oscillators per voice, sync to tape or drum machine, and extended recording time. *Turbo-Traks* is a live performance synthesizer and 16-track recording studio all in one package.

Another recent release of Passport Designs is Kaleido-Sound,

a realtime graphics program that synchronizes to any audio input. The four full-color kaleidoscopes change color, pattern, and location on a CRT monitor, television, or video screen as the music changes frequency and loudness. *Kaleido-Sound* (including connecting cable) has a suggested retail price of \$39.95.

Passport Designs 116 North Cabrillo Hwy. Half Moon Bay, CA 94019 (415)726-0280

### EPYX Expands Line Of VIC-20 Software

EPYX has released two new action games, *Crush*, *Crumble and Chomp!* and *Rescue at Rigel*, for the VIC-20.

*Crush, Crumble and Chomp!*, a movie monster game, lets the player assume the role of any one of six hungry man-eating beasts in more than 100 possible scenarios. To satisfy his enormous appetite, the player snacks on his opponents, while doing battle with National Guard tanks, infantry, helicopters, and even a team of mad scientists. The player can wreak havoc on any one of four major cities – New York City, San Francisco, Tokyo and Washington, D.C.

*Rescue at Rigel*, a space adventure, takes the player into a maze-like, six-floor, 60-room complex inhabited by an alien in-

www.commodore.ca

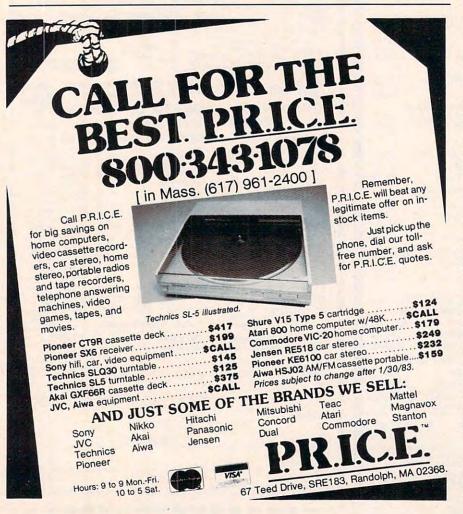

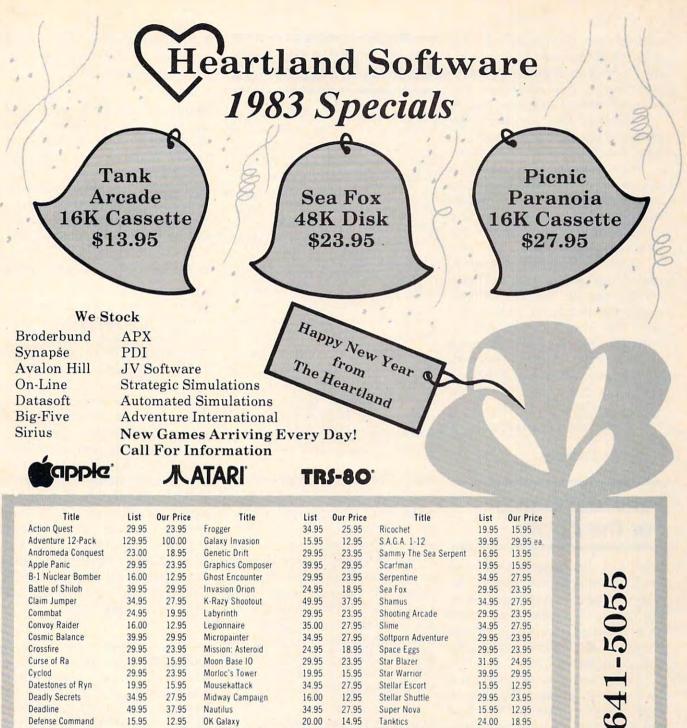

23.95 19.95 15.95 39.95 29.95 Datestones of Ryn 19.95 15.95 Mousekattack 34.95 27.95 Stellar Escort 15.95 12.95 **Deadly Secrets** 34.95 27.95 Midway Campaign 16.00 12.95 Stellar Shuttle 29.95 23.95 Deadline 49.95 37.95 Nautilus 34.95 27.95 Super Nova 15 95 12.95 **Defense Command** 15.95 12.95 **OK** Galaxy 20.00 14.95 Tanktics 24.00 18.95 **Dnieper River Line** 30.00 24.95 Pacific Coast Hwy 29.95 23.95 Temple Of Apshai 39.95 29.95 Dodge Racer 34.95 27.95 Protector 34.95 27.95 Text Wizard 99.95 75.95 Dog Daze 22.95 19.95 Preppie 29.95 23.95 Tigers In The Snow 39.95 29.95 Eastern Front 29.95 23.95 Reptilian 34.95 27.95 Track Attack 29.95 23.95 Fort Apocalypse 34.95 27.95 **Rescue At Rigel** 29.95 23.95 Visicalc 250.00 199.95

Indicate type of computer, disk or cassette. For fast delivery, send Certified Check or Money Order. Personal checks require two weeks to process.

C.O.D. orders add \$1.50.

Master Charge or Visa orders add 3% (Include all embossed information on card) Add \$2.00 shipping and handling. Prices subject to change.

Make Checks and Money Orders payable to: HEARTLAND SOFTWARE DISTR. P.O. Box 25517 Cleveland, Ohio 44125 Ohio Residents add 6.5% Tax (216) 641 - 5055Order Lines Open 10 a.m. - 9:00 p.m. Mon.-Fri. Noon - 6:00 p.m. Sat.

(216)

#### Send \$1.00 for complete catalog

Apple is a Registered Trademark of Apple Computer. Inc Atari is a Registered Trademark of Atari Inc TRS-80 is a Registered Trademark of the Radio Shack Division of Tandy Corporation

VISA

sectoid race, the Tollah. As Sudden Smith, the player has 60 minutes to find ten humans held captive inside the labyrinth and beam them up to a rescue ship.

During the mission, the player is up against hostile Tollahs, two types of armed robots, a huge amoebic slug called a plasmoid, and a dangerous sixlegged cerbanth. The player must find his way through the alien complex and rescue the prisoners – all in one hour.

*Crush, Crumble and Chomp!* and *Rescue at Rigel* are available on cassette for the VIC-20 (16K expander required), Atari 400/ 800 (32K), and TRS-80 (Level II, 16K), and on disk for the Atari 400/800 (32K), Apple (48K with Applesoft in ROM), and TRS-80 (TRSDOS 32K). The suggested retail price is \$29.95.

EPYX / Automated Simulations, Inc. 1043 Kiel Court Sunnyvale, CA 94086

### Futuristic Game For The Apple

Interactive Fantasies has released *Empire 11: Interstellar Sharks*, the second system in its Empire Gaming Trilogy. *Interstellar Sharks* is set in a futuristic civilization at the height of its material prosperity and monopolistic bureaucracy.

The game system provides a bureaucratic jungle; the player must navigate through webs of red tape and survive the sometimes clandestine dealings of big monopolies to achieve, not wealth, but the rewards of wealth. The player's ultimate goal is buying and outfitting his own spacecraft.

A manual and a softcover novella accompany the system. *Interstellar Sharks* is available in Applesoft, 48K, DOS 3.3, and retails for \$32.95.

Interactive Fantasies P.O. Box 22222 Agoura, CA 91301 (213)706-0661

236 COMPUTE! January, 1983

# CALENDAR

March 10-12, 1983. National conference on the Use of Microcomputers in Special Education, Hartford, Connecticut. Program chairperson: Kathleen M. Hurley, Vice President of Research and Development, Developmental Learning Materials, Inc. (DLM), Allen, Texas. The conference will focus on the use of microcomputers in special education programs, and on adaptations and creation of software programs for specific exceptional needs. For further information, preregistration and housing forms, contact: John Grossi, Conference Manager, The Council for Exceptional Children, Department of Field Services, 1920 Association Drive, Reston, VA 22091.

March 14-15, 1983. Seventh annual conference of the Michigan Association for Computer Users in Learning, Dearborn, Michigan. Features sessions with Arthur Luerhman, Ramon Zamora, and David Moursund. It is expected to attract over 2,000 educators from the midwest. For information, contact: Betty VandenBosch Shaw, Coordinator of Mathematics, Flint Community Schools, 923 East Kearsley, Flint, MI 48502. (313) 762-1007.

March 17-19, 1983. Third annual Microcomputers in Education Conference - "Forward to the 3 C's: Communicating, Calculating and Computing" - directed by Paul Field, Chris Titus, Jon Titus, and David Larsen. Arizona State University, Tempe. A variety of workshops, demonstrations, and presentations is designed for anyone interested in innovative microcomputer applications in education. For information and registration materials, contact: Marilyn Sue Ford, B-47 Payne Hall, College of

Education, Arizona State University, Tempe, AZ 85287. (602)965-3322 or (602)965-7363.

March 21-24, 1983. Workshop: Personal Microcomputer Interfacing and Scientific Instrumentation Automation. \$595. The workshop is hands-on, with the participant designing and testing concepts with the actual hardware. For more information, call or write Dr. Linda Leffel, C.E.C., Virginia Tech, Blacksburg, VA 24061. (703)961-4848.

April 28-30, 1983. Ed · Com/ Spring '83, national computer conference and exposition for of educators all levels. Washington, DC. Nationally recognized educators to address, evaluate, and analyze the developments of computers in education in more than 300 session hours featuring demonstrations, seminars, hands-on sessions, panels and MicroCourses. There will be exhibits of hardware, software and publications. For information contact: Carol Houts, Judeo Computer Expos, Inc., 2629 North Scottsdale Road, Suite 201, Scottsdale, AZ 85257. (602) 990-1715 or (800) 528-2355 outside Arizona.

**COMPUTE!** welcomes notices of upcoming events and requests that the sponsors send a short description, their name and phone number, and an address to which interested readers may write for further information.

Please send notices at least three months before the date of the event to: Calendar, P.O. Box 5406, Greensboro, NC 27403.

New Product releases are selected from submissions for reasons of timeliness, available space, and general interest to our readers. We regret that we are unable to select all new product submissions for publication. Readers should be aware that we present here some edited version of material submitted by vendors and are unable to vouch for its accuracy at time of publication.

#### 🕻 www.commodore.ca

| Lyco Computer Marketing & Consultants                                                                                                    |                                                                                                    |                                                                                                    |  |  |  |  |
|----------------------------------------------------------------------------------------------------|----------------------------------------------------------------------------------------------------|----------------------------------------------------------------------------------------------------|--|--|--|--|
| CALLUS                                                                                                    | OLL FREE 800-                                                                                                    | 233-8760                                                                                                    |  |  |  |  |
| AIAKI 3<br>SPECIALS 4                                                                                                    | 10 Disk Drive \$42<br>2K RAM \$7<br>00 32K RAM \$17<br><b>\$539.0</b>                                                                                                    | 9.00                                                                                                    |  |  |  |  |
| PERCOM : In Stock<br>Single Drive                                                                                                    | ATARI HARDWARE<br>410 Cassette Recorder \$75.00<br>825 Printer \$585.00<br>830 Phone Modem \$149.00<br>850 Interface \$164.00                                                                                                    | A Werner Communications Company     THIRD PARTY SOFTWARE     for atari 800 or 400                                                                                                    |  |  |  |  |
| PRINTERS           Okidata 82A         \$479.00           Okidata 83A         \$719.00           Okidata 83A         \$1089.00           Citoh         CALL           Prowriter 1         \$499.00                                                                                                    | PACKAGES           CX481 Entertainer         \$69.00           CX482 Educator         \$125.00           CX483 Programmer         \$49.00           CX494 Communicator         \$325.00           SOFTWARE           CXL4012         MISSILE COMMAND\$28.75           CXL4013         ASTEROID         \$28.75                                                                                                    | K-BYTE           KRAZY SHOOTOUT         \$35.00           K-DOS         \$65.00           K-STAR PATROL         \$37.75           K-RAZY ANTICS         \$37.75           K-RAZY KRITTERS         \$37.75           O-BALL JOYSTICK KIT         \$6.75           AUTOMATIED SIMULATIONS                                                                                                    |  |  |  |  |
| Prowriter IICALL<br>SMITH CORONA TP-1S625.00<br>NECCALL<br>(Interfacing Available)<br>JOYSTICKS : In Stock<br>Atari CX-40S18.00                                                                                                    | CXL4030         CENTIPEDE                                                                                                    | Star Warrior       \$28.00         Crush. Crumble & Chomp       \$23.00         WE CARRY MANY OTHER THIRD PARTY PRODUCTS         YOU CAN CALL FOR PRICES ON AND ASK FOR         YOUR FREE ATARI PRODUCT CATALOG.                                                                                                    |  |  |  |  |
| LeStick                                                                                                    | CX4112         STATES & CAPITALS         \$12.75           CX4114         EUROPEAN COUNTRIES.         \$12.75           CX4109         GRAPHIT         \$16.75           CX4121         ENERGY CZAR         \$12.75           CX4123         SCRAM         \$19.75           CX4104         PROGRAMMING I         \$19.75           CX4101         PROGRAMMING I         \$22.75           CX4107         PROGRAMMING II         \$22.75 | VIC-20         \$189.00           VIC1530 DATASSETTE         \$67.00           VIC1540 DISK DRIVE         \$499.00           VIC1515 PRINTER         \$355.00           VIC1210 3K RAM         \$35.00           VIC1211 3K RAM         \$35.00           VIC12110 3K RAM         \$52.00           VIC1211A SUPER EXPANDER         \$53.00                                                   |  |  |  |  |
| B10         \$6.99           B10         \$6.99           DISKETTES : In Stock           Maxell MD1(10)         \$34.00           Maxell MD2(10)         \$44.00           Elephant(10)         \$21.00                                                                                                    | CXL4015 TELELINK\$21.75<br>CX4119 FRENCH\$39.75<br>CX4118 GERMAN\$39.75<br>CX4120 SPANISH\$39.75<br>CX4120 SPANISH\$39.75<br>CX4120 SPANISH\$39.75<br>CXL4007 MUSIC COMPOSER\$33.75<br>CXL4002 ATARI BASIC\$45.75<br>CX8126 MICROSOFT BASIC\$45.75<br>CXL4003 ASSEMBLER EDITOR\$45.75                                                                                                    | VIC-20 SOFTWARE           VIC1212 PROGRAMMER AID         \$45.00           VIC1213 VICMON         \$45.00           VIC1908 SUPER ALIEN         \$23.00           VIC1914 ADVENTURE         \$35.00           VIC1915 PRIVATE COVE         \$35.00           ADVENTURE         \$35.00           VIC1916 MISSION IMPOSSIBLE         \$35.00                                                   |  |  |  |  |
| THIRD PARTY SOFTWARE         ATARI PROGRAM EXCHANGE         Eastern Front 1941       \$25.50         Avalanche       \$15.50         Outlaw/Howitzer       \$15.50         Dog Daze       \$15.50         Wizard of War       \$31.00         Gorf       \$31.00                                               | CX8126         MACROASSEMBLER                                                                                                    | VIC1917 THE COUNT ADVENTURE         \$35.00           VIC1919 SARGON II CHESS         \$35.00           THIRD PARTY SOFTWARE           ALIEN BLITZ         \$21.00           Omega Race         \$35.00           Gorf         \$32.00           16K RAM/ROM         \$99.00           AMOK         \$21.00           SUPER HANGMAN         \$16.00           SPIDERS OF MARS         \$45.00 |  |  |  |  |
| Frogger         \$26.00           BUSINESS SOFTWARE : In Stock         Atari Word Processing         \$109.00           Letter Perfect         \$129.00         Test Wizzard         \$89.00           Datasam/65         \$125.00         Interlisp         \$125.00           Monkey Wrench         \$ 42.00 | POLICY<br>In-Stock items shipped within 24 hor<br>Personal checks require four weeks<br>before shipping. PA residents add                                                                                                    | USA<br>TO ORDER<br>CALL TOLL FREE<br>800-233-8760<br>In PA 1-717-398-4079<br>or send order to<br>Lyco Computer                                                                                                    |  |  |  |  |
| Utility Disk \$ 36.50<br>Ultimate Renumber \$ 15.50                                                                                                    | All products subject to availability a change. Add 4 % for Mastercard                                                                                                    |                                                                                                    |  |  |  |  |

# **PRODUCT MART**

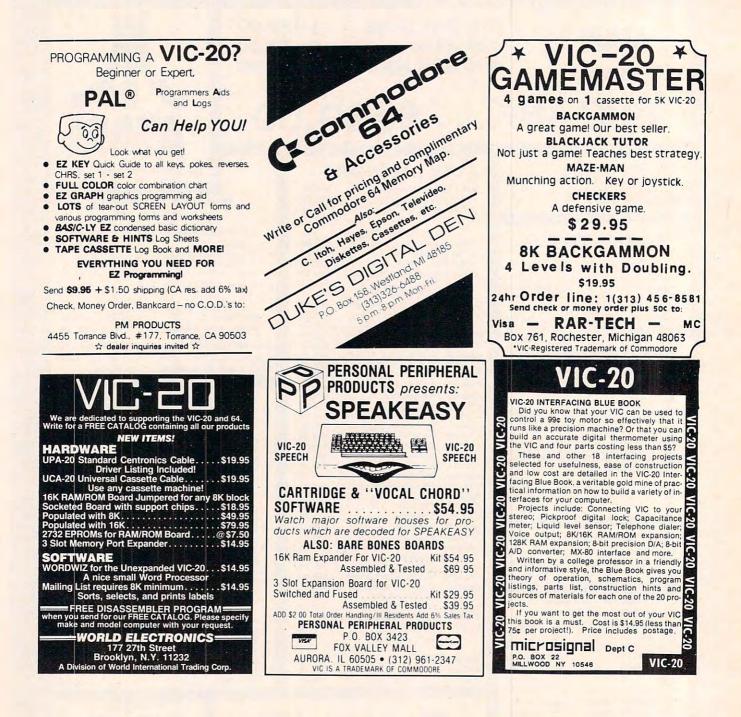

#### **VIC-20**

| SNAKMAN<br>(Just like your favorite arcade gan                                                     | \$19.95              |
|----------------------------------------------------------------------------------------------------|----------------------|
| TUNNEL PATROL                                                                                      |                      |
| HOME INVENTORY                                                                                     | \$12.95              |
| Keep track of your records & tape                                                                  | \$12.95              |
| (Maintain profile of investments)                                                                  | \$16.95              |
| (Profile personal income)                                                                          | \$12.95              |
| EMBASSY                                                                                            |                      |
| COMPUTER PRODU                                                                                     | CTS                  |
| P.O. Box 88<br>Little Neck, N.Y. 113                                                               | 63                   |
| Check or money order. No COD's. N.<br>dents add 8.25% sales tax. Add. \$"<br>postage and handling. | Y. Resi-<br>1.50 for |
| DEALER INQUIRIES INVITED     PROGRAMMERS WANTED     VIC Trademark of Commodore                     |                      |
|                                                                                                    | Line a               |

# Fantastic NEW Programs for your COMMODORE 64=

|        |             |               | FREE          |                      |   |
|--------|-------------|---------------|---------------|----------------------|---|
|        | Softwa      | re catalog in | ncluded with  | your order.          |   |
| Music  | Megic:      | Tapes @       | \$19.95 or    | Disks @ \$24.95      |   |
| Sprite | Writer:     | Tapes @       | \$19.95 or    | Disks @ \$24.95      | 5 |
|        | Or see your | Commodore     | Dealer (Deale | r inquiries invited) |   |

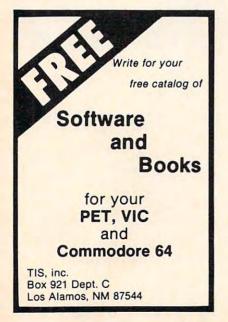

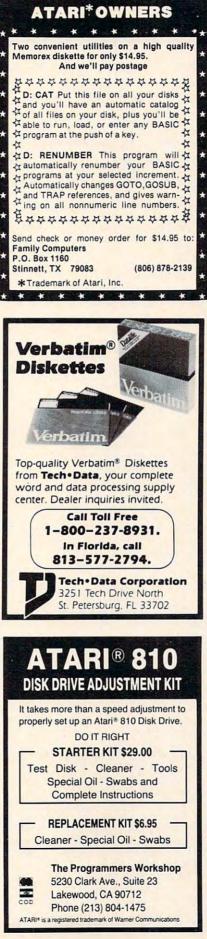

#### SOFTWARE FOR COMMODORE for 64 & VIC: the Staff: Polyphonic Music Editor & generator. Enter up to 93 measures of 3 part harmony on easy to use graphic display. Specify disk or cassette. \$19.95 for 64, \$14.95 for VIC (requires min. 3K exp) for CBM Pet, 4000 & 8000 series: Superscript Word Processor by Precision Software Ltd. Beats anything on the market. \$249.00 Check or Visa, MasterCard accepted **PROFESSIONAL MICRO SERVICE** 100 W. 22nd St., Baltimore, Md. 21218 301-366-0010 Dealer inquiries invited. VIC PET VIC PET VIC PET VIC PET VIC PET Are you tired of long waits to load and save on Cassette? Like to have the standard LOAD/SAVE plus an extremely fast and reliable capability? Then you need The Rom Rabbit NEWI Loads and saves GIE Rabbit on ROM an 8K program in Cartridge for VIC. about 30 seconds. Can be used with other cartridges since it has a piggy-Try it - your Pet VIC normally takes 3 minutes! back connector which saves "wear and tear" on your VIC's connector. Easy to install It just Quantity plugs in. Discounts for educational 1. Much faster cassette institutions. load/save Memory test 12 commands in all and M.C. VIC or PET Specify 3.0 (2001 PET) or 4.0 (4001 or 8032) \$39.95 3239 Linda Dr Winston Salem N.C. 27105 19191 924 2889 19191 748 844 . INTELLIGENT SOFTWARE FOR COMMODORE COMPUTERS At last, an affordable electronic spreadsheet. Copycalc turns your video screen into a window on a matrix of numbers. Cursor around the matrix, enter numbers; the totals reflect the changes. You can save the matrix to disk or tape, or print it on your printer. For \$20 (\$15 with another program), this program can justify the cost of your Commodore. Re-quires 6k; version available for standard VIC. Word Processor Plus was not designed to

Word Processor Plus was not designed to demonstrate what computers are capable of doing, to be an expensive toy, or to instill awe or fear or even admiration into its user; W/P + was designed solely to facilitate correspondence, for a wide range of personal and business uses, quickly and easily, with a minimum of training and frustration on the part of its user, and at the least possible cost, both in hardware and software. The most thoroughly tested, useable word processor available at anywhere near the price, for all the Commodore computers (R8-232C version available for VIC and 64); \$30 (10k RAM, printer req'd.). Upgrades for old W/P copies (below V4.0) \$15. Prices include documentation and shipping; Calif. residents add 6%. Please specify hard-

Calif. residents add 6%. Please specify hardware configuration when ordering. Other programs available (sorry, no games). William Robbins, Box 3745, San Rafael, CA 94912

www.commodore.ca

# **Advertisers Index**

| Reader Service Numb                            |                   |          |
|------------------------------------------------|-------------------|----------|
| 102 A-1 Services                               |                   | 239      |
| 103 AB Computers                               |                   | ,67,105  |
| 104 Aardvark-80                                |                   |          |
| 105 Abacus Software                            |                   | 83       |
| 106 A-Bit-Better Softwa                        |                   |          |
| 107 Academy Software                           | •                 | 118      |
| 108 Adventure Internat                         | tional            | . 49,91  |
| 109 The Alien Group .                          |                   | 161,1/3  |
| 110 A.N.A.L.O.G. Softwar                       | е                 | 59       |
| 111 Anthro-Digital Softw                       | /dre              | 10/      |
| 112 Apple Computer In<br>113 Apple Country Lim | IC                | 220      |
| 113 Apple Country Lin                          |                   | 228      |
| 114 Apropos Technolo<br>115 Arfon Microelectro | gy                | 157      |
| Artworx                                        |                   |          |
| 116 Batteries Included                         |                   |          |
| 117 B. L. & W                                  |                   |          |
| 118 Böegner Industries                         | Corp              | 163      |
| 119 Brøderbund Softwa                          |                   |          |
| 120 CAI Instruments                            |                   | 195      |
| 121 CE Software                                |                   | 176      |
| 122 Cab-Tek, Inc                               |                   | 191      |
| 123 Cardco Inc.                                |                   | . 79.111 |
| 124 The Code Works .                           |                   | 212      |
| 125 Comm*Data Com                              |                   |          |
| 126 Commodore Busir                            |                   |          |
| 127 Compusense                                 |                   |          |
| 128 Compuserve                                 |                   |          |
| 129 Computability                              |                   | 177      |
| 130 Computer Discour                           | nt of America     | 144      |
| 131 Computer Mail On                           | der               | /2,/3    |
| 132 ComputerMat                                |                   |          |
| 133 Computer Outlet<br>134 Computer Place      |                   |          |
| 135 Computer Softwar                           | o Associator      | 200      |
| 136 Computertime, Inc                          | e Associates      | 203      |
| 137 Concom Enterprise                          | 20                | 132      |
| 138 Cosmic Compute                             | rs Unlimited      | . 223    |
| 139 Comstar                                    |                   | 182      |
| 140 Continental Softwa                         | are Co            | 7        |
| 141 Creative Software                          |                   | 47       |
| 142 Data-20                                    |                   | 17       |
| 143 Data Equipment S                           | upply Corp        | 113      |
| 144 Data Faire                                 |                   |          |
| 145 Datamost Inc                               |                   | . 46,57  |
| 146 Digital Interface Sy                       | stems Co          | 54       |
| 147 Don't Ask Compute                          | er Software       | 2/       |
| 148 Duke's Digital Den                         | ******            |          |
| 149 Dynabyte Software<br>150 Dynacomp, Inc     | 9                 | 139      |
| 151 Eastern House Soft                         | ware              | 120,121  |
| 152 ECRL                                       | wule 2            | 224      |
| 153 Educational Softw                          | are               | 45       |
| 154 Elcomp Publishing                          | Inc               |          |
| 155 Embassy Compute                            | er Products       | 239      |
| 156 The English Softwa                         | re Company        | 20       |
| 157 EPYX / Automated                           | Simulations, Inc. | 61       |
| 158 Eric Martins                               |                   |          |
| 159 EXATRON                                    |                   | 167      |
| 160 Falk-Baker Associa                         | tes               | 100      |
| 161 Family Computers                           |                   | 239      |
| 162 F.C.C. Inc.                                |                   |          |
| 163 Foxfire Systems, Inc<br>164 French Silk    | k                 | 21/      |
| 165 FROBCO                                     |                   | 193      |
|                                                | ******            | 24       |

| Reader Service Number/ Advertiser                           | Page     |
|-------------------------------------------------------------|----------|
| 166 GP Microsystems                                         | 227      |
| 166 GP Microsystems<br>167 Gator Marketing Enterprizes Inc. | 203      |
| <b>168</b> Heartland Software Distributors                  | 235      |
| 169 Human Engineered Software                               |          |
| 170 In Home Software                                        | 63.65    |
| 170 In Home Software                                        | 216      |
| 172 Intelligent Software                                    | 230      |
| 173 Interesting Software                                    | 207      |
| 173 Interesting Software                                    | 407      |
| 175 J.V. Software                                           |          |
| 176 Krell Software Corp.                                    | 400      |
| 177 Leading Edge Products, Inc.                             | IEC IPC  |
| 177 Ledding Edge Producis, inc                              | IFC,IDC  |
| 178 Lightning Software                                      | 151      |
| 179 Lyco Computer                                           |          |
| 180 MTG Technical Sales                                     | 231      |
| 181 Macrotronics                                            | 1/0      |
| 182 Merlin Enterprises                                      |          |
| 183 Microbits                                               |          |
| Micro-Ed Inc.                                               | 137      |
| 184 Micro Magic Software                                    |          |
| 185 Microsignal                                             | 238      |
| 186 Microspec Ltd.                                          | 83       |
| 187 Micro-Systems                                           | 31       |
| 188 Microsystems Exchange                                   |          |
| 189 Micro World Electronix Inc                              |          |
| 190 Midwest Micro Associates                                | 199      |
| 191 MMG Micro Software                                      | 197      |
| 192 Mooseware Incorporated                                  |          |
| 193 Morris Software                                         | 214      |
| 194 Mosaic Electronics                                      |          |
| 195 National VIC-20 Users Group                             |          |
| 196 NEXA Corporation                                        | 175      |
| 197 Nibbles & Bits, Inc.                                    | 54       |
| 198 Nüfekop                                                 | 55       |
| 199 OEM Inc                                                 | 218      |
| 200 Olympic Sales Co                                        | 229      |
| 201 On Line Computer Centers of OK                          | C 89     |
| 202 Optimized Systems Software Inc.                         | 75       |
| 203 Optomam Consumer Products                               |          |
| 204 Oxford Computer Systems Ltd                             | 85       |
| 205 P.R. Software                                           | 214      |
| 206 P.R.I.C.E.                                              | 234      |
| 207 Pacific Coast Software                                  | 163      |
| 208 Pacific Exchanges                                       | 123,175  |
| 209 Percom Data                                             | 15       |
| 210 Peripherals Unlimited                                   | 170      |
| 211 Personal Peripheral Products                            | 238      |
| 212 Pixell Software                                         | 195      |
| 213 PM Products                                             | 238      |
| 214 Precision Software                                      |          |
| 215 Precision Technology                                    | 214      |
| 216 Prickly Pear Software                                   | 152      |
| 217 Professional Micro Service                              | 239      |
| 218 Professional Software Inc.                              | 1,9      |
| 219 Program Design, Inc.                                    | 23       |
| 220 The Program Store                                       | 148,149  |
| 221 The Programmer's Institute 117                          | ,197,203 |
| 222 The Programmer's Workshop                               |          |
| 223 Protecto Enterprizes                                    |          |
| 224 Quality Software                                        |          |
| 225 Quantum Data Inc.                                       | 28,29    |
| 226 Questar International, Inc.                             | 107      |
| 227 Quick Brown Fox                                         | 155      |
| 228 Rapidwriter                                             | 139      |
| 229 Rar-Tech                                                | 238      |
|                                                             |          |

| Reader Service Number/ Advertiser                              | Page    |
|----------------------------------------------------------------|---------|
| 230 Robec, Inc.                                                | 123     |
| 231 SJB Distributors, Inc.                                     | 159     |
| 232 Screensonics Inc.                                          | 232     |
| 233 Skeena Computer Services Ltd                               | 144     |
| 234 Skyles Electric Works                                      | 169,219 |
| 235 Small Systems Engineering                                  | 35      |
| 236 D. Smith & Co                                              | 214     |
| 237 The Software Connection                                    | 81      |
| 238 Software Publishers, Inc.                                  |         |
| 239 Software To Go                                             | 132     |
| 240 South Eastern Computer Outlet                              | 158     |
| 241 Specific Software                                          | 229     |
| 242 Spinnaker                                                  |         |
| Sport 'N' Sound                                                |         |
| 243 Star Micronics Inc.                                        |         |
| 244 subLogic Communications                                    |         |
| 245 Sunshine Peripherals                                       |         |
| 246 Swifty Software Inc.                                       |         |
| 247 Syntax Software Inc.                                       |         |
| 248 Tech Data Corp.                                            |         |
| 249 Tele Soft, Inc.                                            |         |
| 250 Tiny Tek, Inc.                                             |         |
| 251 TIS, Inc.                                                  | 239     |
| 252 Toronto Pet Users Group                                    | 132     |
| 253 Torrey Engberg Smith Co.                                   |         |
| 254 Totl Software                                              | 211     |
| 255 Tronix Publishing, Inc.                                    |         |
| 256 U. S. Technologies<br>257 United Microware Industries, Inc | 218     |
| University Microfilms International                            |         |
| 258 Victory Software Corp.                                     |         |
| 259 World Electronics                                          |         |
| 260 Wunderware                                                 |         |
| 261 York 10 Computerware                                       |         |
| 201 Fork to Computerware                                       |         |

| COMPUTE! Back Issues        | 181 |
|-----------------------------|-----|
| COMPUTE! Books              | 221 |
| COMPUTE! Magazine           | 33  |
| COMPUTE! Subscriber Service |     |
| Programming The PET/CBM     | 165 |

| COMPUTE!<br>My Computer Is:                                         |                                   | US<br>80                                                   | Our <b>Toll-Free</b><br>Order Line<br><b>D-334-0868</b><br>call 919-275-9809 |
|---------------------------------------------------------------------|-----------------------------------|------------------------------------------------------------|------------------------------------------------------------------------------|
| PET Apple Ata                                                       |                                   |                                                            |                                                                              |
| _ Radio Shack Color Co                                              | omputer 🗌 Other                   |                                                            | yet have one                                                                 |
| \$20.00 One Year US<br>\$36.00 Two Year US<br>\$54.00 Three Year US | ubscription see our               | ers outside of the<br>foreign readers<br>inquire for rates | s subscription                                                               |
| Name                                                                |                                   |                                                            |                                                                              |
|                                                                     |                                   |                                                            |                                                                              |
|                                                                     |                                   |                                                            |                                                                              |
| Address                                                             | State                             | Zip                                                        |                                                                              |
| Address                                                             | State<br>VISA<br>American Express | Zip<br>D Bill me                                           |                                                                              |
| Address<br>City<br>Payment Enclosed<br>MasterCard                   | VISA                              |                                                            | /                                                                            |
|                                                                     | VISA                              | 🗌 Bill me                                                  | /331101                                                                      |

|           |                                                       |         |   |           |       | For Fastest Service                                   |  |
|-----------|-------------------------------------------------------|---------|---|-----------|-------|-------------------------------------------------------|--|
| Quan.     | Title                                                 | Price   |   | S/H       | Total | Call Our TOLL FREE                                    |  |
|           | The Beginner's Guide to<br>Buying A Personal Computer | \$ 3.95 | + | \$1.00* _ |       | US Order Line<br>800-334-0868                         |  |
|           | COMPUTE!'s First Book<br>of Atari                     | 12.95   | + | 2.00* _   |       | In NC call 919-275-9809                               |  |
|           | Inside Atari DOS                                      | 19.95   | + | 2.00* _   |       | All orders must be prepaid                            |  |
|           | COMPUTEI's First Book<br>of PET/CBM                   | 12.95   | + | 2.00* _   |       | (money order, check, or<br>charge). All payments      |  |
|           | Programming the<br>PET/CBM                            | 24.95   | + | 3.00** _  |       | must be in US funds. NC<br>residents add 4% sales tax |  |
|           | Every Kid's First Book of Robots<br>and Computers     | 4.95    | + | 1.00*     |       | Payment enclosed     Please charge my:      VIS       |  |
|           | COMPUTE!'s First Book of VIC                          | 12.95   | + | 2.00* _   |       | MC Am. Express                                        |  |
|           | COMPUTE!'s Second Book<br>of Atari                    | 12.95   | + | 2.00*     |       | Acc't No.                                             |  |
| For air m | ail outside US: *\$5.00 / **\$10.00                   |         |   |           |       | Expires /                                             |  |
| Name      | )                                                     |         | _ |           |       |                                                       |  |
| Addre     | ess                                                   |         |   | -         |       |                                                       |  |
| City      |                                                       |         | S | tate      |       | Zip                                                   |  |
| Coun      | try                                                   |         |   |           |       |                                                       |  |

Allow 4-5 weeks for delivery.

# **COMPUTE!**

Subscription rates outside the US:

\$25.00 Canada

\$38.00 Europe, Australia/Air Delivery \$48.00 Middle East/Air Delivery \$68.00 Elsewhere/Air Delivery \$25.00 International Surface Mail (lengthy, unreliable delivery)

| Name                                                                                                    |                  |
|----------------------------------------------------------------------------------------------------|------------------|
| Address                                                                                                    |                  |
| City                                                                                                    | Postal Code      |
| Country                                                                                                    |                  |
| Payment must accompany this card.<br>Payment in US Funds drawn on a US Bo<br>charge card: VISA MasterCarc<br>Account No. | American Express |

#### The Editor's Feedback:

| Computer:       Pet       Apple       Atari       OSI       VIC-20       TI 99/4A       Sinclair ZX-81         Radio Shack Color Computer       Other       On't yet have one                                                                                                    |                                                                                                    |      |                |                                  |  |  |  |
|----------------------------------------------------------------------------------------------------|----------------------------------------------------------------------------------------------------|------|----------------|----------------------------------|--|--|--|
| Are you a <b>COMPUTE!</b> Subscriber? Yes No I would like to see:                                                                                                    |                                                                                                    |      |                |                                  |  |  |  |
| More Fewer                                                                                                    | Specific applications programs.                                                                                                    | More | Fewer<br>Fewer | Games.<br>Reviews of game        |  |  |  |
| More Fewer                                                                                                    |                                                                                                    |      |                | software.                        |  |  |  |
| More Fewer                                                                                                    | Machine language<br>programs.                                                                                                    | More | Fewer          | Reviews of business software.    |  |  |  |
| More Fewer                                                                                                    |                                                                                                    | More | Fewer          | Reviews of educational software. |  |  |  |
| More Fewer                                                                                                    |                                                                                                    | More | Fewer          | Reviews of hardware.             |  |  |  |
| A A RESIDENCE AND A REPORT OF A REPORT OF | THE REPORT OF THE PARTY OF THE PARTY OF THE |      |                |                                  |  |  |  |

What do you like best about **COMPUTE**!?

What do you like least?

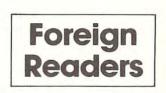

C-www.commodore.ca

1 2 3 4 5 6 7 8 9 10 11 12

Place Stamp Here

Place

Stamp

Here

### **COMPUTE!** Magazine

P.O. Box 914 Farmingdale, NY 11737

#### BUSINESS REPLY MAIL FIRST CLASS PERMIT NO. 2312 GREENSBORO, NC

POSTAGE WILL BE PAID BY ADDRESSEE

### **COMPUTE! Magazine** P.O. Box 914 Farmingdale, NY 11737

NO POSTAGE NECESSARY IF MAILED IN THE UNITED STATES

# FIRST CLASS PERMIT NO. 2312 GREENSBORO, NC

POSTAGE WILL BE PAID BY ADDRESSEE

### **COMPUTE! Books** Post Office Box 5406 Greensboro, NC 27403

IF MAILED IN THE UNITED STATES

NO POSTAGE

NECESSARY

### **COMPUTE!** Magazine

Post Office Box 5406 Greensboro, NC 27403

C-www.commodore.ca

#### Introduce A Friend To COMPUTE! Save \$10.00 Off The Newsstand Price

| One year, 12 issue subscriptions                              | YOUR NAME                                                                 |   |
|---------------------------------------------------------------|---------------------------------------------------------------------------|---|
| are \$20.00 in the U.S., \$25.00 (U.S. funds) in Canada.      | ADDRESS                                                                   |   |
|                                                               | CITY                                                                      |   |
| PLEASE PRINT.<br>Please charge my:                            | STATE ZIP                                                                 | _ |
| □ VISA □ MasterCatd □ American Express<br>Acc't No.<br>Exp. / | S payment enclosedBi<br>Please enter my RENEWAL NEW SUBSCRI<br>same time. |   |
| GIFT TO                                                       | GIFT TO                                                                   |   |
|                                                               |                                                                           |   |
| ADDRESS                                                       | ADDRESS                                                                   |   |
| ADDRESS<br>CITY                                               | ADDRESS<br>CITY                                                           |   |
|                                                               |                                                                           |   |

#### Introduce A Friend To COMPUTE! Save \$10.00 Off The Newsstand Price

| TOORT         | NAME                                  |                                                                                                    |                                                                                                    |
|---------------|---------------------------------------|----------------------------------------------------------------------------------------------------|----------------------------------------------------------------------------------------------------|
| ADDRE         | SS                                    |                                                                                                    |                                                                                                    |
| CITY          |                                       |                                                                                                    |                                                                                                    |
| STATE         |                                       | ZIP                                                                                                    |                                                                                                    |
| s<br>Please e |                                       |                                                                                                    |                                                                                                    |
|               |                                       | -                                                                                                    |                                                                                                    |
|               |                                       |                                                                                                    |                                                                                                    |
|               | GIFT TO                               |                                                                                                    |                                                                                                    |
|               | ADDRESS                               |                                                                                                    |                                                                                                    |
| _             | CITY                                  |                                                                                                    |                                                                                                    |
|               | STATE                                 | ZIP                                                                                                    |                                                                                                    |
| -             | Renewal                               | ] New subscription                                                                                         |                                                                                                    |
| C             | www.                                  | comme                                                                                                    | odore.ca                                                                                                  |
|               | ADDRE<br>CITY<br>STATE<br>S<br>Please | ADDRESS CITY STATE  SP Please enter my  REN same time.  GIFT TO ADDRESS CITY STATE Renewal Renewal Renewal | ADDRESS CITY STATE ZIP Spayment enclosed Please enter my  RENEWAL  NEW SU same time. GIFT TO ADDRESS CITY |

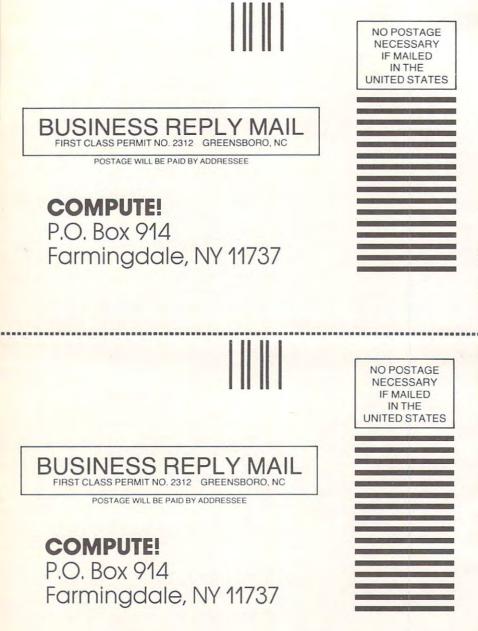

Cwww.commodore.ca

#### COMPUTE!'s FREE Reader Information Service

Use these cards to request FREE information about the products advertised in this issue. Clearly print or type your full name and address. Only one card should be used per person. Circle the numbers that correspond to the key number appearing in the advertisers index.

Send in the card and the advertisers will receive your inquiry. Although every effort is made to insure that only advertisers wishing to provide product information have reader service numbers, **COMPUTE!** cannot be responsible if advertisers do not provide literature to readers.

Please use these cards *only* for subscribing or for requesting product information. Editorial and customer service inquiries should be addressed to: **COMPUTE!**, P.O. Box 5406, Greensboro, NC 27403. Check the expiration date on the card to insure proper handling.

## COMPUTE!

| $\begin{array}{cccccccccccccccccccccccccccccccccccc$                                                                                                    | 101 | 102 | 103 | 104 | 105 | 106 | 107 | 108 | 109 | 110 | 111 |  |
|----------------------------------------------------------------------------------------------------|-----|-----|-----|-----|-----|-----|-----|-----|-----|-----|-----|--|
| 134         135         136         137         138         139         140         141         142         143         144           145         146         147         148         149         150         151         152         153         154         155           156         157         158         159         160         161         162         163         164         165         166           167         168         169         170         171         172         173         174         175         176         177           178         179         180         181         182         183         184         185         186         187         188           189         190         191         192         193         194         195         196         197         198         199           200         201         202         203         204         205         206         207         208         209         200         201           212         213         214         215         216         217         218         219         202         221         222         223  | 112 | 113 | 114 | 115 | 116 | 117 | 118 | 119 | 120 | 121 | 122 |  |
| $ \begin{array}{cccccccccccccccccccccccccccccccccccc$                                                                                                    | 123 | 124 | 125 | 126 | 127 | 128 | 129 | 130 | 131 | 132 | 133 |  |
| $\begin{array}{cccccccccccccccccccccccccccccccccccc$                                                                                                    | 134 | 135 | 136 | 137 | 138 | 139 | 140 | 141 | 142 | 143 | 144 |  |
| 167         168         169         170         171         172         173         174         175         176         177           178         179         180         181         182         183         184         185         186         187         188           189         190         191         192         193         194         195         196         197         198         199           200         201         202         203         204         205         206         207         208         209         210           211         212         213         214         215         216         217         218         219         202         221           222         223         224         225         226         227         228         229         230         231         232           233         234         235         236         237         238         239         240         241         242         243           244         245         246         247         248         249         250         251         252         253         254           255         25 | 145 | 146 | 147 | 148 | 149 | 150 | 151 | 152 | 153 | 154 | 155 |  |
| $\begin{array}{cccccccccccccccccccccccccccccccccccc$                                                                                                    | 156 | 157 | 158 | 159 | 160 | 161 | 162 | 163 | 164 | 165 | 166 |  |
| 189         190         191         192         193         194         195         196         197         198         199           200         201         202         203         204         205         206         207         208         209         210           211         212         213         214         215         216         217         218         219         220         221           222         223         224         225         226         227         228         229         230         231         232           233         234         235         236         237         238         239         240         241         242         243           244         245         246         247         248         249         250         251         252         253         254           255         256         257         258         259         260         261         262         263         264         265           266         267         268         269         270         271         272         273         274         275         276           277         27 | 167 | 168 | 169 | 170 | 171 | 172 | 173 | 174 | 175 | 176 | 177 |  |
| 200         201         202         203         204         205         206         207         208         209         210           211         212         213         214         215         216         217         218         219         220         221           222         223         224         225         226         227         228         229         230         231         232           233         234         235         236         237         238         239         240         241         242         243           244         245         246         247         248         249         250         251         252         253         254           255         256         257         258         259         260         261         262         263         264         265           266         267         268         269         270         271         272         273         274         275         276           277         278         279         280         281         282         283         284         285         286         287      289         200     | 178 | 179 | 180 | 181 | 182 | 183 | 184 | 185 | 186 | 187 | 188 |  |
| 211         212         213         214         215         216         217         218         219         220         221           222         223         224         225         226         227         228         229         230         231         232           233         234         235         236         237         238         239         240         241         242         243           244         245         246         247         248         249         250         251         252         253         254           255         256         257         258         259         260         261         262         263         264         265           266         267         268         269         270         271         272         273         274         275         276           277         278         279         280         281         282         283         284         285         286         287           288         289         290         291         292         293         294         295         296         297         298      299         300     | 189 | 190 | 191 | 192 | 193 | 194 | 195 | 196 | 197 | 198 | 199 |  |
| 222         223         224         225         226         227         228         229         230         231         232           233         234         235         236         237         238         239         240         241         242         243           244         245         246         247         248         249         250         251         252         253         254           255         256         257         258         259         260         261         262         263         264         265           266         267         268         269         270         271         272         273         274         275         276           277         278         279         280         281         282         283         284         285         286         287           288         289         290         291         292         293         294         295         296         297         298           299         300         301         302         303         304         305         306         307         308         309           310         31 | 200 | 201 | 202 | 203 | 204 | 205 | 206 | 207 | 208 | 209 | 210 |  |
| 233         234         235         236         237         238         239         240         241         242         243           244         245         246         247         248         249         250         251         252         253         254           255         256         257         258         259         260         261         262         263         264         265           266         267         268         269         270         271         272         273         274         275         276           277         278         279         280         281         282         283         284         285         286         287           288         289         290         291         292         293         294         295         296         297         298           299         300         301         302         303         304         305         306         307         308         309           310         311         312         313         314         315         316         317         318         319         302           321         32 | 211 | 212 | 213 | 214 | 215 | 216 | 217 | 218 | 219 | 220 | 221 |  |
| 244         245         246         247         248         249         250         251         252         253         254           255         256         257         258         259         260         261         262         263         264         265           266         267         268         269         270         271         272         273         274         275         276           277         278         279         280         281         282         283         284         285         286         287           288         289         290         291         292         293         294         295         296         297         298           299         300         301         302         303         304         305         306         307         308         309           310         311         312         313         314         315         316         317         318         319         320           321         322         323         324         325         326         327         328         329         330         331                          | 222 | 223 | 224 | 225 | 226 | 227 | 228 | 229 | 230 | 231 | 232 |  |
| 255         256         257         258         259         260         261         262         263         264         265           266         267         268         269         270         271         272         273         274         275         276           277         278         279         280         281         282         283         284         285         286         287           288         289         290         291         292         293         294         295         296         297         298           299         300         301         302         303         304         305         306         307         308         309           310         311         312         313         314         315         316         317         318         319         320           321         322         323         324         325         326         327         328         329         330         331           332         333         334         335         336         337         338         339         340         341         342                          | 233 | 234 | 235 | 236 | 237 | 238 | 239 | 240 | 241 | 242 | 243 |  |
| 266         267         268         269         270         271         272         273         274         275         276           277         278         279         280         281         282         283         284         285         286         287           288         289         290         291         292         293         294         295         296         297         298           299         300         301         302         303         304         305         306         307         308         309           310         311         312         313         314         315         316         317         318         319         320           321         322         323         324         325         326         327         328         329         330         331           332         333         334         335         336         337         338         339         340         341         342                                                                                                    | 244 | 245 | 246 | 247 | 248 | 249 | 250 | 251 | 252 | 253 | 254 |  |
| 277278279280281282283284285286287288289290291292293294295296297298299300301302303304305306307308309310311312313314315316317318319320321322323324325326327328329330331332333334335336337338339340341342                                                                                                    | 255 | 256 | 257 | 258 | 259 | 260 | 261 | 262 | 263 | 264 | 265 |  |
| 288         289         290         291         292         293         294         295         296         297         298           299         300         301         302         303         304         305         306         307         308         309           310         311         312         313         314         315         316         317         318         319         320           321         322         323         324         325         326         327         328         329         330         331           332         333         334         335         336         337         338         339         340         341         342                                                                                                    | 266 | 267 | 268 | 269 | 270 | 271 | 272 | 273 | 274 | 275 | 276 |  |
| 299         300         301         302         303         304         305         306         307         308         309           310         311         312         313         314         315         316         317         318         319         320           321         322         323         324         325         326         327         328         329         330         331           332         333         334         335         336         337         338         339         340         341         342                                                                                                    | 277 | 278 | 279 | 280 | 281 | 282 | 283 | 284 | 285 | 286 | 287 |  |
| 310311312313314315316317318319320321322323324325326327328329330331332333334335336337338339340341342                                                                                                    | 288 | 289 | 290 | 291 | 292 | 293 | 294 | 295 | 296 | 297 | 298 |  |
| 321322323324325326327328329330331332333334335336337338339340341342                                                                                                    | 299 | 300 | 301 | 302 | 303 | 304 | 305 | 306 | 307 | 308 | 309 |  |
| 332 333 334 335 336 337 338 339 340 341 342                                                                                                    | 310 | 311 | 312 | 313 | 314 | 315 | 316 | 317 | 318 | 319 | 320 |  |
|                                                                                                    | 321 | 322 | 323 | 324 | 325 | 326 | 327 | 328 | 329 | 330 | 331 |  |
| 343 344 345 346 347 348 349 350                                                                                                    | 332 | 333 | 334 | 335 | 336 | 337 | 338 | 339 | 340 | 341 | 342 |  |
|                                                                                                    | 343 | 344 | 345 | 346 | 347 | 348 | 349 | 350 |     |     |     |  |

# Circle 101 for a one year new subscription to **COMPUTE!**: 12 monthly issues for \$20.

Please print or type your full name and address. Limit one card per person.

| Name               |               |
|--------------------|---------------|
| Address            |               |
| City               |               |
| State/Province     | Zip           |
| Country            |               |
| Please include zip | v.commodore.c |

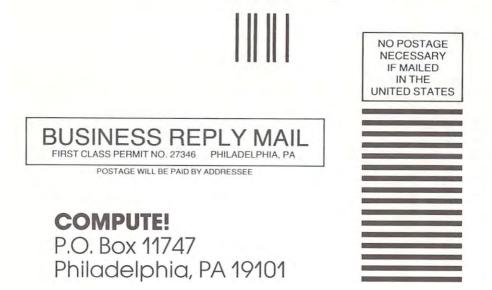

C www.commodore.ca

### COMPUTE!

### **COMPUTE!**

| 101 | 102 | 103 | 104 | 105 | 106 | 107 | 108 | 109 | 110 | 111 | 101 | 102 | 103 | 104 | 105 | 106 | 107 | 108 | 109 | 110 | 111 |
|-----|-----|-----|-----|-----|-----|-----|-----|-----|-----|-----|-----|-----|-----|-----|-----|-----|-----|-----|-----|-----|-----|
| 112 | 113 | 114 | 115 | 116 | 117 | 118 | 119 | 120 | 121 | 122 | 112 | 113 | 114 | 115 | 116 | 117 | 118 | 119 | 120 | 121 | 122 |
| 123 | 124 | 125 | 126 | 127 | 128 | 129 | 130 | 131 | 132 | 133 | 123 | 124 | 125 | 126 | 127 | 128 | 129 | 130 | 131 | 132 | 133 |
| 134 | 135 | 136 | 137 | 138 | 139 | 140 | 141 | 142 | 143 | 144 | 134 | 135 | 136 | 137 | 138 | 139 | 140 | 141 | 142 | 143 | 144 |
| 145 | 146 | 147 | 148 | 149 | 150 | 151 | 152 | 153 | 154 | 155 | 145 | 146 | 147 | 148 | 149 | 150 | 151 | 152 | 153 | 154 | 155 |
| 156 | 157 | 158 | 159 | 160 | 161 | 162 | 163 | 164 | 165 | 166 | 156 | 157 | 158 | 159 | 160 | 161 | 162 | 163 | 164 | 165 | 166 |
| 167 | 168 | 169 | 170 | 171 | 172 | 173 | 174 | 175 | 176 | 177 | 167 | 168 | 169 | 170 | 171 | 172 | 173 | 174 | 175 | 176 | 177 |
| 178 | 179 | 180 | 181 | 182 | 183 | 184 | 185 | 186 | 187 | 188 | 178 | 179 | 180 | 181 | 182 | 183 | 184 | 185 | 186 | 187 | 188 |
| 189 | 190 | 191 | 192 | 193 | 194 | 195 | 196 | 197 | 198 | 199 | 189 | 190 | 191 | 192 | 193 | 194 | 195 | 196 | 197 | 198 | 199 |
| 200 | 201 | 202 | 203 | 204 | 205 | 206 | 207 | 208 | 209 | 210 | 200 | 201 | 202 | 203 | 204 | 205 | 206 | 207 | 208 | 209 | 210 |
| 211 | 212 | 213 | 214 | 215 | 216 | 217 | 218 | 219 | 220 | 221 | 211 | 212 | 213 | 214 | 215 | 216 | 217 | 218 | 219 | 220 | 221 |
| 222 | 223 | 224 | 225 | 226 | 227 | 228 | 229 | 230 | 231 | 232 | 222 | 223 | 224 | 225 | 226 | 227 | 228 | 229 | 230 | 231 | 232 |
| 233 | 234 | 235 | 236 | 237 | 238 | 239 | 240 | 241 | 242 | 243 | 233 | 234 | 235 | 236 | 237 | 238 | 239 | 240 | 241 | 242 | 243 |
| 244 | 245 | 246 | 247 | 248 | 249 | 250 | 251 | 252 | 253 | 254 | 244 | 245 | 246 | 247 | 248 | 249 | 250 | 251 | 252 | 253 | 254 |
| 255 | 256 | 257 | 258 | 259 | 260 | 261 | 262 | 263 | 264 | 265 | 255 | 256 | 257 | 258 | 259 | 260 | 261 | 262 | 263 | 264 | 265 |
| 266 | 267 | 268 | 269 | 270 | 271 | 272 | 273 | 274 | 275 | 276 | 266 | 267 | 268 | 269 | 270 | 271 | 272 | 273 | 274 | 275 | 276 |
| 277 | 278 | 279 | 280 | 281 | 282 | 283 | 284 | 285 | 286 | 287 | 277 | 278 | 279 | 280 | 281 | 282 | 283 | 284 | 285 | 286 | 287 |
| 288 | 289 | 290 | 291 | 292 | 293 | 294 | 295 | 296 | 297 | 298 | 288 | 289 | 290 | 291 | 292 | 293 | 294 | 295 | 296 | 297 | 298 |
| 299 | 300 | 301 | 302 | 303 | 304 | 305 | 306 | 307 | 308 | 309 | 299 | 300 | 301 | 302 | 303 | 304 | 305 | 306 | 307 | 308 | 309 |
| 310 | 311 | 312 | 313 | 314 | 315 | 316 | 317 | 318 | 319 | 320 | 310 | 311 | 312 | 313 | 314 | 315 | 316 | 317 | 318 | 319 | 320 |
| 321 | 322 | 323 | 324 | 325 | 326 | 327 | 328 | 329 | 330 | 331 | 321 | 322 | 323 | 324 | 325 | 326 | 327 | 328 | 329 | 330 | 331 |
| 332 | 333 | 334 | 335 | 336 | 337 | 338 | 339 | 340 | 341 | 342 | 332 | 333 | 334 | 335 | 336 | 337 | 338 | 339 | 340 | 341 | 342 |
| 343 | 344 | 345 | 346 | 347 | 348 | 349 | 350 |     |     |     | 343 | 344 | 345 | 346 | 347 | 348 | 349 | 350 |     |     |     |

# Circle 101 for a one year new subscription to **COMPUTE!**: 12 monthly issues for \$20.

Please print or type your full name and address. Limit one card per person.

| Name                                         |     |       |
|----------------------------------------------|-----|-------|
| Address                                      |     |       |
| City                                         |     |       |
| State/Province                               | Zip |       |
| Country                                      |     |       |
| Please include zip code. Expiration: 3/31/83 |     | C0183 |

# Circle 101 for a one year new subscription to **COMPUTE!**: 12 monthly issues for \$20.

Please print or type your full name and address. Limit one card per person.

| Name               |                |
|--------------------|----------------|
| Address            |                |
| City               |                |
| State/Province     | Zip            |
| Country            |                |
| Please include zin | v.commodore.ca |

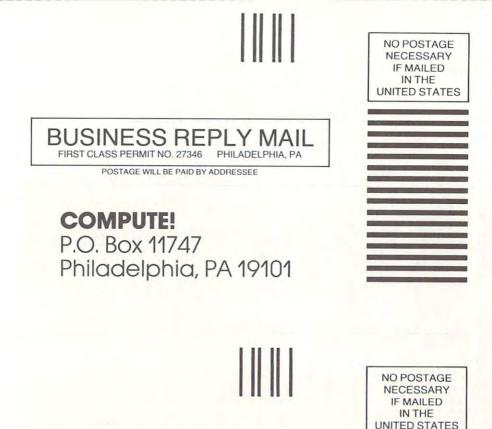

FIRST CLASS PERMIT NO. 27346 PHILADELPHIA, PA

POSTAGE WILL BE PAID BY ADDRESSEE

**COMPUTE!** P.O. Box 11747 Philadelphia, PA 19101

🕬www.commodore.ca

# THE LEADING EDGE IN PRINTERS ONE GREAT LINE. ONE GREAT WARRANTY.

Finally, there's one full family of printers that covers every business or word processing application—all from C. Itoh, a company known for packing more product into less price; and all distributed exclusively by Leading Edge, a company known for searching out and providing that very thing.
Which means that one call to one source can get you any printer, any time you need it, for any purpose. All backed by a full years' warranty from Leading Edge. (Try *that* on any other line of printers.)

## THE PRO'S.

The Prowriters: business printers—and more. The "more" is a dot-matrix process with more dots. It gives you denser, <u>correspondence</u> quality copy (as opposed to <u>business</u> quality copy, which looks like a bad job of spray-painting). Prowriter: 120 cps. 80 columns dot matrix compressable to 136. 10" carriage. Parallel or serial interface. Prowriter 2: Same as Prowriter, except 15" carriage allows full 136 columns in normal print mode. Parallel or serial interface.

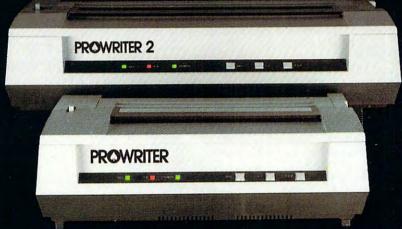

THE STAR.

The Starwriter F-10. In short (or more precisely, in a sleek 6" high, 30-pound unit), it gives you more of just about everything—except bulk and noise—than any other printer in its price range. It's a 40 cps letter-quality daisy-wheel with a bunch of built-in functions to simplify and speed up word processing. It plugs into almost any micro on the market, serial or parallel.

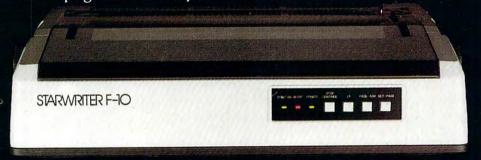

### THE MASTER.

The Printmaster F-10. Does all the same good stuff as the Starwriter except, at 55 cps, the Master does it faster.

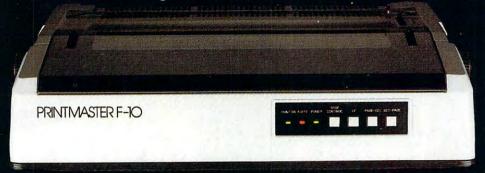

Distributed Exclusively by Leading Edge Products, Inc., 225 Turnpike Street, Canton, Massachusetts 02021. Call: toll-free 1-800-343-6833; or in Massachusetts call collect (617) 828-8150. Telex 951-624.

# WHEN WE ANNOUNCED THE COMMODORE 64 FOR \$595, OUR COMPETITORS SAID WE COULDN'T DO IT.

# THAT'S BECAUSE THEY COULDN'T DO IT.

The reason is that, unlike our competitors, we make our own IC chips. *Plus* all the parts of the computer they go into.

So Commodore can get more advanced computers to market sooner than anybody else. And we can get them there for a lot less money.

#### WHAT PRICE POWER?

For your \$595,\* the Commodore 64™ gives you a built-in user memory of 64K. This is hundreds of dollars less than computers of comparable power.

Lest you think that the Commodore 64 is some stripped-down loss leader, a look at its available peripherals and interfaces will quickly convince you otherwise.

#### SOFTWARE THAT WORKS HARD.

The supply of software for the Commodore 64 will be extensive. And with the optional plug-in Z80 microprocessor, the Commodore 64 can accommodate the enormous amount of software available in CP/M.<sup>®</sup>

Add in the number of programs available in BASIC and you'll find that there are virtually no applications, from word processing to spreadsheets, that the Commodore 64 can't handle with the greatest of ease.

#### PERIPHERALS WITH VISION.

The Commodore 64 interfaces with all the peripherals you could want for total personal computing: disk drives, printers and a telephone modem that's about \$100, including a free hour's access to some of the more popular computer information services. Including Commodore's own Information Network for users.

#### RUN YOUR BUSINESS BY DAY. SAVE THE EARTH BY NIGHT.

At the end of a business day, the Commodore 64 can go into your briefcase and ride home with you for an evening's fun and games.

Because of its superior video quality (320x200 pixel resolution, 16 available colors and 3D Sprite graphics), the Commodore 64 surpasses the best of the video game machines on the market. Yet, because it's such a powerful computer, it allows you to invent game programs that a game machine will never be able to play; as well as enjoy Commodore's own video game cartridges.

ATTACK, DECAY, SUSTAIN, RELEASE.

If you're a musicologist, you already know what an ADSR (attack, decay, sustain, release) envelope is. If you're not, you can learn this and much more about music with the Commodore 64's music synthesizing features.

It's a full-scale compositional tool. Besides a programmable ADSR envelope generator, it has 3 voices (each with a 9-octave range) and 4 waveforms for truly sophisticated composition and playback—through your home audio system, if you

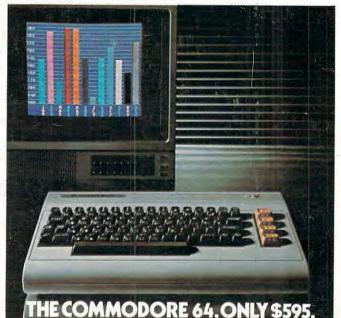

# wish. It has sound quality you'll find only on separate, music-only synthesizers. And graphics

separate, music-only synthesizers. And graphics and storage ability you won't find on any separate synthesizer.

#### DON'T WAIT.

The predictable effect of advanced technology is that it produces less expensive, more capable products the longer you wait.

If you've been waiting for this to happen to personal computers, your wait is over.

See the Commodore 64 soon at your local Commodore Computer dealer and compare it with the best the competition has to offer.

You can bet that's what the competition will be doing.

| Please send me more | e information on the Commodore 64™ |
|---------------------|------------------------------------|
| Name                | Title                              |
| Company             |                                    |
| Address             |                                    |
| City                | State                              |
| Zip                 | Phone                              |

\*Manufacturer's Suggested Retail Price: July 1, 1982. Disk drives and printers are not included in prices. The 64's price may change without notice. CP/M<sup>®</sup> is a registered trademark of Digital Research, Inc.

#### Gwww.commodore.ca